# Package 'geneLenDataBase'

May 15, 2025

Title Lengths of mRNA transcripts for a number of genomes

Version 1.45.0

Date 2024-06-08

Description Length of mRNA transcripts for a number of genomes and gene ID formats, largely based on UCSC table browser. Data objects are provided as individual pieces of information to be retrieved and loaded. A variety of different gene identifiers and genomes is supported to ensure wide applicability.

**Depends**  $R (= 2.11.0)$ 

Imports utils, rtracklayer, GenomicFeatures, txdbmaker

URL <https://github.com/federicomarini/geneLenDataBase>

BugReports <https://github.com/federicomarini/geneLenDataBase/issues>

License  $LGPL$  ( $>= 2$ )

biocViews ExperimentData, Genome

RoxygenNote 7.3.1

Encoding UTF-8

git\_url https://git.bioconductor.org/packages/geneLenDataBase

git\_branch devel

git\_last\_commit 109b234

git\_last\_commit\_date 2025-04-15

Repository Bioconductor 3.22

Date/Publication 2025-05-15

Author Matthew Young [aut], Nadia Davidson [aut], Federico Marini [ctb, cre] (ORCID: <<https://orcid.org/0000-0003-3252-7758>>)

Maintainer Federico Marini <marinif@uni-mainz.de>

# **Contents**

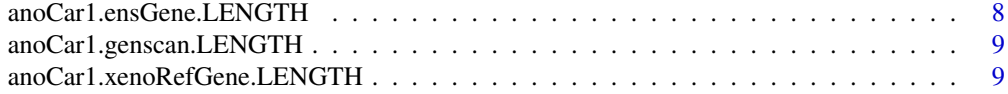

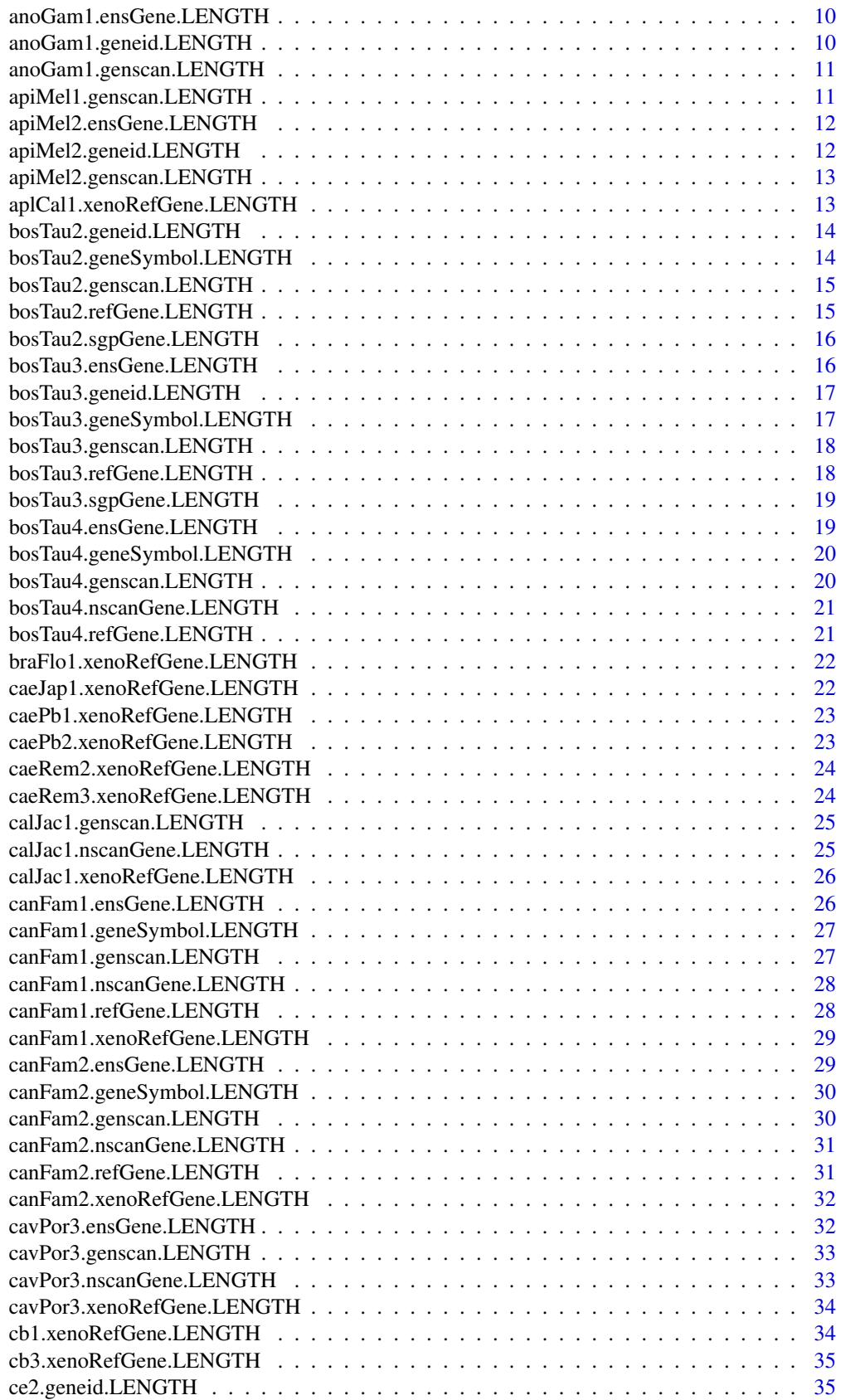

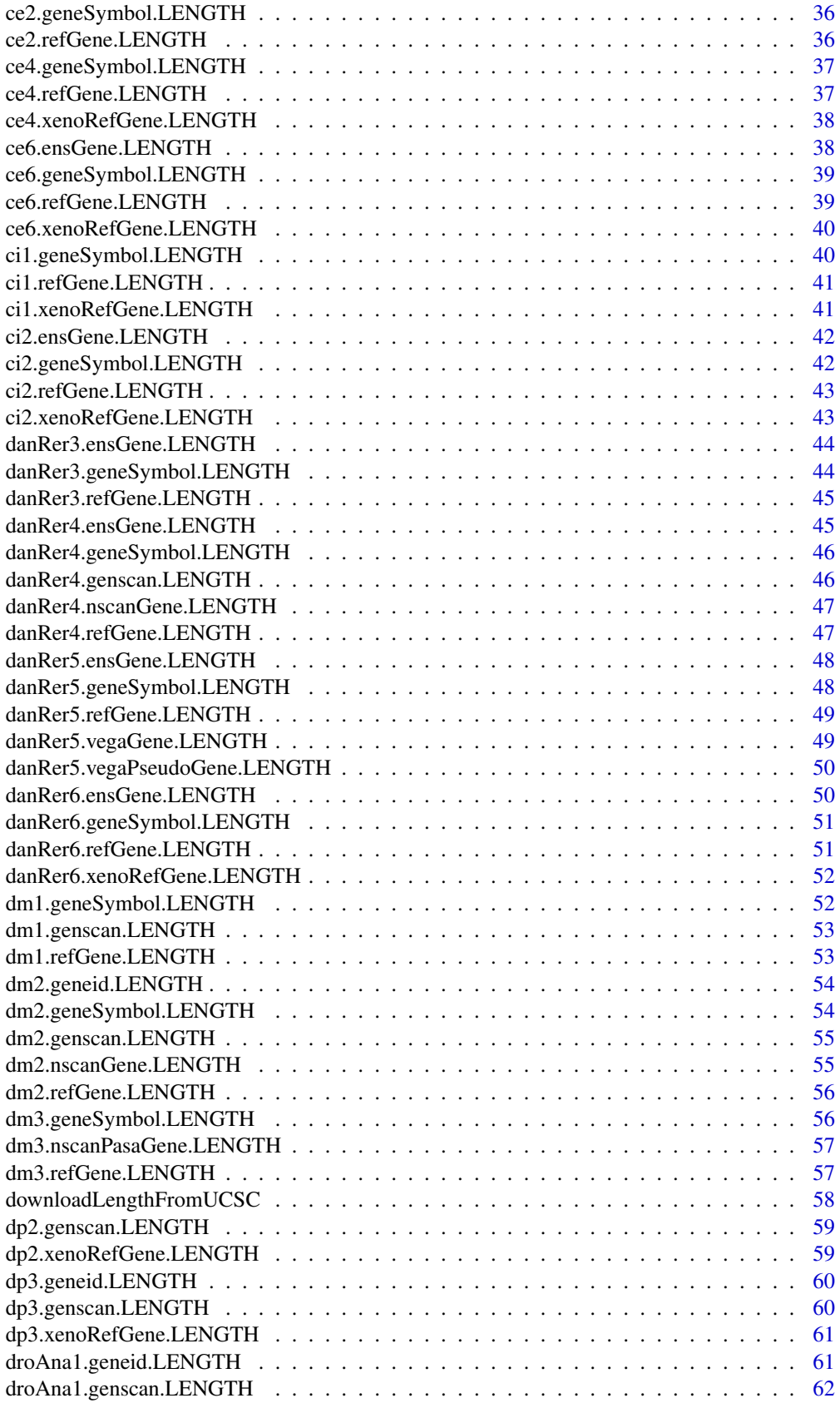

#### 4 Contents

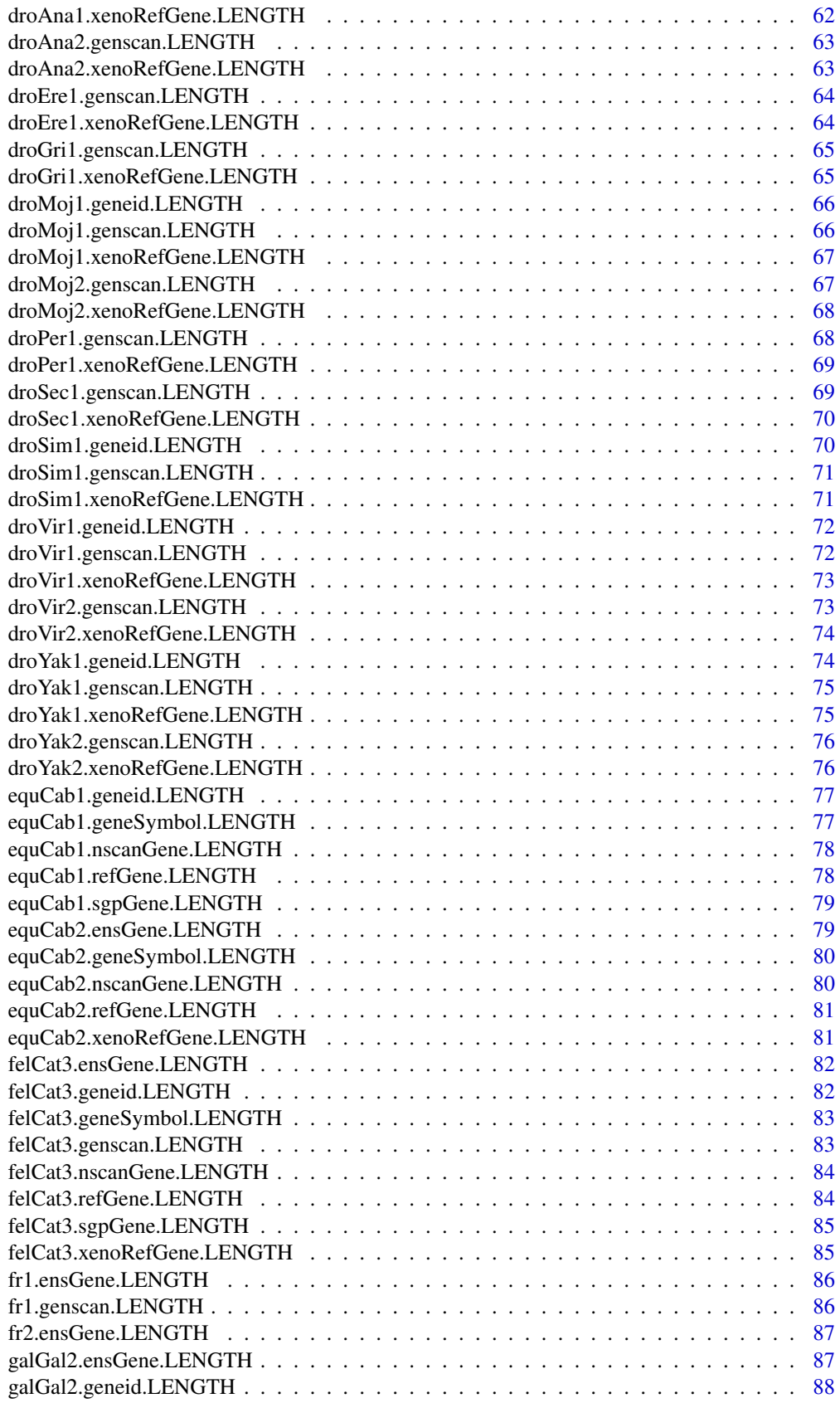

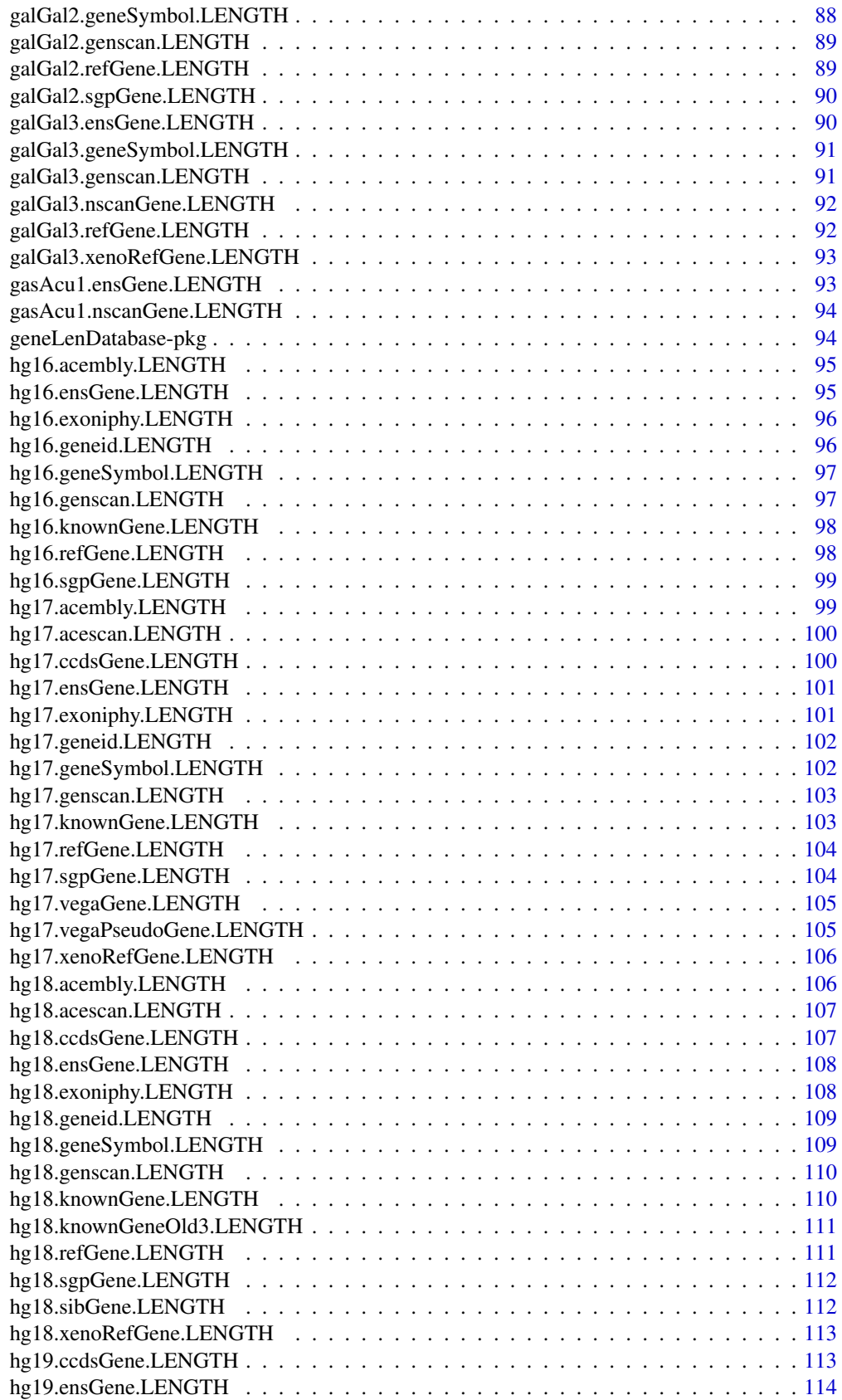

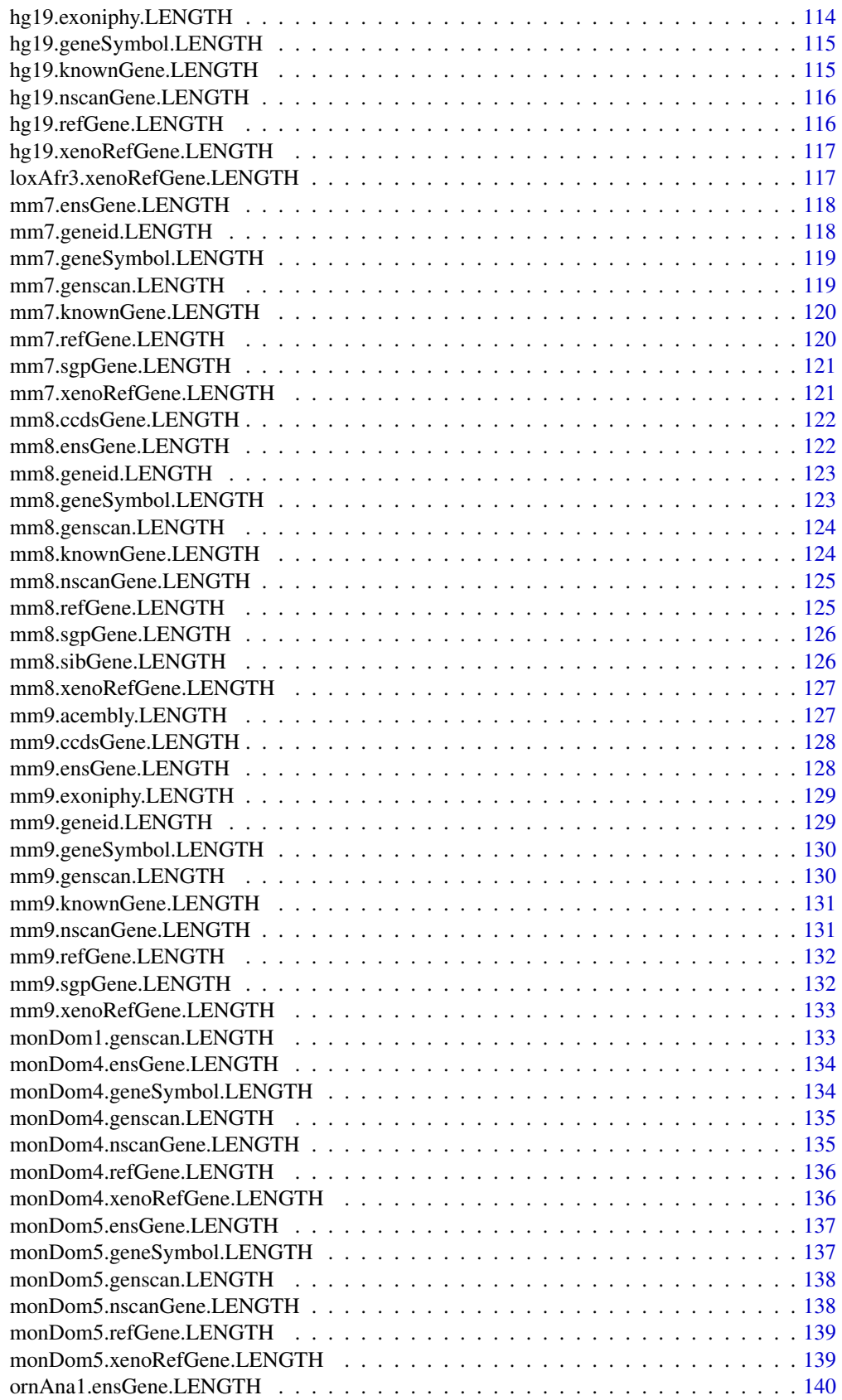

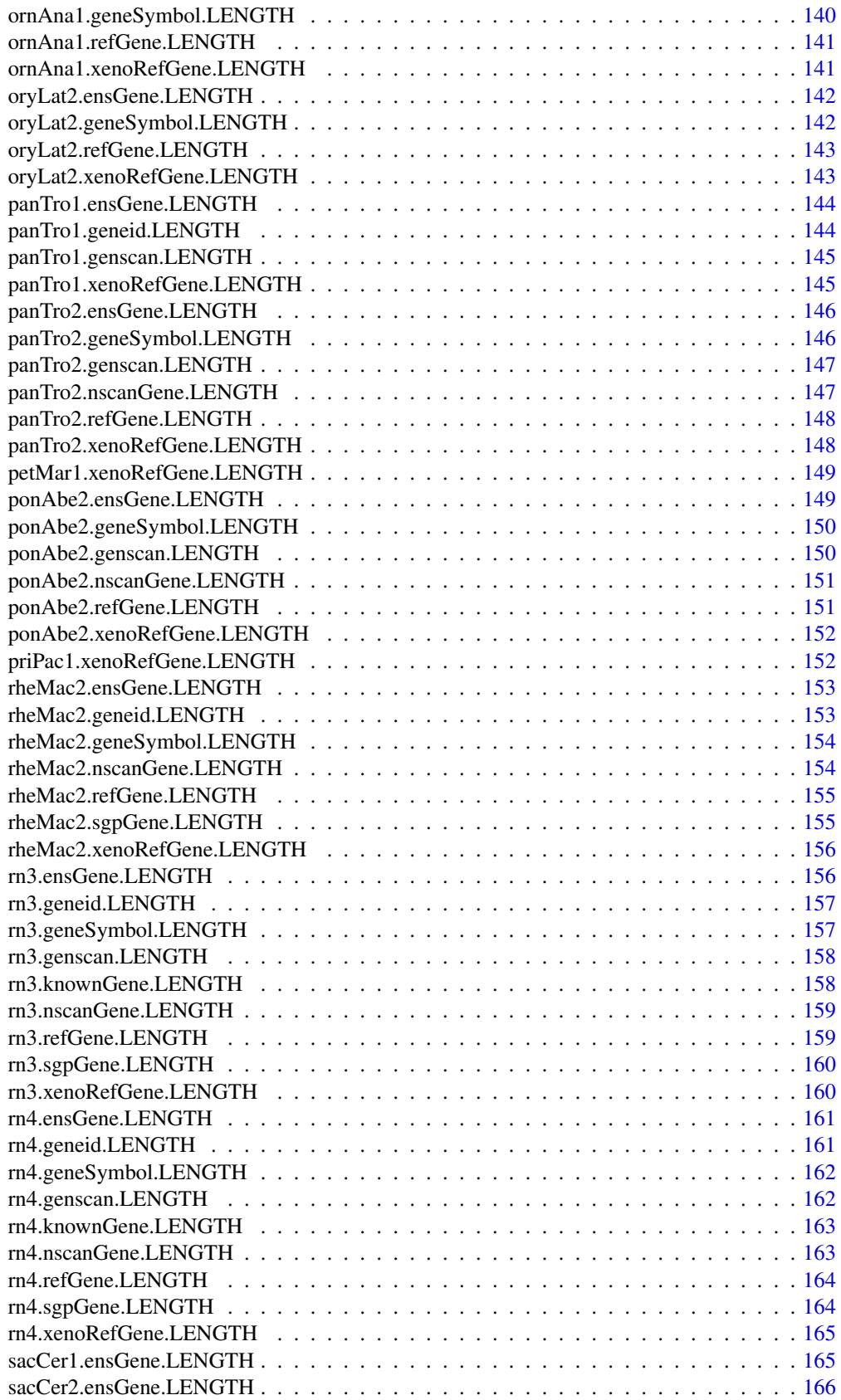

<span id="page-7-0"></span>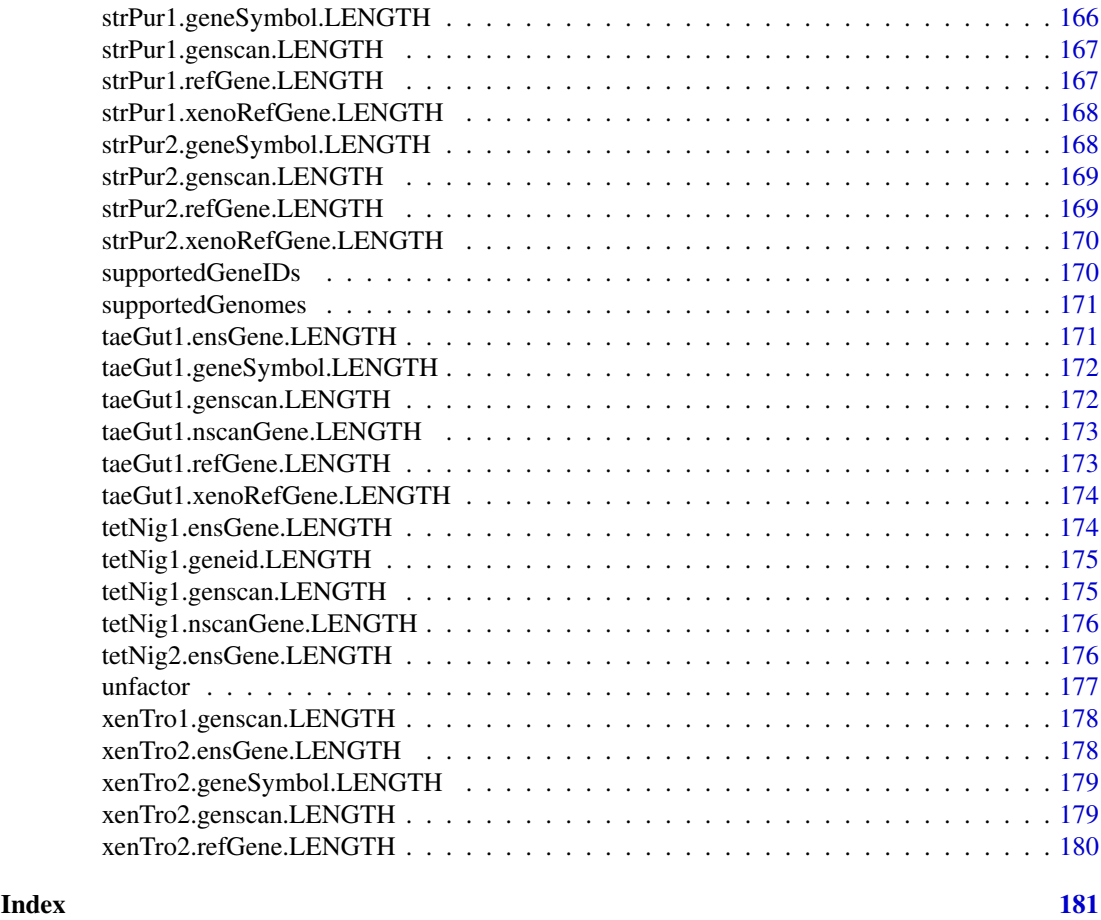

anoCar1.ensGene.LENGTH

*Transcript length data for the organism anoCar*

# Description

anoCar1.ensGene.LENGTH is an R object which maps transcripts to the length (in bp) of their mature mRNA transcripts. Where available, it will also provide the mapping between a gene ID and its associated transcripts. The data is obtained from the UCSC table browser (http://genome.ucsc.edu/cgibin/hgTables) using the ensGene table.

The data file was made by calling downloadLengthFromUCSC(anoCar1, ensGene) on the date on which the package was last updated.

# See Also

[downloadLengthFromUCSC](#page-57-1)

# Examples

data(anoCar1.ensGene.LENGTH) head(anoCar1.ensGene.LENGTH) <span id="page-8-0"></span>anoCar1.genscan.LENGTH

*Transcript length data for the organism anoCar*

# Description

anoCar1.genscan.LENGTH is an R object which maps transcripts to the length (in bp) of their mature mRNA transcripts. Where available, it will also provide the mapping between a gene ID and its associated transcripts. The data is obtained from the UCSC table browser (http://genome.ucsc.edu/cgibin/hgTables) using the genscan table.

The data file was made by calling downloadLengthFromUCSC(anoCar1, genscan) on the date on which the package was last updated.

# See Also

[downloadLengthFromUCSC](#page-57-1)

# Examples

data(anoCar1.genscan.LENGTH) head(anoCar1.genscan.LENGTH)

anoCar1.xenoRefGene.LENGTH

*Transcript length data for the organism anoCar*

### Description

anoCar1.xenoRefGene.LENGTH is an R object which maps transcripts to the length (in bp) of their mature mRNA transcripts. Where available, it will also provide the mapping between a gene ID and its associated transcripts. The data is obtained from the UCSC table browser (http://genome.ucsc.edu/cgibin/hgTables) using the xenoRefGene table.

The data file was made by calling downloadLengthFromUCSC(anoCar1, xenoRefGene) on the date on which the package was last updated.

# See Also

[downloadLengthFromUCSC](#page-57-1)

# Examples

data(anoCar1.xenoRefGene.LENGTH) head(anoCar1.xenoRefGene.LENGTH) <span id="page-9-0"></span>anoGam1.ensGene.LENGTH

*Transcript length data for the organism anoGam*

# Description

anoGam1.ensGene.LENGTH is an R object which maps transcripts to the length (in bp) of their mature mRNA transcripts. Where available, it will also provide the mapping between a gene ID and its associated transcripts. The data is obtained from the UCSC table browser (http://genome.ucsc.edu/cgibin/hgTables) using the ensGene table.

The data file was made by calling downloadLengthFromUCSC(anoGam1, ensGene) on the date on which the package was last updated.

# See Also

[downloadLengthFromUCSC](#page-57-1)

# Examples

data(anoGam1.ensGene.LENGTH) head(anoGam1.ensGene.LENGTH)

anoGam1.geneid.LENGTH *Transcript length data for the organism anoGam*

# Description

anoGam1.geneid.LENGTH is an R object which maps transcripts to the length (in bp) of their mature mRNA transcripts. Where available, it will also provide the mapping between a gene ID and its associated transcripts. The data is obtained from the UCSC table browser (http://genome.ucsc.edu/cgibin/hgTables) using the geneid table.

The data file was made by calling downloadLengthFromUCSC(anoGam1, geneid) on the date on which the package was last updated.

# See Also

[downloadLengthFromUCSC](#page-57-1)

#### Examples

data(anoGam1.geneid.LENGTH) head(anoGam1.geneid.LENGTH) <span id="page-10-0"></span>anoGam1.genscan.LENGTH

*Transcript length data for the organism anoGam*

# Description

anoGam1.genscan.LENGTH is an R object which maps transcripts to the length (in bp) of their mature mRNA transcripts. Where available, it will also provide the mapping between a gene ID and its associated transcripts. The data is obtained from the UCSC table browser (http://genome.ucsc.edu/cgibin/hgTables) using the genscan table.

The data file was made by calling downloadLengthFromUCSC(anoGam1, genscan) on the date on which the package was last updated.

# See Also

[downloadLengthFromUCSC](#page-57-1)

#### Examples

data(anoGam1.genscan.LENGTH) head(anoGam1.genscan.LENGTH)

apiMel1.genscan.LENGTH

*Transcript length data for the organism apiMel*

### Description

apiMel1.genscan.LENGTH is an R object which maps transcripts to the length (in bp) of their mature mRNA transcripts. Where available, it will also provide the mapping between a gene ID and its associated transcripts. The data is obtained from the UCSC table browser (http://genome.ucsc.edu/cgibin/hgTables) using the genscan table.

The data file was made by calling downloadLengthFromUCSC(apiMel1, genscan) on the date on which the package was last updated.

#### See Also

[downloadLengthFromUCSC](#page-57-1)

# Examples

data(apiMel1.genscan.LENGTH) head(apiMel1.genscan.LENGTH) <span id="page-11-0"></span>apiMel2.ensGene.LENGTH

*Transcript length data for the organism apiMel*

# Description

apiMel2.ensGene.LENGTH is an R object which maps transcripts to the length (in bp) of their mature mRNA transcripts. Where available, it will also provide the mapping between a gene ID and its associated transcripts. The data is obtained from the UCSC table browser (http://genome.ucsc.edu/cgibin/hgTables) using the ensGene table.

The data file was made by calling downloadLengthFromUCSC(apiMel2, ensGene) on the date on which the package was last updated.

# See Also

[downloadLengthFromUCSC](#page-57-1)

#### Examples

data(apiMel2.ensGene.LENGTH) head(apiMel2.ensGene.LENGTH)

apiMel2.geneid.LENGTH *Transcript length data for the organism apiMel*

#### Description

apiMel2.geneid.LENGTH is an R object which maps transcripts to the length (in bp) of their mature mRNA transcripts. Where available, it will also provide the mapping between a gene ID and its associated transcripts. The data is obtained from the UCSC table browser (http://genome.ucsc.edu/cgibin/hgTables) using the geneid table.

The data file was made by calling downloadLengthFromUCSC(apiMel2, geneid) on the date on which the package was last updated.

# See Also

[downloadLengthFromUCSC](#page-57-1)

#### Examples

data(apiMel2.geneid.LENGTH) head(apiMel2.geneid.LENGTH) <span id="page-12-0"></span>apiMel2.genscan.LENGTH

*Transcript length data for the organism apiMel*

# Description

apiMel2.genscan.LENGTH is an R object which maps transcripts to the length (in bp) of their mature mRNA transcripts. Where available, it will also provide the mapping between a gene ID and its associated transcripts. The data is obtained from the UCSC table browser (http://genome.ucsc.edu/cgibin/hgTables) using the genscan table.

The data file was made by calling downloadLengthFromUCSC(apiMel2, genscan) on the date on which the package was last updated.

#### See Also

[downloadLengthFromUCSC](#page-57-1)

#### Examples

data(apiMel2.genscan.LENGTH) head(apiMel2.genscan.LENGTH)

aplCal1.xenoRefGene.LENGTH

*Transcript length data for the organism aplCal*

### Description

aplCal1.xenoRefGene.LENGTH is an R object which maps transcripts to the length (in bp) of their mature mRNA transcripts. Where available, it will also provide the mapping between a gene ID and its associated transcripts. The data is obtained from the UCSC table browser (http://genome.ucsc.edu/cgibin/hgTables) using the xenoRefGene table.

The data file was made by calling downloadLengthFromUCSC(aplCal1, xenoRefGene) on the date on which the package was last updated.

# See Also

[downloadLengthFromUCSC](#page-57-1)

# Examples

data(aplCal1.xenoRefGene.LENGTH) head(aplCal1.xenoRefGene.LENGTH) <span id="page-13-0"></span>bosTau2.geneid.LENGTH *Transcript length data for the organism bosTau*

#### **Description**

bosTau2.geneid.LENGTH is an R object which maps transcripts to the length (in bp) of their mature mRNA transcripts. Where available, it will also provide the mapping between a gene ID and its associated transcripts. The data is obtained from the UCSC table browser (http://genome.ucsc.edu/cgibin/hgTables) using the geneid table.

The data file was made by calling downloadLengthFromUCSC(bosTau2, geneid) on the date on which the package was last updated.

#### See Also

[downloadLengthFromUCSC](#page-57-1)

#### Examples

data(bosTau2.geneid.LENGTH) head(bosTau2.geneid.LENGTH)

bosTau2.geneSymbol.LENGTH

*Transcript length data for the organism bosTau*

# Description

bosTau2.geneSymbol.LENGTH is an R object which maps transcripts to the length (in bp) of their mature mRNA transcripts. Where available, it will also provide the mapping between a gene ID and its associated transcripts. The data is obtained from the UCSC table browser (http://genome.ucsc.edu/cgibin/hgTables) using the geneSymbol table.

The data file was made by calling downloadLengthFromUCSC(bosTau2, geneSymbol) on the date on which the package was last updated.

# See Also

[downloadLengthFromUCSC](#page-57-1)

#### Examples

data(bosTau2.geneSymbol.LENGTH) head(bosTau2.geneSymbol.LENGTH) <span id="page-14-0"></span>bosTau2.genscan.LENGTH

*Transcript length data for the organism bosTau*

# Description

bosTau2.genscan.LENGTH is an R object which maps transcripts to the length (in bp) of their mature mRNA transcripts. Where available, it will also provide the mapping between a gene ID and its associated transcripts. The data is obtained from the UCSC table browser (http://genome.ucsc.edu/cgibin/hgTables) using the genscan table.

The data file was made by calling downloadLengthFromUCSC(bosTau2, genscan) on the date on which the package was last updated.

#### See Also

[downloadLengthFromUCSC](#page-57-1)

# Examples

data(bosTau2.genscan.LENGTH) head(bosTau2.genscan.LENGTH)

bosTau2.refGene.LENGTH

*Transcript length data for the organism bosTau*

#### Description

bosTau2.refGene.LENGTH is an R object which maps transcripts to the length (in bp) of their mature mRNA transcripts. Where available, it will also provide the mapping between a gene ID and its associated transcripts. The data is obtained from the UCSC table browser (http://genome.ucsc.edu/cgibin/hgTables) using the refGene table.

The data file was made by calling downloadLengthFromUCSC(bosTau2, refGene) on the date on which the package was last updated.

# See Also

[downloadLengthFromUCSC](#page-57-1)

# Examples

data(bosTau2.refGene.LENGTH) head(bosTau2.refGene.LENGTH) <span id="page-15-0"></span>bosTau2.sgpGene.LENGTH

*Transcript length data for the organism bosTau*

# Description

bosTau2.sgpGene.LENGTH is an R object which maps transcripts to the length (in bp) of their mature mRNA transcripts. Where available, it will also provide the mapping between a gene ID and its associated transcripts. The data is obtained from the UCSC table browser (http://genome.ucsc.edu/cgibin/hgTables) using the sgpGene table.

The data file was made by calling downloadLengthFromUCSC(bosTau2, sgpGene) on the date on which the package was last updated.

#### See Also

[downloadLengthFromUCSC](#page-57-1)

#### Examples

data(bosTau2.sgpGene.LENGTH) head(bosTau2.sgpGene.LENGTH)

bosTau3.ensGene.LENGTH

*Transcript length data for the organism bosTau*

### Description

bosTau3.ensGene.LENGTH is an R object which maps transcripts to the length (in bp) of their mature mRNA transcripts. Where available, it will also provide the mapping between a gene ID and its associated transcripts. The data is obtained from the UCSC table browser (http://genome.ucsc.edu/cgibin/hgTables) using the ensGene table.

The data file was made by calling downloadLengthFromUCSC(bosTau3, ensGene) on the date on which the package was last updated.

# See Also

[downloadLengthFromUCSC](#page-57-1)

# Examples

data(bosTau3.ensGene.LENGTH) head(bosTau3.ensGene.LENGTH) <span id="page-16-0"></span>bosTau3.geneid.LENGTH *Transcript length data for the organism bosTau*

#### **Description**

bosTau3.geneid.LENGTH is an R object which maps transcripts to the length (in bp) of their mature mRNA transcripts. Where available, it will also provide the mapping between a gene ID and its associated transcripts. The data is obtained from the UCSC table browser (http://genome.ucsc.edu/cgibin/hgTables) using the geneid table.

The data file was made by calling downloadLengthFromUCSC(bosTau3, geneid) on the date on which the package was last updated.

#### See Also

[downloadLengthFromUCSC](#page-57-1)

#### Examples

data(bosTau3.geneid.LENGTH) head(bosTau3.geneid.LENGTH)

bosTau3.geneSymbol.LENGTH

*Transcript length data for the organism bosTau*

# Description

bosTau3.geneSymbol.LENGTH is an R object which maps transcripts to the length (in bp) of their mature mRNA transcripts. Where available, it will also provide the mapping between a gene ID and its associated transcripts. The data is obtained from the UCSC table browser (http://genome.ucsc.edu/cgibin/hgTables) using the geneSymbol table.

The data file was made by calling downloadLengthFromUCSC(bosTau3, geneSymbol) on the date on which the package was last updated.

# See Also

[downloadLengthFromUCSC](#page-57-1)

#### Examples

data(bosTau3.geneSymbol.LENGTH) head(bosTau3.geneSymbol.LENGTH)

#### <span id="page-17-0"></span>bosTau3.genscan.LENGTH

*Transcript length data for the organism bosTau*

# Description

bosTau3.genscan.LENGTH is an R object which maps transcripts to the length (in bp) of their mature mRNA transcripts. Where available, it will also provide the mapping between a gene ID and its associated transcripts. The data is obtained from the UCSC table browser (http://genome.ucsc.edu/cgibin/hgTables) using the genscan table.

The data file was made by calling downloadLengthFromUCSC(bosTau3, genscan) on the date on which the package was last updated.

#### See Also

[downloadLengthFromUCSC](#page-57-1)

# Examples

data(bosTau3.genscan.LENGTH) head(bosTau3.genscan.LENGTH)

bosTau3.refGene.LENGTH

*Transcript length data for the organism bosTau*

#### Description

bosTau3.refGene.LENGTH is an R object which maps transcripts to the length (in bp) of their mature mRNA transcripts. Where available, it will also provide the mapping between a gene ID and its associated transcripts. The data is obtained from the UCSC table browser (http://genome.ucsc.edu/cgibin/hgTables) using the refGene table.

The data file was made by calling downloadLengthFromUCSC(bosTau3, refGene) on the date on which the package was last updated.

# See Also

[downloadLengthFromUCSC](#page-57-1)

# Examples

data(bosTau3.refGene.LENGTH) head(bosTau3.refGene.LENGTH) <span id="page-18-0"></span>bosTau3.sgpGene.LENGTH

*Transcript length data for the organism bosTau*

# Description

bosTau3.sgpGene.LENGTH is an R object which maps transcripts to the length (in bp) of their mature mRNA transcripts. Where available, it will also provide the mapping between a gene ID and its associated transcripts. The data is obtained from the UCSC table browser (http://genome.ucsc.edu/cgibin/hgTables) using the sgpGene table.

The data file was made by calling downloadLengthFromUCSC(bosTau3, sgpGene) on the date on which the package was last updated.

#### See Also

[downloadLengthFromUCSC](#page-57-1)

# Examples

data(bosTau3.sgpGene.LENGTH) head(bosTau3.sgpGene.LENGTH)

bosTau4.ensGene.LENGTH

*Transcript length data for the organism bosTau*

#### Description

bosTau4.ensGene.LENGTH is an R object which maps transcripts to the length (in bp) of their mature mRNA transcripts. Where available, it will also provide the mapping between a gene ID and its associated transcripts. The data is obtained from the UCSC table browser (http://genome.ucsc.edu/cgibin/hgTables) using the ensGene table.

The data file was made by calling downloadLengthFromUCSC(bosTau4, ensGene) on the date on which the package was last updated.

# See Also

[downloadLengthFromUCSC](#page-57-1)

# Examples

data(bosTau4.ensGene.LENGTH) head(bosTau4.ensGene.LENGTH) <span id="page-19-0"></span>bosTau4.geneSymbol.LENGTH

*Transcript length data for the organism bosTau*

# Description

bosTau4.geneSymbol.LENGTH is an R object which maps transcripts to the length (in bp) of their mature mRNA transcripts. Where available, it will also provide the mapping between a gene ID and its associated transcripts. The data is obtained from the UCSC table browser (http://genome.ucsc.edu/cgibin/hgTables) using the geneSymbol table.

The data file was made by calling downloadLengthFromUCSC(bosTau4, geneSymbol) on the date on which the package was last updated.

#### See Also

[downloadLengthFromUCSC](#page-57-1)

#### Examples

data(bosTau4.geneSymbol.LENGTH) head(bosTau4.geneSymbol.LENGTH)

bosTau4.genscan.LENGTH

*Transcript length data for the organism bosTau*

#### Description

bosTau4.genscan.LENGTH is an R object which maps transcripts to the length (in bp) of their mature mRNA transcripts. Where available, it will also provide the mapping between a gene ID and its associated transcripts. The data is obtained from the UCSC table browser (http://genome.ucsc.edu/cgibin/hgTables) using the genscan table.

The data file was made by calling downloadLengthFromUCSC(bosTau4, genscan) on the date on which the package was last updated.

# See Also

[downloadLengthFromUCSC](#page-57-1)

# Examples

data(bosTau4.genscan.LENGTH) head(bosTau4.genscan.LENGTH) <span id="page-20-0"></span>bosTau4.nscanGene.LENGTH

*Transcript length data for the organism bosTau*

# Description

bosTau4.nscanGene.LENGTH is an R object which maps transcripts to the length (in bp) of their mature mRNA transcripts. Where available, it will also provide the mapping between a gene ID and its associated transcripts. The data is obtained from the UCSC table browser (http://genome.ucsc.edu/cgibin/hgTables) using the nscanGene table.

The data file was made by calling downloadLengthFromUCSC(bosTau4, nscanGene) on the date on which the package was last updated.

#### See Also

[downloadLengthFromUCSC](#page-57-1)

# Examples

data(bosTau4.nscanGene.LENGTH) head(bosTau4.nscanGene.LENGTH)

bosTau4.refGene.LFNGTH

*Transcript length data for the organism bosTau*

#### Description

bosTau4.refGene.LENGTH is an R object which maps transcripts to the length (in bp) of their mature mRNA transcripts. Where available, it will also provide the mapping between a gene ID and its associated transcripts. The data is obtained from the UCSC table browser (http://genome.ucsc.edu/cgibin/hgTables) using the refGene table.

The data file was made by calling downloadLengthFromUCSC(bosTau4, refGene) on the date on which the package was last updated.

# See Also

[downloadLengthFromUCSC](#page-57-1)

# Examples

data(bosTau4.refGene.LENGTH) head(bosTau4.refGene.LENGTH)

<span id="page-21-0"></span>braFlo1.xenoRefGene.LENGTH

*Transcript length data for the organism braFlo*

# Description

braFlo1.xenoRefGene.LENGTH is an R object which maps transcripts to the length (in bp) of their mature mRNA transcripts. Where available, it will also provide the mapping between a gene ID and its associated transcripts. The data is obtained from the UCSC table browser (http://genome.ucsc.edu/cgibin/hgTables) using the xenoRefGene table.

The data file was made by calling downloadLengthFromUCSC(braFlo1, xenoRefGene) on the date on which the package was last updated.

#### See Also

[downloadLengthFromUCSC](#page-57-1)

# Examples

data(braFlo1.xenoRefGene.LENGTH) head(braFlo1.xenoRefGene.LENGTH)

caeJap1.xenoRefGene.LENGTH

*Transcript length data for the organism caeJap*

### Description

caeJap1.xenoRefGene.LENGTH is an R object which maps transcripts to the length (in bp) of their mature mRNA transcripts. Where available, it will also provide the mapping between a gene ID and its associated transcripts. The data is obtained from the UCSC table browser (http://genome.ucsc.edu/cgibin/hgTables) using the xenoRefGene table.

The data file was made by calling downloadLengthFromUCSC(caeJap1, xenoRefGene) on the date on which the package was last updated.

# See Also

[downloadLengthFromUCSC](#page-57-1)

# Examples

data(caeJap1.xenoRefGene.LENGTH) head(caeJap1.xenoRefGene.LENGTH) <span id="page-22-0"></span>caePb1.xenoRefGene.LENGTH

*Transcript length data for the organism caePb*

# Description

caePb1.xenoRefGene.LENGTH is an R object which maps transcripts to the length (in bp) of their mature mRNA transcripts. Where available, it will also provide the mapping between a gene ID and its associated transcripts. The data is obtained from the UCSC table browser (http://genome.ucsc.edu/cgibin/hgTables) using the xenoRefGene table.

The data file was made by calling downloadLengthFromUCSC(caePb1, xenoRefGene) on the date on which the package was last updated.

#### See Also

[downloadLengthFromUCSC](#page-57-1)

#### Examples

data(caePb1.xenoRefGene.LENGTH) head(caePb1.xenoRefGene.LENGTH)

caePb2.xenoRefGene.LENGTH

*Transcript length data for the organism caePb*

#### Description

caePb2.xenoRefGene.LENGTH is an R object which maps transcripts to the length (in bp) of their mature mRNA transcripts. Where available, it will also provide the mapping between a gene ID and its associated transcripts. The data is obtained from the UCSC table browser (http://genome.ucsc.edu/cgibin/hgTables) using the xenoRefGene table.

The data file was made by calling downloadLengthFromUCSC(caePb2, xenoRefGene) on the date on which the package was last updated.

# See Also

[downloadLengthFromUCSC](#page-57-1)

# Examples

data(caePb2.xenoRefGene.LENGTH) head(caePb2.xenoRefGene.LENGTH) <span id="page-23-0"></span>caeRem2.xenoRefGene.LENGTH

*Transcript length data for the organism caeRem*

# Description

caeRem2.xenoRefGene.LENGTH is an R object which maps transcripts to the length (in bp) of their mature mRNA transcripts. Where available, it will also provide the mapping between a gene ID and its associated transcripts. The data is obtained from the UCSC table browser (http://genome.ucsc.edu/cgibin/hgTables) using the xenoRefGene table.

The data file was made by calling downloadLengthFromUCSC(caeRem2, xenoRefGene) on the date on which the package was last updated.

#### See Also

[downloadLengthFromUCSC](#page-57-1)

#### Examples

data(caeRem2.xenoRefGene.LENGTH) head(caeRem2.xenoRefGene.LENGTH)

caeRem3.xenoRefGene.LENGTH

*Transcript length data for the organism caeRem*

### Description

caeRem3.xenoRefGene.LENGTH is an R object which maps transcripts to the length (in bp) of their mature mRNA transcripts. Where available, it will also provide the mapping between a gene ID and its associated transcripts. The data is obtained from the UCSC table browser (http://genome.ucsc.edu/cgibin/hgTables) using the xenoRefGene table.

The data file was made by calling downloadLengthFromUCSC(caeRem3, xenoRefGene) on the date on which the package was last updated.

# See Also

[downloadLengthFromUCSC](#page-57-1)

# Examples

data(caeRem3.xenoRefGene.LENGTH) head(caeRem3.xenoRefGene.LENGTH) <span id="page-24-0"></span>calJac1.genscan.LENGTH

*Transcript length data for the organism calJac*

# Description

calJac1.genscan.LENGTH is an R object which maps transcripts to the length (in bp) of their mature mRNA transcripts. Where available, it will also provide the mapping between a gene ID and its associated transcripts. The data is obtained from the UCSC table browser (http://genome.ucsc.edu/cgibin/hgTables) using the genscan table.

The data file was made by calling downloadLengthFromUCSC(calJac1, genscan) on the date on which the package was last updated.

#### See Also

[downloadLengthFromUCSC](#page-57-1)

# Examples

data(calJac1.genscan.LENGTH) head(calJac1.genscan.LENGTH)

calJac1.nscanGene.LENGTH

*Transcript length data for the organism calJac*

#### Description

calJac1.nscanGene.LENGTH is an R object which maps transcripts to the length (in bp) of their mature mRNA transcripts. Where available, it will also provide the mapping between a gene ID and its associated transcripts. The data is obtained from the UCSC table browser (http://genome.ucsc.edu/cgibin/hgTables) using the nscanGene table.

The data file was made by calling downloadLengthFromUCSC(calJac1, nscanGene) on the date on which the package was last updated.

# See Also

[downloadLengthFromUCSC](#page-57-1)

# Examples

data(calJac1.nscanGene.LENGTH) head(calJac1.nscanGene.LENGTH) <span id="page-25-0"></span>calJac1.xenoRefGene.LENGTH

*Transcript length data for the organism calJac*

# Description

calJac1.xenoRefGene.LENGTH is an R object which maps transcripts to the length (in bp) of their mature mRNA transcripts. Where available, it will also provide the mapping between a gene ID and its associated transcripts. The data is obtained from the UCSC table browser (http://genome.ucsc.edu/cgibin/hgTables) using the xenoRefGene table.

The data file was made by calling downloadLengthFromUCSC(calJac1, xenoRefGene) on the date on which the package was last updated.

#### See Also

[downloadLengthFromUCSC](#page-57-1)

#### Examples

data(calJac1.xenoRefGene.LENGTH) head(calJac1.xenoRefGene.LENGTH)

canFam1.ensGene.LENGTH

*Transcript length data for the organism canFam*

#### Description

canFam1.ensGene.LENGTH is an R object which maps transcripts to the length (in bp) of their mature mRNA transcripts. Where available, it will also provide the mapping between a gene ID and its associated transcripts. The data is obtained from the UCSC table browser (http://genome.ucsc.edu/cgibin/hgTables) using the ensGene table.

The data file was made by calling downloadLengthFromUCSC(canFam1, ensGene) on the date on which the package was last updated.

# See Also

[downloadLengthFromUCSC](#page-57-1)

# Examples

data(canFam1.ensGene.LENGTH) head(canFam1.ensGene.LENGTH) <span id="page-26-0"></span>canFam1.geneSymbol.LENGTH

*Transcript length data for the organism canFam*

# Description

canFam1.geneSymbol.LENGTH is an R object which maps transcripts to the length (in bp) of their mature mRNA transcripts. Where available, it will also provide the mapping between a gene ID and its associated transcripts. The data is obtained from the UCSC table browser (http://genome.ucsc.edu/cgibin/hgTables) using the geneSymbol table.

The data file was made by calling downloadLengthFromUCSC(canFam1, geneSymbol) on the date on which the package was last updated.

#### See Also

[downloadLengthFromUCSC](#page-57-1)

#### Examples

data(canFam1.geneSymbol.LENGTH) head(canFam1.geneSymbol.LENGTH)

canFam1.genscan.LENGTH

*Transcript length data for the organism canFam*

### Description

canFam1.genscan.LENGTH is an R object which maps transcripts to the length (in bp) of their mature mRNA transcripts. Where available, it will also provide the mapping between a gene ID and its associated transcripts. The data is obtained from the UCSC table browser (http://genome.ucsc.edu/cgibin/hgTables) using the genscan table.

The data file was made by calling downloadLengthFromUCSC(canFam1, genscan) on the date on which the package was last updated.

# See Also

[downloadLengthFromUCSC](#page-57-1)

# Examples

data(canFam1.genscan.LENGTH) head(canFam1.genscan.LENGTH) <span id="page-27-0"></span>canFam1.nscanGene.LENGTH

*Transcript length data for the organism canFam*

# Description

canFam1.nscanGene.LENGTH is an R object which maps transcripts to the length (in bp) of their mature mRNA transcripts. Where available, it will also provide the mapping between a gene ID and its associated transcripts. The data is obtained from the UCSC table browser (http://genome.ucsc.edu/cgibin/hgTables) using the nscanGene table.

The data file was made by calling downloadLengthFromUCSC(canFam1, nscanGene) on the date on which the package was last updated.

#### See Also

[downloadLengthFromUCSC](#page-57-1)

#### Examples

```
data(canFam1.nscanGene.LENGTH)
head(canFam1.nscanGene.LENGTH)
```
canFam1.refGene.LENGTH

*Transcript length data for the organism canFam*

### Description

canFam1.refGene.LENGTH is an R object which maps transcripts to the length (in bp) of their mature mRNA transcripts. Where available, it will also provide the mapping between a gene ID and its associated transcripts. The data is obtained from the UCSC table browser (http://genome.ucsc.edu/cgibin/hgTables) using the refGene table.

The data file was made by calling downloadLengthFromUCSC(canFam1, refGene) on the date on which the package was last updated.

# See Also

[downloadLengthFromUCSC](#page-57-1)

# Examples

data(canFam1.refGene.LENGTH) head(canFam1.refGene.LENGTH) <span id="page-28-0"></span>canFam1.xenoRefGene.LENGTH

*Transcript length data for the organism canFam*

# Description

canFam1.xenoRefGene.LENGTH is an R object which maps transcripts to the length (in bp) of their mature mRNA transcripts. Where available, it will also provide the mapping between a gene ID and its associated transcripts. The data is obtained from the UCSC table browser (http://genome.ucsc.edu/cgibin/hgTables) using the xenoRefGene table.

The data file was made by calling downloadLengthFromUCSC(canFam1, xenoRefGene) on the date on which the package was last updated.

#### See Also

[downloadLengthFromUCSC](#page-57-1)

#### Examples

data(canFam1.xenoRefGene.LENGTH) head(canFam1.xenoRefGene.LENGTH)

canFam2.ensGene.LENGTH

*Transcript length data for the organism canFam*

### Description

canFam2.ensGene.LENGTH is an R object which maps transcripts to the length (in bp) of their mature mRNA transcripts. Where available, it will also provide the mapping between a gene ID and its associated transcripts. The data is obtained from the UCSC table browser (http://genome.ucsc.edu/cgibin/hgTables) using the ensGene table.

The data file was made by calling downloadLengthFromUCSC(canFam2, ensGene) on the date on which the package was last updated.

# See Also

[downloadLengthFromUCSC](#page-57-1)

# Examples

data(canFam2.ensGene.LENGTH) head(canFam2.ensGene.LENGTH) <span id="page-29-0"></span>canFam2.geneSymbol.LENGTH

*Transcript length data for the organism canFam*

# Description

canFam2.geneSymbol.LENGTH is an R object which maps transcripts to the length (in bp) of their mature mRNA transcripts. Where available, it will also provide the mapping between a gene ID and its associated transcripts. The data is obtained from the UCSC table browser (http://genome.ucsc.edu/cgibin/hgTables) using the geneSymbol table.

The data file was made by calling downloadLengthFromUCSC(canFam2, geneSymbol) on the date on which the package was last updated.

#### See Also

[downloadLengthFromUCSC](#page-57-1)

#### Examples

data(canFam2.geneSymbol.LENGTH) head(canFam2.geneSymbol.LENGTH)

canFam2.genscan.LENGTH

*Transcript length data for the organism canFam*

### Description

canFam2.genscan.LENGTH is an R object which maps transcripts to the length (in bp) of their mature mRNA transcripts. Where available, it will also provide the mapping between a gene ID and its associated transcripts. The data is obtained from the UCSC table browser (http://genome.ucsc.edu/cgibin/hgTables) using the genscan table.

The data file was made by calling downloadLengthFromUCSC(canFam2, genscan) on the date on which the package was last updated.

# See Also

[downloadLengthFromUCSC](#page-57-1)

# Examples

data(canFam2.genscan.LENGTH) head(canFam2.genscan.LENGTH) <span id="page-30-0"></span>canFam2.nscanGene.LENGTH

*Transcript length data for the organism canFam*

# Description

canFam2.nscanGene.LENGTH is an R object which maps transcripts to the length (in bp) of their mature mRNA transcripts. Where available, it will also provide the mapping between a gene ID and its associated transcripts. The data is obtained from the UCSC table browser (http://genome.ucsc.edu/cgibin/hgTables) using the nscanGene table.

The data file was made by calling downloadLengthFromUCSC(canFam2, nscanGene) on the date on which the package was last updated.

#### See Also

[downloadLengthFromUCSC](#page-57-1)

#### Examples

```
data(canFam2.nscanGene.LENGTH)
head(canFam2.nscanGene.LENGTH)
```
canFam2.refGene.LENGTH

*Transcript length data for the organism canFam*

### Description

canFam2.refGene.LENGTH is an R object which maps transcripts to the length (in bp) of their mature mRNA transcripts. Where available, it will also provide the mapping between a gene ID and its associated transcripts. The data is obtained from the UCSC table browser (http://genome.ucsc.edu/cgibin/hgTables) using the refGene table.

The data file was made by calling downloadLengthFromUCSC(canFam2, refGene) on the date on which the package was last updated.

# See Also

[downloadLengthFromUCSC](#page-57-1)

# Examples

data(canFam2.refGene.LENGTH) head(canFam2.refGene.LENGTH) <span id="page-31-0"></span>canFam2.xenoRefGene.LENGTH

*Transcript length data for the organism canFam*

# Description

canFam2.xenoRefGene.LENGTH is an R object which maps transcripts to the length (in bp) of their mature mRNA transcripts. Where available, it will also provide the mapping between a gene ID and its associated transcripts. The data is obtained from the UCSC table browser (http://genome.ucsc.edu/cgibin/hgTables) using the xenoRefGene table.

The data file was made by calling downloadLengthFromUCSC(canFam2, xenoRefGene) on the date on which the package was last updated.

#### See Also

[downloadLengthFromUCSC](#page-57-1)

#### Examples

data(canFam2.xenoRefGene.LENGTH) head(canFam2.xenoRefGene.LENGTH)

cavPor3.ensGene.LENGTH

*Transcript length data for the organism cavPor*

### Description

cavPor3.ensGene.LENGTH is an R object which maps transcripts to the length (in bp) of their mature mRNA transcripts. Where available, it will also provide the mapping between a gene ID and its associated transcripts. The data is obtained from the UCSC table browser (http://genome.ucsc.edu/cgibin/hgTables) using the ensGene table.

The data file was made by calling downloadLengthFromUCSC(cavPor3, ensGene) on the date on which the package was last updated.

# See Also

[downloadLengthFromUCSC](#page-57-1)

# Examples

data(cavPor3.ensGene.LENGTH) head(cavPor3.ensGene.LENGTH) <span id="page-32-0"></span>cavPor3.genscan.LENGTH

*Transcript length data for the organism cavPor*

# Description

cavPor3.genscan.LENGTH is an R object which maps transcripts to the length (in bp) of their mature mRNA transcripts. Where available, it will also provide the mapping between a gene ID and its associated transcripts. The data is obtained from the UCSC table browser (http://genome.ucsc.edu/cgibin/hgTables) using the genscan table.

The data file was made by calling downloadLengthFromUCSC(cavPor3, genscan) on the date on which the package was last updated.

# See Also

[downloadLengthFromUCSC](#page-57-1)

#### Examples

data(cavPor3.genscan.LENGTH) head(cavPor3.genscan.LENGTH)

cavPor3.nscanGene.LENGTH

*Transcript length data for the organism cavPor*

### Description

cavPor3.nscanGene.LENGTH is an R object which maps transcripts to the length (in bp) of their mature mRNA transcripts. Where available, it will also provide the mapping between a gene ID and its associated transcripts. The data is obtained from the UCSC table browser (http://genome.ucsc.edu/cgibin/hgTables) using the nscanGene table.

The data file was made by calling downloadLengthFromUCSC(cavPor3, nscanGene) on the date on which the package was last updated.

# See Also

[downloadLengthFromUCSC](#page-57-1)

# Examples

data(cavPor3.nscanGene.LENGTH) head(cavPor3.nscanGene.LENGTH) <span id="page-33-0"></span>cavPor3.xenoRefGene.LENGTH

*Transcript length data for the organism cavPor*

# Description

cavPor3.xenoRefGene.LENGTH is an R object which maps transcripts to the length (in bp) of their mature mRNA transcripts. Where available, it will also provide the mapping between a gene ID and its associated transcripts. The data is obtained from the UCSC table browser (http://genome.ucsc.edu/cgibin/hgTables) using the xenoRefGene table.

The data file was made by calling downloadLengthFromUCSC(cavPor3, xenoRefGene) on the date on which the package was last updated.

#### See Also

[downloadLengthFromUCSC](#page-57-1)

#### Examples

data(cavPor3.xenoRefGene.LENGTH) head(cavPor3.xenoRefGene.LENGTH)

cb1.xenoRefGene.LENGTH

*Transcript length data for the organism cb*

#### Description

cb1.xenoRefGene.LENGTH is an R object which maps transcripts to the length (in bp) of their mature mRNA transcripts. Where available, it will also provide the mapping between a gene ID and its associated transcripts. The data is obtained from the UCSC table browser (http://genome.ucsc.edu/cgibin/hgTables) using the xenoRefGene table.

The data file was made by calling downloadLengthFromUCSC(cb1, xenoRefGene) on the date on which the package was last updated.

# See Also

[downloadLengthFromUCSC](#page-57-1)

# Examples

data(cb1.xenoRefGene.LENGTH) head(cb1.xenoRefGene.LENGTH) <span id="page-34-0"></span>cb3.xenoRefGene.LENGTH

*Transcript length data for the organism cb*

# Description

cb3.xenoRefGene.LENGTH is an R object which maps transcripts to the length (in bp) of their mature mRNA transcripts. Where available, it will also provide the mapping between a gene ID and its associated transcripts. The data is obtained from the UCSC table browser (http://genome.ucsc.edu/cgibin/hgTables) using the xenoRefGene table.

The data file was made by calling downloadLengthFromUCSC(cb3, xenoRefGene) on the date on which the package was last updated.

# See Also

[downloadLengthFromUCSC](#page-57-1)

#### Examples

data(cb3.xenoRefGene.LENGTH) head(cb3.xenoRefGene.LENGTH)

ce2.geneid.LENGTH *Transcript length data for the organism ce*

# Description

ce2.geneid.LENGTH is an R object which maps transcripts to the length (in bp) of their mature mRNA transcripts. Where available, it will also provide the mapping between a gene ID and its associated transcripts. The data is obtained from the UCSC table browser (http://genome.ucsc.edu/cgibin/hgTables) using the geneid table.

The data file was made by calling downloadLengthFromUCSC(ce2, geneid) on the date on which the package was last updated.

# See Also

[downloadLengthFromUCSC](#page-57-1)

# Examples

data(ce2.geneid.LENGTH) head(ce2.geneid.LENGTH) <span id="page-35-0"></span>ce2.geneSymbol.LENGTH *Transcript length data for the organism ce*

# Description

ce2.geneSymbol.LENGTH is an R object which maps transcripts to the length (in bp) of their mature mRNA transcripts. Where available, it will also provide the mapping between a gene ID and its associated transcripts. The data is obtained from the UCSC table browser (http://genome.ucsc.edu/cgibin/hgTables) using the geneSymbol table.

The data file was made by calling downloadLengthFromUCSC(ce2, geneSymbol) on the date on which the package was last updated.

# See Also

[downloadLengthFromUCSC](#page-57-1)

#### Examples

data(ce2.geneSymbol.LENGTH) head(ce2.geneSymbol.LENGTH)

ce2.refGene.LENGTH *Transcript length data for the organism ce*

# Description

ce2.refGene.LENGTH is an R object which maps transcripts to the length (in bp) of their mature mRNA transcripts. Where available, it will also provide the mapping between a gene ID and its associated transcripts. The data is obtained from the UCSC table browser (http://genome.ucsc.edu/cgibin/hgTables) using the refGene table.

The data file was made by calling downloadLengthFromUCSC(ce2, refGene) on the date on which the package was last updated.

# See Also

[downloadLengthFromUCSC](#page-57-1)

#### Examples

```
data(ce2.refGene.LENGTH)
head(ce2.refGene.LENGTH)
```
ce4.geneSymbol.LENGTH *Transcript length data for the organism ce*

### Description

ce4.geneSymbol.LENGTH is an R object which maps transcripts to the length (in bp) of their mature mRNA transcripts. Where available, it will also provide the mapping between a gene ID and its associated transcripts. The data is obtained from the UCSC table browser (http://genome.ucsc.edu/cgibin/hgTables) using the geneSymbol table.

The data file was made by calling downloadLengthFromUCSC(ce4, geneSymbol) on the date on which the package was last updated.

# See Also

[downloadLengthFromUCSC](#page-57-0)

#### Examples

data(ce4.geneSymbol.LENGTH) head(ce4.geneSymbol.LENGTH)

ce4.refGene.LENGTH *Transcript length data for the organism ce*

# Description

ce4.refGene.LENGTH is an R object which maps transcripts to the length (in bp) of their mature mRNA transcripts. Where available, it will also provide the mapping between a gene ID and its associated transcripts. The data is obtained from the UCSC table browser (http://genome.ucsc.edu/cgibin/hgTables) using the refGene table.

The data file was made by calling downloadLengthFromUCSC(ce4, refGene) on the date on which the package was last updated.

### See Also

[downloadLengthFromUCSC](#page-57-0)

### Examples

```
data(ce4.refGene.LENGTH)
head(ce4.refGene.LENGTH)
```
ce4.xenoRefGene.LENGTH

*Transcript length data for the organism ce*

#### Description

ce4.xenoRefGene.LENGTH is an R object which maps transcripts to the length (in bp) of their mature mRNA transcripts. Where available, it will also provide the mapping between a gene ID and its associated transcripts. The data is obtained from the UCSC table browser (http://genome.ucsc.edu/cgibin/hgTables) using the xenoRefGene table.

The data file was made by calling downloadLengthFromUCSC(ce4, xenoRefGene) on the date on which the package was last updated.

### See Also

[downloadLengthFromUCSC](#page-57-0)

#### Examples

data(ce4.xenoRefGene.LENGTH) head(ce4.xenoRefGene.LENGTH)

ce6.ensGene.LENGTH *Transcript length data for the organism ce*

# Description

ce6.ensGene.LENGTH is an R object which maps transcripts to the length (in bp) of their mature mRNA transcripts. Where available, it will also provide the mapping between a gene ID and its associated transcripts. The data is obtained from the UCSC table browser (http://genome.ucsc.edu/cgibin/hgTables) using the ensGene table.

The data file was made by calling downloadLengthFromUCSC(ce6, ensGene) on the date on which the package was last updated.

### See Also

[downloadLengthFromUCSC](#page-57-0)

### Examples

data(ce6.ensGene.LENGTH) head(ce6.ensGene.LENGTH) ce6.geneSymbol.LENGTH *Transcript length data for the organism ce*

### Description

ce6.geneSymbol.LENGTH is an R object which maps transcripts to the length (in bp) of their mature mRNA transcripts. Where available, it will also provide the mapping between a gene ID and its associated transcripts. The data is obtained from the UCSC table browser (http://genome.ucsc.edu/cgibin/hgTables) using the geneSymbol table.

The data file was made by calling downloadLengthFromUCSC(ce6, geneSymbol) on the date on which the package was last updated.

# See Also

[downloadLengthFromUCSC](#page-57-0)

#### Examples

data(ce6.geneSymbol.LENGTH) head(ce6.geneSymbol.LENGTH)

ce6.refGene.LENGTH *Transcript length data for the organism ce*

# Description

ce6.refGene.LENGTH is an R object which maps transcripts to the length (in bp) of their mature mRNA transcripts. Where available, it will also provide the mapping between a gene ID and its associated transcripts. The data is obtained from the UCSC table browser (http://genome.ucsc.edu/cgibin/hgTables) using the refGene table.

The data file was made by calling downloadLengthFromUCSC(ce6, refGene) on the date on which the package was last updated.

### See Also

[downloadLengthFromUCSC](#page-57-0)

### Examples

```
data(ce6.refGene.LENGTH)
head(ce6.refGene.LENGTH)
```
ce6.xenoRefGene.LENGTH

*Transcript length data for the organism ce*

#### Description

ce6.xenoRefGene.LENGTH is an R object which maps transcripts to the length (in bp) of their mature mRNA transcripts. Where available, it will also provide the mapping between a gene ID and its associated transcripts. The data is obtained from the UCSC table browser (http://genome.ucsc.edu/cgibin/hgTables) using the xenoRefGene table.

The data file was made by calling downloadLengthFromUCSC(ce6, xenoRefGene) on the date on which the package was last updated.

# See Also

[downloadLengthFromUCSC](#page-57-0)

#### Examples

data(ce6.xenoRefGene.LENGTH) head(ce6.xenoRefGene.LENGTH)

ci1.geneSymbol.LENGTH *Transcript length data for the organism ci*

# Description

ci1.geneSymbol.LENGTH is an R object which maps transcripts to the length (in bp) of their mature mRNA transcripts. Where available, it will also provide the mapping between a gene ID and its associated transcripts. The data is obtained from the UCSC table browser (http://genome.ucsc.edu/cgibin/hgTables) using the geneSymbol table.

The data file was made by calling downloadLengthFromUCSC(ci1, geneSymbol) on the date on which the package was last updated.

### See Also

[downloadLengthFromUCSC](#page-57-0)

### Examples

data(ci1.geneSymbol.LENGTH) head(ci1.geneSymbol.LENGTH) ci1.refGene.LENGTH *Transcript length data for the organism ci*

#### Description

ci1.refGene.LENGTH is an R object which maps transcripts to the length (in bp) of their mature mRNA transcripts. Where available, it will also provide the mapping between a gene ID and its associated transcripts. The data is obtained from the UCSC table browser (http://genome.ucsc.edu/cgibin/hgTables) using the refGene table.

The data file was made by calling downloadLengthFromUCSC(ci1, refGene) on the date on which the package was last updated.

#### See Also

[downloadLengthFromUCSC](#page-57-0)

### Examples

```
data(ci1.refGene.LENGTH)
head(ci1.refGene.LENGTH)
```
ci1.xenoRefGene.LENGTH

*Transcript length data for the organism ci*

# Description

ci1.xenoRefGene.LENGTH is an R object which maps transcripts to the length (in bp) of their mature mRNA transcripts. Where available, it will also provide the mapping between a gene ID and its associated transcripts. The data is obtained from the UCSC table browser (http://genome.ucsc.edu/cgibin/hgTables) using the xenoRefGene table.

The data file was made by calling downloadLengthFromUCSC(ci1, xenoRefGene) on the date on which the package was last updated.

### See Also

[downloadLengthFromUCSC](#page-57-0)

### Examples

data(ci1.xenoRefGene.LENGTH) head(ci1.xenoRefGene.LENGTH) ci2.ensGene.LENGTH *Transcript length data for the organism ci*

#### Description

ci2.ensGene.LENGTH is an R object which maps transcripts to the length (in bp) of their mature mRNA transcripts. Where available, it will also provide the mapping between a gene ID and its associated transcripts. The data is obtained from the UCSC table browser (http://genome.ucsc.edu/cgibin/hgTables) using the ensGene table.

The data file was made by calling downloadLengthFromUCSC(ci2, ensGene) on the date on which the package was last updated.

# See Also

[downloadLengthFromUCSC](#page-57-0)

#### Examples

data(ci2.ensGene.LENGTH) head(ci2.ensGene.LENGTH)

ci2.geneSymbol.LENGTH *Transcript length data for the organism ci*

# Description

ci2.geneSymbol.LENGTH is an R object which maps transcripts to the length (in bp) of their mature mRNA transcripts. Where available, it will also provide the mapping between a gene ID and its associated transcripts. The data is obtained from the UCSC table browser (http://genome.ucsc.edu/cgibin/hgTables) using the geneSymbol table.

The data file was made by calling downloadLengthFromUCSC(ci2, geneSymbol) on the date on which the package was last updated.

# See Also

[downloadLengthFromUCSC](#page-57-0)

### Examples

```
data(ci2.geneSymbol.LENGTH)
head(ci2.geneSymbol.LENGTH)
```
ci2.refGene.LENGTH *Transcript length data for the organism ci*

#### **Description**

ci2.refGene.LENGTH is an R object which maps transcripts to the length (in bp) of their mature mRNA transcripts. Where available, it will also provide the mapping between a gene ID and its associated transcripts. The data is obtained from the UCSC table browser (http://genome.ucsc.edu/cgibin/hgTables) using the refGene table.

The data file was made by calling downloadLengthFromUCSC(ci2, refGene) on the date on which the package was last updated.

#### See Also

[downloadLengthFromUCSC](#page-57-0)

### Examples

```
data(ci2.refGene.LENGTH)
head(ci2.refGene.LENGTH)
```
ci2.xenoRefGene.LENGTH

*Transcript length data for the organism ci*

# Description

ci2.xenoRefGene.LENGTH is an R object which maps transcripts to the length (in bp) of their mature mRNA transcripts. Where available, it will also provide the mapping between a gene ID and its associated transcripts. The data is obtained from the UCSC table browser (http://genome.ucsc.edu/cgibin/hgTables) using the xenoRefGene table.

The data file was made by calling downloadLengthFromUCSC(ci2, xenoRefGene) on the date on which the package was last updated.

### See Also

[downloadLengthFromUCSC](#page-57-0)

#### Examples

data(ci2.xenoRefGene.LENGTH) head(ci2.xenoRefGene.LENGTH) danRer3.ensGene.LENGTH

*Transcript length data for the organism danRer*

#### Description

danRer3.ensGene.LENGTH is an R object which maps transcripts to the length (in bp) of their mature mRNA transcripts. Where available, it will also provide the mapping between a gene ID and its associated transcripts. The data is obtained from the UCSC table browser (http://genome.ucsc.edu/cgibin/hgTables) using the ensGene table.

The data file was made by calling downloadLengthFromUCSC(danRer3, ensGene) on the date on which the package was last updated.

#### See Also

[downloadLengthFromUCSC](#page-57-0)

#### Examples

data(danRer3.ensGene.LENGTH) head(danRer3.ensGene.LENGTH)

danRer3.geneSymbol.LENGTH

*Transcript length data for the organism danRer*

### Description

danRer3.geneSymbol.LENGTH is an R object which maps transcripts to the length (in bp) of their mature mRNA transcripts. Where available, it will also provide the mapping between a gene ID and its associated transcripts. The data is obtained from the UCSC table browser (http://genome.ucsc.edu/cgibin/hgTables) using the geneSymbol table.

The data file was made by calling downloadLengthFromUCSC(danRer3, geneSymbol) on the date on which the package was last updated.

### See Also

[downloadLengthFromUCSC](#page-57-0)

# Examples

data(danRer3.geneSymbol.LENGTH) head(danRer3.geneSymbol.LENGTH)

danRer3.refGene.LENGTH

*Transcript length data for the organism danRer*

### Description

danRer3.refGene.LENGTH is an R object which maps transcripts to the length (in bp) of their mature mRNA transcripts. Where available, it will also provide the mapping between a gene ID and its associated transcripts. The data is obtained from the UCSC table browser (http://genome.ucsc.edu/cgibin/hgTables) using the refGene table.

The data file was made by calling downloadLengthFromUCSC(danRer3, refGene) on the date on which the package was last updated.

#### See Also

[downloadLengthFromUCSC](#page-57-0)

#### Examples

data(danRer3.refGene.LENGTH) head(danRer3.refGene.LENGTH)

danRer4.ensGene.LENGTH

*Transcript length data for the organism danRer*

#### Description

danRer4.ensGene.LENGTH is an R object which maps transcripts to the length (in bp) of their mature mRNA transcripts. Where available, it will also provide the mapping between a gene ID and its associated transcripts. The data is obtained from the UCSC table browser (http://genome.ucsc.edu/cgibin/hgTables) using the ensGene table.

The data file was made by calling downloadLengthFromUCSC(danRer4, ensGene) on the date on which the package was last updated.

# See Also

[downloadLengthFromUCSC](#page-57-0)

# Examples

data(danRer4.ensGene.LENGTH) head(danRer4.ensGene.LENGTH) danRer4.geneSymbol.LENGTH

*Transcript length data for the organism danRer*

### Description

danRer4.geneSymbol.LENGTH is an R object which maps transcripts to the length (in bp) of their mature mRNA transcripts. Where available, it will also provide the mapping between a gene ID and its associated transcripts. The data is obtained from the UCSC table browser (http://genome.ucsc.edu/cgibin/hgTables) using the geneSymbol table.

The data file was made by calling downloadLengthFromUCSC(danRer4, geneSymbol) on the date on which the package was last updated.

#### See Also

[downloadLengthFromUCSC](#page-57-0)

#### Examples

data(danRer4.geneSymbol.LENGTH) head(danRer4.geneSymbol.LENGTH)

danRer4.genscan.LENGTH

*Transcript length data for the organism danRer*

### Description

danRer4.genscan.LENGTH is an R object which maps transcripts to the length (in bp) of their mature mRNA transcripts. Where available, it will also provide the mapping between a gene ID and its associated transcripts. The data is obtained from the UCSC table browser (http://genome.ucsc.edu/cgibin/hgTables) using the genscan table.

The data file was made by calling downloadLengthFromUCSC(danRer4, genscan) on the date on which the package was last updated.

### See Also

[downloadLengthFromUCSC](#page-57-0)

# Examples

data(danRer4.genscan.LENGTH) head(danRer4.genscan.LENGTH) danRer4.nscanGene.LENGTH

*Transcript length data for the organism danRer*

# Description

danRer4.nscanGene.LENGTH is an R object which maps transcripts to the length (in bp) of their mature mRNA transcripts. Where available, it will also provide the mapping between a gene ID and its associated transcripts. The data is obtained from the UCSC table browser (http://genome.ucsc.edu/cgibin/hgTables) using the nscanGene table.

The data file was made by calling downloadLengthFromUCSC(danRer4, nscanGene) on the date on which the package was last updated.

#### See Also

[downloadLengthFromUCSC](#page-57-0)

### Examples

data(danRer4.nscanGene.LENGTH) head(danRer4.nscanGene.LENGTH)

danRer4.refGene.LFNGTH

*Transcript length data for the organism danRer*

#### Description

danRer4.refGene.LENGTH is an R object which maps transcripts to the length (in bp) of their mature mRNA transcripts. Where available, it will also provide the mapping between a gene ID and its associated transcripts. The data is obtained from the UCSC table browser (http://genome.ucsc.edu/cgibin/hgTables) using the refGene table.

The data file was made by calling downloadLengthFromUCSC(danRer4, refGene) on the date on which the package was last updated.

# See Also

[downloadLengthFromUCSC](#page-57-0)

# Examples

data(danRer4.refGene.LENGTH) head(danRer4.refGene.LENGTH) danRer5.ensGene.LENGTH

*Transcript length data for the organism danRer*

#### Description

danRer5.ensGene.LENGTH is an R object which maps transcripts to the length (in bp) of their mature mRNA transcripts. Where available, it will also provide the mapping between a gene ID and its associated transcripts. The data is obtained from the UCSC table browser (http://genome.ucsc.edu/cgibin/hgTables) using the ensGene table.

The data file was made by calling downloadLengthFromUCSC(danRer5, ensGene) on the date on which the package was last updated.

#### See Also

[downloadLengthFromUCSC](#page-57-0)

#### Examples

data(danRer5.ensGene.LENGTH) head(danRer5.ensGene.LENGTH)

danRer5.geneSymbol.LENGTH

*Transcript length data for the organism danRer*

### Description

danRer5.geneSymbol.LENGTH is an R object which maps transcripts to the length (in bp) of their mature mRNA transcripts. Where available, it will also provide the mapping between a gene ID and its associated transcripts. The data is obtained from the UCSC table browser (http://genome.ucsc.edu/cgibin/hgTables) using the geneSymbol table.

The data file was made by calling downloadLengthFromUCSC(danRer5, geneSymbol) on the date on which the package was last updated.

# See Also

[downloadLengthFromUCSC](#page-57-0)

# Examples

data(danRer5.geneSymbol.LENGTH) head(danRer5.geneSymbol.LENGTH)

danRer5.refGene.LENGTH

*Transcript length data for the organism danRer*

### Description

danRer5.refGene.LENGTH is an R object which maps transcripts to the length (in bp) of their mature mRNA transcripts. Where available, it will also provide the mapping between a gene ID and its associated transcripts. The data is obtained from the UCSC table browser (http://genome.ucsc.edu/cgibin/hgTables) using the refGene table.

The data file was made by calling downloadLengthFromUCSC(danRer5, refGene) on the date on which the package was last updated.

#### See Also

[downloadLengthFromUCSC](#page-57-0)

#### Examples

data(danRer5.refGene.LENGTH) head(danRer5.refGene.LENGTH)

danRer5.vegaGene.LENGTH

*Transcript length data for the organism danRer*

### Description

danRer5.vegaGene.LENGTH is an R object which maps transcripts to the length (in bp) of their mature mRNA transcripts. Where available, it will also provide the mapping between a gene ID and its associated transcripts. The data is obtained from the UCSC table browser (http://genome.ucsc.edu/cgibin/hgTables) using the vegaGene table.

The data file was made by calling downloadLengthFromUCSC(danRer5, vegaGene) on the date on which the package was last updated.

# See Also

[downloadLengthFromUCSC](#page-57-0)

# Examples

data(danRer5.vegaGene.LENGTH) head(danRer5.vegaGene.LENGTH) danRer5.vegaPseudoGene.LENGTH

*Transcript length data for the organism danRer*

### Description

danRer5.vegaPseudoGene.LENGTH is an R object which maps transcripts to the length (in bp) of their mature mRNA transcripts. Where available, it will also provide the mapping between a gene ID and its associated transcripts. The data is obtained from the UCSC table browser (http://genome.ucsc.edu/cgi-bin/hgTables) using the vegaPseudoGene table.

The data file was made by calling downloadLengthFromUCSC(danRer5, vegaPseudoGene) on the date on which the package was last updated.

#### See Also

[downloadLengthFromUCSC](#page-57-0)

#### Examples

data(danRer5.vegaPseudoGene.LENGTH) head(danRer5.vegaPseudoGene.LENGTH)

danRer6.ensGene.LENGTH

*Transcript length data for the organism danRer*

### Description

danRer6.ensGene.LENGTH is an R object which maps transcripts to the length (in bp) of their mature mRNA transcripts. Where available, it will also provide the mapping between a gene ID and its associated transcripts. The data is obtained from the UCSC table browser (http://genome.ucsc.edu/cgibin/hgTables) using the ensGene table.

The data file was made by calling downloadLengthFromUCSC(danRer6, ensGene) on the date on which the package was last updated.

# See Also

[downloadLengthFromUCSC](#page-57-0)

# Examples

data(danRer6.ensGene.LENGTH) head(danRer6.ensGene.LENGTH) danRer6.geneSymbol.LENGTH

*Transcript length data for the organism danRer*

### Description

danRer6.geneSymbol.LENGTH is an R object which maps transcripts to the length (in bp) of their mature mRNA transcripts. Where available, it will also provide the mapping between a gene ID and its associated transcripts. The data is obtained from the UCSC table browser (http://genome.ucsc.edu/cgibin/hgTables) using the geneSymbol table.

The data file was made by calling downloadLengthFromUCSC(danRer6, geneSymbol) on the date on which the package was last updated.

#### See Also

[downloadLengthFromUCSC](#page-57-0)

#### Examples

data(danRer6.geneSymbol.LENGTH) head(danRer6.geneSymbol.LENGTH)

danRer6.refGene.LENGTH

*Transcript length data for the organism danRer*

### Description

danRer6.refGene.LENGTH is an R object which maps transcripts to the length (in bp) of their mature mRNA transcripts. Where available, it will also provide the mapping between a gene ID and its associated transcripts. The data is obtained from the UCSC table browser (http://genome.ucsc.edu/cgibin/hgTables) using the refGene table.

The data file was made by calling downloadLengthFromUCSC(danRer6, refGene) on the date on which the package was last updated.

# See Also

[downloadLengthFromUCSC](#page-57-0)

# Examples

data(danRer6.refGene.LENGTH) head(danRer6.refGene.LENGTH) danRer6.xenoRefGene.LENGTH

*Transcript length data for the organism danRer*

### Description

danRer6.xenoRefGene.LENGTH is an R object which maps transcripts to the length (in bp) of their mature mRNA transcripts. Where available, it will also provide the mapping between a gene ID and its associated transcripts. The data is obtained from the UCSC table browser (http://genome.ucsc.edu/cgibin/hgTables) using the xenoRefGene table.

The data file was made by calling downloadLengthFromUCSC(danRer6, xenoRefGene) on the date on which the package was last updated.

# See Also

[downloadLengthFromUCSC](#page-57-0)

#### Examples

data(danRer6.xenoRefGene.LENGTH) head(danRer6.xenoRefGene.LENGTH)

dm1.geneSymbol.LENGTH *Transcript length data for the organism dm*

# Description

dm1.geneSymbol.LENGTH is an R object which maps transcripts to the length (in bp) of their mature mRNA transcripts. Where available, it will also provide the mapping between a gene ID and its associated transcripts. The data is obtained from the UCSC table browser (http://genome.ucsc.edu/cgibin/hgTables) using the geneSymbol table.

The data file was made by calling downloadLengthFromUCSC(dm1, geneSymbol) on the date on which the package was last updated.

### See Also

[downloadLengthFromUCSC](#page-57-0)

#### Examples

data(dm1.geneSymbol.LENGTH) head(dm1.geneSymbol.LENGTH) dm1.genscan.LENGTH *Transcript length data for the organism dm*

#### Description

dm1.genscan.LENGTH is an R object which maps transcripts to the length (in bp) of their mature mRNA transcripts. Where available, it will also provide the mapping between a gene ID and its associated transcripts. The data is obtained from the UCSC table browser (http://genome.ucsc.edu/cgibin/hgTables) using the genscan table.

The data file was made by calling downloadLengthFromUCSC(dm1, genscan) on the date on which the package was last updated.

# See Also

[downloadLengthFromUCSC](#page-57-0)

#### Examples

data(dm1.genscan.LENGTH) head(dm1.genscan.LENGTH)

dm1.refGene.LENGTH *Transcript length data for the organism dm*

# Description

dm1.refGene.LENGTH is an R object which maps transcripts to the length (in bp) of their mature mRNA transcripts. Where available, it will also provide the mapping between a gene ID and its associated transcripts. The data is obtained from the UCSC table browser (http://genome.ucsc.edu/cgibin/hgTables) using the refGene table.

The data file was made by calling downloadLengthFromUCSC(dm1, refGene) on the date on which the package was last updated.

### See Also

[downloadLengthFromUCSC](#page-57-0)

### Examples

```
data(dm1.refGene.LENGTH)
head(dm1.refGene.LENGTH)
```
### Description

dm2.geneid.LENGTH is an R object which maps transcripts to the length (in bp) of their mature mRNA transcripts. Where available, it will also provide the mapping between a gene ID and its associated transcripts. The data is obtained from the UCSC table browser (http://genome.ucsc.edu/cgibin/hgTables) using the geneid table.

The data file was made by calling downloadLengthFromUCSC(dm2, geneid) on the date on which the package was last updated.

# See Also

[downloadLengthFromUCSC](#page-57-0)

#### Examples

data(dm2.geneid.LENGTH) head(dm2.geneid.LENGTH)

dm2.geneSymbol.LENGTH *Transcript length data for the organism dm*

# Description

dm2.geneSymbol.LENGTH is an R object which maps transcripts to the length (in bp) of their mature mRNA transcripts. Where available, it will also provide the mapping between a gene ID and its associated transcripts. The data is obtained from the UCSC table browser (http://genome.ucsc.edu/cgibin/hgTables) using the geneSymbol table.

The data file was made by calling downloadLengthFromUCSC(dm2, geneSymbol) on the date on which the package was last updated.

# See Also

[downloadLengthFromUCSC](#page-57-0)

### Examples

data(dm2.geneSymbol.LENGTH) head(dm2.geneSymbol.LENGTH) dm2.genscan.LENGTH *Transcript length data for the organism dm*

#### Description

dm2.genscan.LENGTH is an R object which maps transcripts to the length (in bp) of their mature mRNA transcripts. Where available, it will also provide the mapping between a gene ID and its associated transcripts. The data is obtained from the UCSC table browser (http://genome.ucsc.edu/cgibin/hgTables) using the genscan table.

The data file was made by calling downloadLengthFromUCSC(dm2, genscan) on the date on which the package was last updated.

# See Also

[downloadLengthFromUCSC](#page-57-0)

#### Examples

data(dm2.genscan.LENGTH) head(dm2.genscan.LENGTH)

dm2.nscanGene.LENGTH *Transcript length data for the organism dm*

# Description

dm2.nscanGene.LENGTH is an R object which maps transcripts to the length (in bp) of their mature mRNA transcripts. Where available, it will also provide the mapping between a gene ID and its associated transcripts. The data is obtained from the UCSC table browser (http://genome.ucsc.edu/cgibin/hgTables) using the nscanGene table.

The data file was made by calling downloadLengthFromUCSC(dm2, nscanGene) on the date on which the package was last updated.

# See Also

[downloadLengthFromUCSC](#page-57-0)

### Examples

```
data(dm2.nscanGene.LENGTH)
head(dm2.nscanGene.LENGTH)
```
dm2.refGene.LENGTH *Transcript length data for the organism dm*

#### Description

dm2.refGene.LENGTH is an R object which maps transcripts to the length (in bp) of their mature mRNA transcripts. Where available, it will also provide the mapping between a gene ID and its associated transcripts. The data is obtained from the UCSC table browser (http://genome.ucsc.edu/cgibin/hgTables) using the refGene table.

The data file was made by calling downloadLengthFromUCSC(dm2, refGene) on the date on which the package was last updated.

# See Also

[downloadLengthFromUCSC](#page-57-0)

#### Examples

data(dm2.refGene.LENGTH) head(dm2.refGene.LENGTH)

dm3.geneSymbol.LENGTH *Transcript length data for the organism dm*

# Description

dm3.geneSymbol.LENGTH is an R object which maps transcripts to the length (in bp) of their mature mRNA transcripts. Where available, it will also provide the mapping between a gene ID and its associated transcripts. The data is obtained from the UCSC table browser (http://genome.ucsc.edu/cgibin/hgTables) using the geneSymbol table.

The data file was made by calling downloadLengthFromUCSC(dm3, geneSymbol) on the date on which the package was last updated.

# See Also

[downloadLengthFromUCSC](#page-57-0)

#### Examples

data(dm3.geneSymbol.LENGTH) head(dm3.geneSymbol.LENGTH) dm3.nscanPasaGene.LENGTH

*Transcript length data for the organism dm*

### Description

dm3.nscanPasaGene.LENGTH is an R object which maps transcripts to the length (in bp) of their mature mRNA transcripts. Where available, it will also provide the mapping between a gene ID and its associated transcripts. The data is obtained from the UCSC table browser (http://genome.ucsc.edu/cgibin/hgTables) using the nscanPasaGene table.

The data file was made by calling downloadLengthFromUCSC(dm3, nscanPasaGene) on the date on which the package was last updated.

# See Also

[downloadLengthFromUCSC](#page-57-0)

#### Examples

data(dm3.nscanPasaGene.LENGTH) head(dm3.nscanPasaGene.LENGTH)

dm3.refGene.LENGTH *Transcript length data for the organism dm*

# Description

dm3.refGene.LENGTH is an R object which maps transcripts to the length (in bp) of their mature mRNA transcripts. Where available, it will also provide the mapping between a gene ID and its associated transcripts. The data is obtained from the UCSC table browser (http://genome.ucsc.edu/cgibin/hgTables) using the refGene table.

The data file was made by calling downloadLengthFromUCSC(dm3, refGene) on the date on which the package was last updated.

### See Also

[downloadLengthFromUCSC](#page-57-0)

### Examples

data(dm3.refGene.LENGTH) head(dm3.refGene.LENGTH) <span id="page-57-0"></span>downloadLengthFromUCSC

# *Download Transcript Length Data*

### Description

Attempts to download the length of each transcript for the genome and gene ID specified from the UCSC genome browser.

# Usage

downloadLengthFromUCSC(genome, id)

#### Arguments

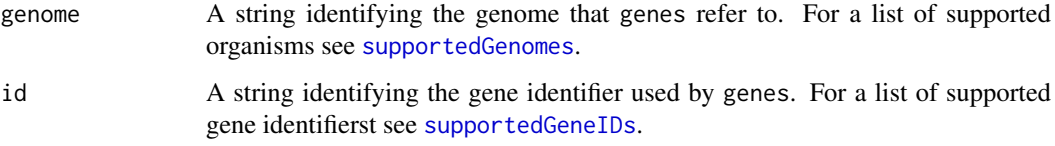

### Details

For each transcript, the UCSC genome browser is used to obtain the exon boundaries. The length of each transcript is then taken to be the sum of the lengths of all its exons. Each transcript is then associated with a gene.

The UCSC does not contain length information for all combinations of genome and gene ID listed by [supportedGeneIDs](#page-169-0) and [supportedGenomes](#page-170-0). If downloadLengthFromUCSC fails because your gene ID format is not supported for the genome you specified, a list of possible ID formats for the specified genome will be listed.

#### Value

A data.frame containing with three columns, the gene name, transcript identifier and the length of the transcript. Each row represents one transcript.

#### Note

For some genome / gene ID combinations, no gene ID will be provided by UCSC. In this case, the gene name column is set to NA. However, the transcript ID column will always be populated.

# Author(s)

Matthew D. Young <myoung@wehi.edu.au>

# See Also

[supportedGenomes](#page-170-0), [supportedGeneIDs](#page-169-0)

#### dp2.genscan.LENGTH 59

#### Examples

```
## Not run:
  flat_length <- downloadLengthFromUCSC('hg19', 'ensGene')
## End(Not run)
```
dp2.genscan.LENGTH *Transcript length data for the organism dp*

#### **Description**

dp2.genscan.LENGTH is an R object which maps transcripts to the length (in bp) of their mature mRNA transcripts. Where available, it will also provide the mapping between a gene ID and its associated transcripts. The data is obtained from the UCSC table browser (http://genome.ucsc.edu/cgibin/hgTables) using the genscan table.

The data file was made by calling downloadLengthFromUCSC(dp2, genscan) on the date on which the package was last updated.

#### See Also

[downloadLengthFromUCSC](#page-57-0)

#### Examples

```
data(dp2.genscan.LENGTH)
head(dp2.genscan.LENGTH)
```
dp2.xenoRefGene.LENGTH

*Transcript length data for the organism dp*

#### **Description**

dp2.xenoRefGene.LENGTH is an R object which maps transcripts to the length (in bp) of their mature mRNA transcripts. Where available, it will also provide the mapping between a gene ID and its associated transcripts. The data is obtained from the UCSC table browser (http://genome.ucsc.edu/cgibin/hgTables) using the xenoRefGene table.

The data file was made by calling downloadLengthFromUCSC(dp2, xenoRefGene) on the date on which the package was last updated.

#### See Also

[downloadLengthFromUCSC](#page-57-0)

#### Examples

data(dp2.xenoRefGene.LENGTH) head(dp2.xenoRefGene.LENGTH)

#### Description

dp3.geneid.LENGTH is an R object which maps transcripts to the length (in bp) of their mature mRNA transcripts. Where available, it will also provide the mapping between a gene ID and its associated transcripts. The data is obtained from the UCSC table browser (http://genome.ucsc.edu/cgibin/hgTables) using the geneid table.

The data file was made by calling downloadLengthFromUCSC(dp3, geneid) on the date on which the package was last updated.

# See Also

[downloadLengthFromUCSC](#page-57-0)

#### Examples

data(dp3.geneid.LENGTH) head(dp3.geneid.LENGTH)

dp3.genscan.LENGTH *Transcript length data for the organism dp*

# Description

dp3.genscan.LENGTH is an R object which maps transcripts to the length (in bp) of their mature mRNA transcripts. Where available, it will also provide the mapping between a gene ID and its associated transcripts. The data is obtained from the UCSC table browser (http://genome.ucsc.edu/cgibin/hgTables) using the genscan table.

The data file was made by calling downloadLengthFromUCSC(dp3, genscan) on the date on which the package was last updated.

# See Also

[downloadLengthFromUCSC](#page-57-0)

### Examples

data(dp3.genscan.LENGTH) head(dp3.genscan.LENGTH) dp3.xenoRefGene.LENGTH

*Transcript length data for the organism dp*

### Description

dp3.xenoRefGene.LENGTH is an R object which maps transcripts to the length (in bp) of their mature mRNA transcripts. Where available, it will also provide the mapping between a gene ID and its associated transcripts. The data is obtained from the UCSC table browser (http://genome.ucsc.edu/cgibin/hgTables) using the xenoRefGene table.

The data file was made by calling downloadLengthFromUCSC(dp3, xenoRefGene) on the date on which the package was last updated.

# See Also

[downloadLengthFromUCSC](#page-57-0)

#### Examples

data(dp3.xenoRefGene.LENGTH) head(dp3.xenoRefGene.LENGTH)

droAna1.geneid.LENGTH *Transcript length data for the organism droAna*

#### Description

droAna1.geneid.LENGTH is an R object which maps transcripts to the length (in bp) of their mature mRNA transcripts. Where available, it will also provide the mapping between a gene ID and its associated transcripts. The data is obtained from the UCSC table browser (http://genome.ucsc.edu/cgibin/hgTables) using the geneid table.

The data file was made by calling downloadLengthFromUCSC(droAna1, geneid) on the date on which the package was last updated.

### See Also

[downloadLengthFromUCSC](#page-57-0)

#### Examples

data(droAna1.geneid.LENGTH) head(droAna1.geneid.LENGTH)

#### droAna1.genscan.LENGTH

*Transcript length data for the organism droAna*

### Description

droAna1.genscan.LENGTH is an R object which maps transcripts to the length (in bp) of their mature mRNA transcripts. Where available, it will also provide the mapping between a gene ID and its associated transcripts. The data is obtained from the UCSC table browser (http://genome.ucsc.edu/cgibin/hgTables) using the genscan table.

The data file was made by calling downloadLengthFromUCSC(droAna1, genscan) on the date on which the package was last updated.

#### See Also

[downloadLengthFromUCSC](#page-57-0)

### Examples

data(droAna1.genscan.LENGTH) head(droAna1.genscan.LENGTH)

droAna1.xenoRefGene.LENGTH

*Transcript length data for the organism droAna*

### Description

droAna1.xenoRefGene.LENGTH is an R object which maps transcripts to the length (in bp) of their mature mRNA transcripts. Where available, it will also provide the mapping between a gene ID and its associated transcripts. The data is obtained from the UCSC table browser (http://genome.ucsc.edu/cgibin/hgTables) using the xenoRefGene table.

The data file was made by calling downloadLengthFromUCSC(droAna1, xenoRefGene) on the date on which the package was last updated.

# See Also

[downloadLengthFromUCSC](#page-57-0)

# Examples

data(droAna1.xenoRefGene.LENGTH) head(droAna1.xenoRefGene.LENGTH) droAna2.genscan.LENGTH

*Transcript length data for the organism droAna*

#### Description

droAna2.genscan.LENGTH is an R object which maps transcripts to the length (in bp) of their mature mRNA transcripts. Where available, it will also provide the mapping between a gene ID and its associated transcripts. The data is obtained from the UCSC table browser (http://genome.ucsc.edu/cgibin/hgTables) using the genscan table.

The data file was made by calling downloadLengthFromUCSC(droAna2, genscan) on the date on which the package was last updated.

#### See Also

[downloadLengthFromUCSC](#page-57-0)

#### Examples

data(droAna2.genscan.LENGTH) head(droAna2.genscan.LENGTH)

droAna2.xenoRefGene.LENGTH

*Transcript length data for the organism droAna*

### Description

droAna2.xenoRefGene.LENGTH is an R object which maps transcripts to the length (in bp) of their mature mRNA transcripts. Where available, it will also provide the mapping between a gene ID and its associated transcripts. The data is obtained from the UCSC table browser (http://genome.ucsc.edu/cgibin/hgTables) using the xenoRefGene table.

The data file was made by calling downloadLengthFromUCSC(droAna2, xenoRefGene) on the date on which the package was last updated.

### See Also

[downloadLengthFromUCSC](#page-57-0)

# Examples

data(droAna2.xenoRefGene.LENGTH) head(droAna2.xenoRefGene.LENGTH) droEre1.genscan.LENGTH

*Transcript length data for the organism droEre*

# Description

droEre1.genscan.LENGTH is an R object which maps transcripts to the length (in bp) of their mature mRNA transcripts. Where available, it will also provide the mapping between a gene ID and its associated transcripts. The data is obtained from the UCSC table browser (http://genome.ucsc.edu/cgibin/hgTables) using the genscan table.

The data file was made by calling downloadLengthFromUCSC(droEre1, genscan) on the date on which the package was last updated.

#### See Also

[downloadLengthFromUCSC](#page-57-0)

#### Examples

data(droEre1.genscan.LENGTH) head(droEre1.genscan.LENGTH)

droFre1.xenoRefGene.LFNGTH

*Transcript length data for the organism droEre*

### Description

droEre1.xenoRefGene.LENGTH is an R object which maps transcripts to the length (in bp) of their mature mRNA transcripts. Where available, it will also provide the mapping between a gene ID and its associated transcripts. The data is obtained from the UCSC table browser (http://genome.ucsc.edu/cgibin/hgTables) using the xenoRefGene table.

The data file was made by calling downloadLengthFromUCSC(droEre1, xenoRefGene) on the date on which the package was last updated.

### See Also

[downloadLengthFromUCSC](#page-57-0)

# Examples

data(droEre1.xenoRefGene.LENGTH) head(droEre1.xenoRefGene.LENGTH) droGri1.genscan.LENGTH

*Transcript length data for the organism droGri*

# Description

droGri1.genscan.LENGTH is an R object which maps transcripts to the length (in bp) of their mature mRNA transcripts. Where available, it will also provide the mapping between a gene ID and its associated transcripts. The data is obtained from the UCSC table browser (http://genome.ucsc.edu/cgibin/hgTables) using the genscan table.

The data file was made by calling downloadLengthFromUCSC(droGri1, genscan) on the date on which the package was last updated.

#### See Also

[downloadLengthFromUCSC](#page-57-0)

#### Examples

data(droGri1.genscan.LENGTH) head(droGri1.genscan.LENGTH)

droGri1.xenoRefGene.LENGTH

*Transcript length data for the organism droGri*

#### Description

droGri1.xenoRefGene.LENGTH is an R object which maps transcripts to the length (in bp) of their mature mRNA transcripts. Where available, it will also provide the mapping between a gene ID and its associated transcripts. The data is obtained from the UCSC table browser (http://genome.ucsc.edu/cgibin/hgTables) using the xenoRefGene table.

The data file was made by calling downloadLengthFromUCSC(droGri1, xenoRefGene) on the date on which the package was last updated.

# See Also

[downloadLengthFromUCSC](#page-57-0)

# Examples

data(droGri1.xenoRefGene.LENGTH) head(droGri1.xenoRefGene.LENGTH) droMoj1.geneid.LENGTH *Transcript length data for the organism droMoj*

#### **Description**

droMoj1.geneid.LENGTH is an R object which maps transcripts to the length (in bp) of their mature mRNA transcripts. Where available, it will also provide the mapping between a gene ID and its associated transcripts. The data is obtained from the UCSC table browser (http://genome.ucsc.edu/cgibin/hgTables) using the geneid table.

The data file was made by calling downloadLengthFromUCSC(droMoj1, geneid) on the date on which the package was last updated.

#### See Also

[downloadLengthFromUCSC](#page-57-0)

### Examples

data(droMoj1.geneid.LENGTH) head(droMoj1.geneid.LENGTH)

droMoj1.genscan.LENGTH

*Transcript length data for the organism droMoj*

# Description

droMoj1.genscan.LENGTH is an R object which maps transcripts to the length (in bp) of their mature mRNA transcripts. Where available, it will also provide the mapping between a gene ID and its associated transcripts. The data is obtained from the UCSC table browser (http://genome.ucsc.edu/cgibin/hgTables) using the genscan table.

The data file was made by calling downloadLengthFromUCSC(droMoj1, genscan) on the date on which the package was last updated.

### See Also

[downloadLengthFromUCSC](#page-57-0)

#### Examples

data(droMoj1.genscan.LENGTH) head(droMoj1.genscan.LENGTH) droMoj1.xenoRefGene.LENGTH

*Transcript length data for the organism droMoj*

### Description

droMoj1.xenoRefGene.LENGTH is an R object which maps transcripts to the length (in bp) of their mature mRNA transcripts. Where available, it will also provide the mapping between a gene ID and its associated transcripts. The data is obtained from the UCSC table browser (http://genome.ucsc.edu/cgibin/hgTables) using the xenoRefGene table.

The data file was made by calling downloadLengthFromUCSC(droMoj1, xenoRefGene) on the date on which the package was last updated.

#### See Also

[downloadLengthFromUCSC](#page-57-0)

#### Examples

data(droMoj1.xenoRefGene.LENGTH) head(droMoj1.xenoRefGene.LENGTH)

droMoj2.genscan.LENGTH

*Transcript length data for the organism droMoj*

#### Description

droMoj2.genscan.LENGTH is an R object which maps transcripts to the length (in bp) of their mature mRNA transcripts. Where available, it will also provide the mapping between a gene ID and its associated transcripts. The data is obtained from the UCSC table browser (http://genome.ucsc.edu/cgibin/hgTables) using the genscan table.

The data file was made by calling downloadLengthFromUCSC(droMoj2, genscan) on the date on which the package was last updated.

# See Also

[downloadLengthFromUCSC](#page-57-0)

# Examples

data(droMoj2.genscan.LENGTH) head(droMoj2.genscan.LENGTH) droMoj2.xenoRefGene.LENGTH

*Transcript length data for the organism droMoj*

### Description

droMoj2.xenoRefGene.LENGTH is an R object which maps transcripts to the length (in bp) of their mature mRNA transcripts. Where available, it will also provide the mapping between a gene ID and its associated transcripts. The data is obtained from the UCSC table browser (http://genome.ucsc.edu/cgibin/hgTables) using the xenoRefGene table.

The data file was made by calling downloadLengthFromUCSC(droMoj2, xenoRefGene) on the date on which the package was last updated.

#### See Also

[downloadLengthFromUCSC](#page-57-0)

#### Examples

data(droMoj2.xenoRefGene.LENGTH) head(droMoj2.xenoRefGene.LENGTH)

droPer1.genscan.LENGTH

*Transcript length data for the organism droPer*

### Description

droPer1.genscan.LENGTH is an R object which maps transcripts to the length (in bp) of their mature mRNA transcripts. Where available, it will also provide the mapping between a gene ID and its associated transcripts. The data is obtained from the UCSC table browser (http://genome.ucsc.edu/cgibin/hgTables) using the genscan table.

The data file was made by calling downloadLengthFromUCSC(droPer1, genscan) on the date on which the package was last updated.

### See Also

[downloadLengthFromUCSC](#page-57-0)

# Examples

data(droPer1.genscan.LENGTH) head(droPer1.genscan.LENGTH) droPer1.xenoRefGene.LENGTH

*Transcript length data for the organism droPer*

### Description

droPer1.xenoRefGene.LENGTH is an R object which maps transcripts to the length (in bp) of their mature mRNA transcripts. Where available, it will also provide the mapping between a gene ID and its associated transcripts. The data is obtained from the UCSC table browser (http://genome.ucsc.edu/cgibin/hgTables) using the xenoRefGene table.

The data file was made by calling downloadLengthFromUCSC(droPer1, xenoRefGene) on the date on which the package was last updated.

#### See Also

[downloadLengthFromUCSC](#page-57-0)

#### Examples

data(droPer1.xenoRefGene.LENGTH) head(droPer1.xenoRefGene.LENGTH)

droSec1.genscan.LENGTH

*Transcript length data for the organism droSec*

### Description

droSec1.genscan.LENGTH is an R object which maps transcripts to the length (in bp) of their mature mRNA transcripts. Where available, it will also provide the mapping between a gene ID and its associated transcripts. The data is obtained from the UCSC table browser (http://genome.ucsc.edu/cgibin/hgTables) using the genscan table.

The data file was made by calling downloadLengthFromUCSC(droSec1, genscan) on the date on which the package was last updated.

### See Also

[downloadLengthFromUCSC](#page-57-0)

# Examples

data(droSec1.genscan.LENGTH) head(droSec1.genscan.LENGTH)

droSec1.xenoRefGene.LENGTH

*Transcript length data for the organism droSec*

### Description

droSec1.xenoRefGene.LENGTH is an R object which maps transcripts to the length (in bp) of their mature mRNA transcripts. Where available, it will also provide the mapping between a gene ID and its associated transcripts. The data is obtained from the UCSC table browser (http://genome.ucsc.edu/cgibin/hgTables) using the xenoRefGene table.

The data file was made by calling downloadLengthFromUCSC(droSec1, xenoRefGene) on the date on which the package was last updated.

# See Also

[downloadLengthFromUCSC](#page-57-0)

#### Examples

data(droSec1.xenoRefGene.LENGTH) head(droSec1.xenoRefGene.LENGTH)

droSim1.geneid.LENGTH *Transcript length data for the organism droSim*

# Description

droSim1.geneid.LENGTH is an R object which maps transcripts to the length (in bp) of their mature mRNA transcripts. Where available, it will also provide the mapping between a gene ID and its associated transcripts. The data is obtained from the UCSC table browser (http://genome.ucsc.edu/cgibin/hgTables) using the geneid table.

The data file was made by calling downloadLengthFromUCSC(droSim1, geneid) on the date on which the package was last updated.

### See Also

[downloadLengthFromUCSC](#page-57-0)

#### Examples

data(droSim1.geneid.LENGTH) head(droSim1.geneid.LENGTH) droSim1.genscan.LENGTH

*Transcript length data for the organism droSim*

### Description

droSim1.genscan.LENGTH is an R object which maps transcripts to the length (in bp) of their mature mRNA transcripts. Where available, it will also provide the mapping between a gene ID and its associated transcripts. The data is obtained from the UCSC table browser (http://genome.ucsc.edu/cgibin/hgTables) using the genscan table.

The data file was made by calling downloadLengthFromUCSC(droSim1, genscan) on the date on which the package was last updated.

#### See Also

[downloadLengthFromUCSC](#page-57-0)

### Examples

data(droSim1.genscan.LENGTH) head(droSim1.genscan.LENGTH)

droSim1.xenoRefGene.LENGTH

*Transcript length data for the organism droSim*

#### Description

droSim1.xenoRefGene.LENGTH is an R object which maps transcripts to the length (in bp) of their mature mRNA transcripts. Where available, it will also provide the mapping between a gene ID and its associated transcripts. The data is obtained from the UCSC table browser (http://genome.ucsc.edu/cgibin/hgTables) using the xenoRefGene table.

The data file was made by calling downloadLengthFromUCSC(droSim1, xenoRefGene) on the date on which the package was last updated.

# See Also

[downloadLengthFromUCSC](#page-57-0)

# Examples

data(droSim1.xenoRefGene.LENGTH) head(droSim1.xenoRefGene.LENGTH) droVir1.geneid.LENGTH *Transcript length data for the organism droVir*

#### **Description**

droVir1.geneid.LENGTH is an R object which maps transcripts to the length (in bp) of their mature mRNA transcripts. Where available, it will also provide the mapping between a gene ID and its associated transcripts. The data is obtained from the UCSC table browser (http://genome.ucsc.edu/cgibin/hgTables) using the geneid table.

The data file was made by calling downloadLengthFromUCSC(droVir1, geneid) on the date on which the package was last updated.

#### See Also

[downloadLengthFromUCSC](#page-57-0)

#### Examples

data(droVir1.geneid.LENGTH) head(droVir1.geneid.LENGTH)

droVir1.genscan.LENGTH

*Transcript length data for the organism droVir*

# Description

droVir1.genscan.LENGTH is an R object which maps transcripts to the length (in bp) of their mature mRNA transcripts. Where available, it will also provide the mapping between a gene ID and its associated transcripts. The data is obtained from the UCSC table browser (http://genome.ucsc.edu/cgibin/hgTables) using the genscan table.

The data file was made by calling downloadLengthFromUCSC(droVir1, genscan) on the date on which the package was last updated.

### See Also

[downloadLengthFromUCSC](#page-57-0)

#### Examples

data(droVir1.genscan.LENGTH) head(droVir1.genscan.LENGTH)
droVir1.xenoRefGene.LENGTH

*Transcript length data for the organism droVir*

## Description

droVir1.xenoRefGene.LENGTH is an R object which maps transcripts to the length (in bp) of their mature mRNA transcripts. Where available, it will also provide the mapping between a gene ID and its associated transcripts. The data is obtained from the UCSC table browser (http://genome.ucsc.edu/cgibin/hgTables) using the xenoRefGene table.

The data file was made by calling downloadLengthFromUCSC(droVir1, xenoRefGene) on the date on which the package was last updated.

### See Also

[downloadLengthFromUCSC](#page-57-0)

### Examples

data(droVir1.xenoRefGene.LENGTH) head(droVir1.xenoRefGene.LENGTH)

droVir2.genscan.LENGTH

*Transcript length data for the organism droVir*

### Description

droVir2.genscan.LENGTH is an R object which maps transcripts to the length (in bp) of their mature mRNA transcripts. Where available, it will also provide the mapping between a gene ID and its associated transcripts. The data is obtained from the UCSC table browser (http://genome.ucsc.edu/cgibin/hgTables) using the genscan table.

The data file was made by calling downloadLengthFromUCSC(droVir2, genscan) on the date on which the package was last updated.

### See Also

[downloadLengthFromUCSC](#page-57-0)

# Examples

data(droVir2.genscan.LENGTH) head(droVir2.genscan.LENGTH) droVir2.xenoRefGene.LENGTH

*Transcript length data for the organism droVir*

### Description

droVir2.xenoRefGene.LENGTH is an R object which maps transcripts to the length (in bp) of their mature mRNA transcripts. Where available, it will also provide the mapping between a gene ID and its associated transcripts. The data is obtained from the UCSC table browser (http://genome.ucsc.edu/cgibin/hgTables) using the xenoRefGene table.

The data file was made by calling downloadLengthFromUCSC(droVir2, xenoRefGene) on the date on which the package was last updated.

## See Also

[downloadLengthFromUCSC](#page-57-0)

#### Examples

data(droVir2.xenoRefGene.LENGTH) head(droVir2.xenoRefGene.LENGTH)

droYak1.geneid.LENGTH *Transcript length data for the organism droYak*

# Description

droYak1.geneid.LENGTH is an R object which maps transcripts to the length (in bp) of their mature mRNA transcripts. Where available, it will also provide the mapping between a gene ID and its associated transcripts. The data is obtained from the UCSC table browser (http://genome.ucsc.edu/cgibin/hgTables) using the geneid table.

The data file was made by calling downloadLengthFromUCSC(droYak1, geneid) on the date on which the package was last updated.

### See Also

[downloadLengthFromUCSC](#page-57-0)

#### Examples

data(droYak1.geneid.LENGTH) head(droYak1.geneid.LENGTH) droYak1.genscan.LENGTH

*Transcript length data for the organism droYak*

# Description

droYak1.genscan.LENGTH is an R object which maps transcripts to the length (in bp) of their mature mRNA transcripts. Where available, it will also provide the mapping between a gene ID and its associated transcripts. The data is obtained from the UCSC table browser (http://genome.ucsc.edu/cgibin/hgTables) using the genscan table.

The data file was made by calling downloadLengthFromUCSC(droYak1, genscan) on the date on which the package was last updated.

### See Also

[downloadLengthFromUCSC](#page-57-0)

### Examples

data(droYak1.genscan.LENGTH) head(droYak1.genscan.LENGTH)

droYak1.xenoRefGene.LENGTH

*Transcript length data for the organism droYak*

### Description

droYak1.xenoRefGene.LENGTH is an R object which maps transcripts to the length (in bp) of their mature mRNA transcripts. Where available, it will also provide the mapping between a gene ID and its associated transcripts. The data is obtained from the UCSC table browser (http://genome.ucsc.edu/cgibin/hgTables) using the xenoRefGene table.

The data file was made by calling downloadLengthFromUCSC(droYak1, xenoRefGene) on the date on which the package was last updated.

# See Also

[downloadLengthFromUCSC](#page-57-0)

# Examples

data(droYak1.xenoRefGene.LENGTH) head(droYak1.xenoRefGene.LENGTH)

#### droYak2.genscan.LENGTH

*Transcript length data for the organism droYak*

## Description

droYak2.genscan.LENGTH is an R object which maps transcripts to the length (in bp) of their mature mRNA transcripts. Where available, it will also provide the mapping between a gene ID and its associated transcripts. The data is obtained from the UCSC table browser (http://genome.ucsc.edu/cgibin/hgTables) using the genscan table.

The data file was made by calling downloadLengthFromUCSC(droYak2, genscan) on the date on which the package was last updated.

#### See Also

[downloadLengthFromUCSC](#page-57-0)

### Examples

data(droYak2.genscan.LENGTH) head(droYak2.genscan.LENGTH)

droYak2.xenoRefGene.LENGTH

*Transcript length data for the organism droYak*

### Description

droYak2.xenoRefGene.LENGTH is an R object which maps transcripts to the length (in bp) of their mature mRNA transcripts. Where available, it will also provide the mapping between a gene ID and its associated transcripts. The data is obtained from the UCSC table browser (http://genome.ucsc.edu/cgibin/hgTables) using the xenoRefGene table.

The data file was made by calling downloadLengthFromUCSC(droYak2, xenoRefGene) on the date on which the package was last updated.

### See Also

[downloadLengthFromUCSC](#page-57-0)

# Examples

data(droYak2.xenoRefGene.LENGTH) head(droYak2.xenoRefGene.LENGTH) equCab1.geneid.LENGTH *Transcript length data for the organism equCab*

#### **Description**

equCab1.geneid.LENGTH is an R object which maps transcripts to the length (in bp) of their mature mRNA transcripts. Where available, it will also provide the mapping between a gene ID and its associated transcripts. The data is obtained from the UCSC table browser (http://genome.ucsc.edu/cgibin/hgTables) using the geneid table.

The data file was made by calling downloadLengthFromUCSC(equCab1, geneid) on the date on which the package was last updated.

#### See Also

[downloadLengthFromUCSC](#page-57-0)

#### Examples

data(equCab1.geneid.LENGTH) head(equCab1.geneid.LENGTH)

equCab1.geneSymbol.LENGTH

*Transcript length data for the organism equCab*

# Description

equCab1.geneSymbol.LENGTH is an R object which maps transcripts to the length (in bp) of their mature mRNA transcripts. Where available, it will also provide the mapping between a gene ID and its associated transcripts. The data is obtained from the UCSC table browser (http://genome.ucsc.edu/cgibin/hgTables) using the geneSymbol table.

The data file was made by calling downloadLengthFromUCSC(equCab1, geneSymbol) on the date on which the package was last updated.

## See Also

[downloadLengthFromUCSC](#page-57-0)

### Examples

data(equCab1.geneSymbol.LENGTH) head(equCab1.geneSymbol.LENGTH) equCab1.nscanGene.LENGTH

*Transcript length data for the organism equCab*

## Description

equCab1.nscanGene.LENGTH is an R object which maps transcripts to the length (in bp) of their mature mRNA transcripts. Where available, it will also provide the mapping between a gene ID and its associated transcripts. The data is obtained from the UCSC table browser (http://genome.ucsc.edu/cgibin/hgTables) using the nscanGene table.

The data file was made by calling downloadLengthFromUCSC(equCab1, nscanGene) on the date on which the package was last updated.

#### See Also

[downloadLengthFromUCSC](#page-57-0)

#### Examples

data(equCab1.nscanGene.LENGTH) head(equCab1.nscanGene.LENGTH)

equCab1.refGene.LENGTH

*Transcript length data for the organism equCab*

### Description

equCab1.refGene.LENGTH is an R object which maps transcripts to the length (in bp) of their mature mRNA transcripts. Where available, it will also provide the mapping between a gene ID and its associated transcripts. The data is obtained from the UCSC table browser (http://genome.ucsc.edu/cgibin/hgTables) using the refGene table.

The data file was made by calling downloadLengthFromUCSC(equCab1, refGene) on the date on which the package was last updated.

### See Also

[downloadLengthFromUCSC](#page-57-0)

# Examples

data(equCab1.refGene.LENGTH) head(equCab1.refGene.LENGTH) equCab1.sgpGene.LENGTH

*Transcript length data for the organism equCab*

## Description

equCab1.sgpGene.LENGTH is an R object which maps transcripts to the length (in bp) of their mature mRNA transcripts. Where available, it will also provide the mapping between a gene ID and its associated transcripts. The data is obtained from the UCSC table browser (http://genome.ucsc.edu/cgibin/hgTables) using the sgpGene table.

The data file was made by calling downloadLengthFromUCSC(equCab1, sgpGene) on the date on which the package was last updated.

### See Also

[downloadLengthFromUCSC](#page-57-0)

#### Examples

data(equCab1.sgpGene.LENGTH) head(equCab1.sgpGene.LENGTH)

equCab2.ensGene.LENGTH

*Transcript length data for the organism equCab*

### Description

equCab2.ensGene.LENGTH is an R object which maps transcripts to the length (in bp) of their mature mRNA transcripts. Where available, it will also provide the mapping between a gene ID and its associated transcripts. The data is obtained from the UCSC table browser (http://genome.ucsc.edu/cgibin/hgTables) using the ensGene table.

The data file was made by calling downloadLengthFromUCSC(equCab2, ensGene) on the date on which the package was last updated.

# See Also

[downloadLengthFromUCSC](#page-57-0)

# Examples

data(equCab2.ensGene.LENGTH) head(equCab2.ensGene.LENGTH) equCab2.geneSymbol.LENGTH

*Transcript length data for the organism equCab*

### Description

equCab2.geneSymbol.LENGTH is an R object which maps transcripts to the length (in bp) of their mature mRNA transcripts. Where available, it will also provide the mapping between a gene ID and its associated transcripts. The data is obtained from the UCSC table browser (http://genome.ucsc.edu/cgibin/hgTables) using the geneSymbol table.

The data file was made by calling downloadLengthFromUCSC(equCab2, geneSymbol) on the date on which the package was last updated.

#### See Also

[downloadLengthFromUCSC](#page-57-0)

#### Examples

data(equCab2.geneSymbol.LENGTH) head(equCab2.geneSymbol.LENGTH)

equCab2.nscanGene.LENGTH

*Transcript length data for the organism equCab*

### Description

equCab2.nscanGene.LENGTH is an R object which maps transcripts to the length (in bp) of their mature mRNA transcripts. Where available, it will also provide the mapping between a gene ID and its associated transcripts. The data is obtained from the UCSC table browser (http://genome.ucsc.edu/cgibin/hgTables) using the nscanGene table.

The data file was made by calling downloadLengthFromUCSC(equCab2, nscanGene) on the date on which the package was last updated.

# See Also

[downloadLengthFromUCSC](#page-57-0)

# Examples

data(equCab2.nscanGene.LENGTH) head(equCab2.nscanGene.LENGTH) equCab2.refGene.LENGTH

*Transcript length data for the organism equCab*

## Description

equCab2.refGene.LENGTH is an R object which maps transcripts to the length (in bp) of their mature mRNA transcripts. Where available, it will also provide the mapping between a gene ID and its associated transcripts. The data is obtained from the UCSC table browser (http://genome.ucsc.edu/cgibin/hgTables) using the refGene table.

The data file was made by calling downloadLengthFromUCSC(equCab2, refGene) on the date on which the package was last updated.

### See Also

[downloadLengthFromUCSC](#page-57-0)

#### Examples

data(equCab2.refGene.LENGTH) head(equCab2.refGene.LENGTH)

equCab2.xenoRefGene.LENGTH

*Transcript length data for the organism equCab*

#### Description

equCab2.xenoRefGene.LENGTH is an R object which maps transcripts to the length (in bp) of their mature mRNA transcripts. Where available, it will also provide the mapping between a gene ID and its associated transcripts. The data is obtained from the UCSC table browser (http://genome.ucsc.edu/cgibin/hgTables) using the xenoRefGene table.

The data file was made by calling downloadLengthFromUCSC(equCab2, xenoRefGene) on the date on which the package was last updated.

## See Also

[downloadLengthFromUCSC](#page-57-0)

# Examples

data(equCab2.xenoRefGene.LENGTH) head(equCab2.xenoRefGene.LENGTH)

#### felCat3.ensGene.LENGTH

*Transcript length data for the organism felCat*

### Description

felCat3.ensGene.LENGTH is an R object which maps transcripts to the length (in bp) of their mature mRNA transcripts. Where available, it will also provide the mapping between a gene ID and its associated transcripts. The data is obtained from the UCSC table browser (http://genome.ucsc.edu/cgibin/hgTables) using the ensGene table.

The data file was made by calling downloadLengthFromUCSC(felCat3, ensGene) on the date on which the package was last updated.

## See Also

[downloadLengthFromUCSC](#page-57-0)

#### Examples

data(felCat3.ensGene.LENGTH) head(felCat3.ensGene.LENGTH)

felCat3.geneid.LENGTH *Transcript length data for the organism felCat*

# Description

felCat3.geneid.LENGTH is an R object which maps transcripts to the length (in bp) of their mature mRNA transcripts. Where available, it will also provide the mapping between a gene ID and its associated transcripts. The data is obtained from the UCSC table browser (http://genome.ucsc.edu/cgibin/hgTables) using the geneid table.

The data file was made by calling downloadLengthFromUCSC(felCat3, geneid) on the date on which the package was last updated.

## See Also

[downloadLengthFromUCSC](#page-57-0)

#### Examples

data(felCat3.geneid.LENGTH) head(felCat3.geneid.LENGTH) felCat3.geneSymbol.LENGTH

*Transcript length data for the organism felCat*

# Description

felCat3.geneSymbol.LENGTH is an R object which maps transcripts to the length (in bp) of their mature mRNA transcripts. Where available, it will also provide the mapping between a gene ID and its associated transcripts. The data is obtained from the UCSC table browser (http://genome.ucsc.edu/cgibin/hgTables) using the geneSymbol table.

The data file was made by calling downloadLengthFromUCSC(felCat3, geneSymbol) on the date on which the package was last updated.

### See Also

[downloadLengthFromUCSC](#page-57-0)

### Examples

```
data(felCat3.geneSymbol.LENGTH)
head(felCat3.geneSymbol.LENGTH)
```
felCat3.genscan.LENGTH

*Transcript length data for the organism felCat*

#### Description

felCat3.genscan.LENGTH is an R object which maps transcripts to the length (in bp) of their mature mRNA transcripts. Where available, it will also provide the mapping between a gene ID and its associated transcripts. The data is obtained from the UCSC table browser (http://genome.ucsc.edu/cgibin/hgTables) using the genscan table.

The data file was made by calling downloadLengthFromUCSC(felCat3, genscan) on the date on which the package was last updated.

## See Also

[downloadLengthFromUCSC](#page-57-0)

# Examples

data(felCat3.genscan.LENGTH) head(felCat3.genscan.LENGTH)

#### felCat3.nscanGene.LENGTH

*Transcript length data for the organism felCat*

# Description

felCat3.nscanGene.LENGTH is an R object which maps transcripts to the length (in bp) of their mature mRNA transcripts. Where available, it will also provide the mapping between a gene ID and its associated transcripts. The data is obtained from the UCSC table browser (http://genome.ucsc.edu/cgibin/hgTables) using the nscanGene table.

The data file was made by calling downloadLengthFromUCSC(felCat3, nscanGene) on the date on which the package was last updated.

#### See Also

[downloadLengthFromUCSC](#page-57-0)

#### Examples

```
data(felCat3.nscanGene.LENGTH)
head(felCat3.nscanGene.LENGTH)
```
felCat3.refGene.LENGTH

*Transcript length data for the organism felCat*

#### Description

felCat3.refGene.LENGTH is an R object which maps transcripts to the length (in bp) of their mature mRNA transcripts. Where available, it will also provide the mapping between a gene ID and its associated transcripts. The data is obtained from the UCSC table browser (http://genome.ucsc.edu/cgibin/hgTables) using the refGene table.

The data file was made by calling downloadLengthFromUCSC(felCat3, refGene) on the date on which the package was last updated.

#### See Also

[downloadLengthFromUCSC](#page-57-0)

# Examples

data(felCat3.refGene.LENGTH) head(felCat3.refGene.LENGTH) felCat3.sgpGene.LENGTH

*Transcript length data for the organism felCat*

# Description

felCat3.sgpGene.LENGTH is an R object which maps transcripts to the length (in bp) of their mature mRNA transcripts. Where available, it will also provide the mapping between a gene ID and its associated transcripts. The data is obtained from the UCSC table browser (http://genome.ucsc.edu/cgibin/hgTables) using the sgpGene table.

The data file was made by calling downloadLengthFromUCSC(felCat3, sgpGene) on the date on which the package was last updated.

### See Also

[downloadLengthFromUCSC](#page-57-0)

### Examples

data(felCat3.sgpGene.LENGTH) head(felCat3.sgpGene.LENGTH)

felCat3.xenoRefGene.LENGTH

*Transcript length data for the organism felCat*

#### Description

felCat3.xenoRefGene.LENGTH is an R object which maps transcripts to the length (in bp) of their mature mRNA transcripts. Where available, it will also provide the mapping between a gene ID and its associated transcripts. The data is obtained from the UCSC table browser (http://genome.ucsc.edu/cgibin/hgTables) using the xenoRefGene table.

The data file was made by calling downloadLengthFromUCSC(felCat3, xenoRefGene) on the date on which the package was last updated.

## See Also

[downloadLengthFromUCSC](#page-57-0)

# Examples

data(felCat3.xenoRefGene.LENGTH) head(felCat3.xenoRefGene.LENGTH) fr1.ensGene.LENGTH *Transcript length data for the organism fr*

#### Description

fr1.ensGene.LENGTH is an R object which maps transcripts to the length (in bp) of their mature mRNA transcripts. Where available, it will also provide the mapping between a gene ID and its associated transcripts. The data is obtained from the UCSC table browser (http://genome.ucsc.edu/cgibin/hgTables) using the ensGene table.

The data file was made by calling downloadLengthFromUCSC(fr1, ensGene) on the date on which the package was last updated.

# See Also

[downloadLengthFromUCSC](#page-57-0)

#### Examples

data(fr1.ensGene.LENGTH) head(fr1.ensGene.LENGTH)

fr1.genscan.LENGTH *Transcript length data for the organism fr*

# Description

fr1.genscan.LENGTH is an R object which maps transcripts to the length (in bp) of their mature mRNA transcripts. Where available, it will also provide the mapping between a gene ID and its associated transcripts. The data is obtained from the UCSC table browser (http://genome.ucsc.edu/cgibin/hgTables) using the genscan table.

The data file was made by calling downloadLengthFromUCSC(fr1, genscan) on the date on which the package was last updated.

### See Also

[downloadLengthFromUCSC](#page-57-0)

### Examples

```
data(fr1.genscan.LENGTH)
head(fr1.genscan.LENGTH)
```
fr2.ensGene.LENGTH *Transcript length data for the organism fr*

#### **Description**

fr2.ensGene.LENGTH is an R object which maps transcripts to the length (in bp) of their mature mRNA transcripts. Where available, it will also provide the mapping between a gene ID and its associated transcripts. The data is obtained from the UCSC table browser (http://genome.ucsc.edu/cgibin/hgTables) using the ensGene table.

The data file was made by calling downloadLengthFromUCSC(fr2, ensGene) on the date on which the package was last updated.

### See Also

[downloadLengthFromUCSC](#page-57-0)

### Examples

data(fr2.ensGene.LENGTH) head(fr2.ensGene.LENGTH)

galGal2.ensGene.LENGTH

*Transcript length data for the organism galGal*

# Description

galGal2.ensGene.LENGTH is an R object which maps transcripts to the length (in bp) of their mature mRNA transcripts. Where available, it will also provide the mapping between a gene ID and its associated transcripts. The data is obtained from the UCSC table browser (http://genome.ucsc.edu/cgibin/hgTables) using the ensGene table.

The data file was made by calling downloadLengthFromUCSC(galGal2, ensGene) on the date on which the package was last updated.

## See Also

[downloadLengthFromUCSC](#page-57-0)

### Examples

data(galGal2.ensGene.LENGTH) head(galGal2.ensGene.LENGTH) galGal2.geneid.LENGTH *Transcript length data for the organism galGal*

#### **Description**

galGal2.geneid.LENGTH is an R object which maps transcripts to the length (in bp) of their mature mRNA transcripts. Where available, it will also provide the mapping between a gene ID and its associated transcripts. The data is obtained from the UCSC table browser (http://genome.ucsc.edu/cgibin/hgTables) using the geneid table.

The data file was made by calling downloadLengthFromUCSC(galGal2, geneid) on the date on which the package was last updated.

### See Also

[downloadLengthFromUCSC](#page-57-0)

### Examples

data(galGal2.geneid.LENGTH) head(galGal2.geneid.LENGTH)

galGal2.geneSymbol.LENGTH

*Transcript length data for the organism galGal*

# Description

galGal2.geneSymbol.LENGTH is an R object which maps transcripts to the length (in bp) of their mature mRNA transcripts. Where available, it will also provide the mapping between a gene ID and its associated transcripts. The data is obtained from the UCSC table browser (http://genome.ucsc.edu/cgibin/hgTables) using the geneSymbol table.

The data file was made by calling downloadLengthFromUCSC(galGal2, geneSymbol) on the date on which the package was last updated.

### See Also

[downloadLengthFromUCSC](#page-57-0)

### Examples

data(galGal2.geneSymbol.LENGTH) head(galGal2.geneSymbol.LENGTH) galGal2.genscan.LENGTH

*Transcript length data for the organism galGal*

#### Description

galGal2.genscan.LENGTH is an R object which maps transcripts to the length (in bp) of their mature mRNA transcripts. Where available, it will also provide the mapping between a gene ID and its associated transcripts. The data is obtained from the UCSC table browser (http://genome.ucsc.edu/cgibin/hgTables) using the genscan table.

The data file was made by calling downloadLengthFromUCSC(galGal2, genscan) on the date on which the package was last updated.

#### See Also

[downloadLengthFromUCSC](#page-57-0)

#### Examples

data(galGal2.genscan.LENGTH) head(galGal2.genscan.LENGTH)

galGal2.refGene.LENGTH

*Transcript length data for the organism galGal*

#### Description

galGal2.refGene.LENGTH is an R object which maps transcripts to the length (in bp) of their mature mRNA transcripts. Where available, it will also provide the mapping between a gene ID and its associated transcripts. The data is obtained from the UCSC table browser (http://genome.ucsc.edu/cgibin/hgTables) using the refGene table.

The data file was made by calling downloadLengthFromUCSC(galGal2, refGene) on the date on which the package was last updated.

### See Also

[downloadLengthFromUCSC](#page-57-0)

# Examples

data(galGal2.refGene.LENGTH) head(galGal2.refGene.LENGTH)

#### galGal2.sgpGene.LENGTH

*Transcript length data for the organism galGal*

#### Description

galGal2.sgpGene.LENGTH is an R object which maps transcripts to the length (in bp) of their mature mRNA transcripts. Where available, it will also provide the mapping between a gene ID and its associated transcripts. The data is obtained from the UCSC table browser (http://genome.ucsc.edu/cgibin/hgTables) using the sgpGene table.

The data file was made by calling downloadLengthFromUCSC(galGal2, sgpGene) on the date on which the package was last updated.

#### See Also

[downloadLengthFromUCSC](#page-57-0)

#### Examples

data(galGal2.sgpGene.LENGTH) head(galGal2.sgpGene.LENGTH)

galGal3.ensGene.LENGTH

*Transcript length data for the organism galGal*

#### Description

galGal3.ensGene.LENGTH is an R object which maps transcripts to the length (in bp) of their mature mRNA transcripts. Where available, it will also provide the mapping between a gene ID and its associated transcripts. The data is obtained from the UCSC table browser (http://genome.ucsc.edu/cgibin/hgTables) using the ensGene table.

The data file was made by calling downloadLengthFromUCSC(galGal3, ensGene) on the date on which the package was last updated.

# See Also

[downloadLengthFromUCSC](#page-57-0)

# Examples

data(galGal3.ensGene.LENGTH) head(galGal3.ensGene.LENGTH) galGal3.geneSymbol.LENGTH

*Transcript length data for the organism galGal*

## Description

galGal3.geneSymbol.LENGTH is an R object which maps transcripts to the length (in bp) of their mature mRNA transcripts. Where available, it will also provide the mapping between a gene ID and its associated transcripts. The data is obtained from the UCSC table browser (http://genome.ucsc.edu/cgibin/hgTables) using the geneSymbol table.

The data file was made by calling downloadLengthFromUCSC(galGal3, geneSymbol) on the date on which the package was last updated.

### See Also

[downloadLengthFromUCSC](#page-57-0)

### Examples

data(galGal3.geneSymbol.LENGTH) head(galGal3.geneSymbol.LENGTH)

galGal3.genscan.LENGTH

*Transcript length data for the organism galGal*

### Description

galGal3.genscan.LENGTH is an R object which maps transcripts to the length (in bp) of their mature mRNA transcripts. Where available, it will also provide the mapping between a gene ID and its associated transcripts. The data is obtained from the UCSC table browser (http://genome.ucsc.edu/cgibin/hgTables) using the genscan table.

The data file was made by calling downloadLengthFromUCSC(galGal3, genscan) on the date on which the package was last updated.

# See Also

[downloadLengthFromUCSC](#page-57-0)

# Examples

data(galGal3.genscan.LENGTH) head(galGal3.genscan.LENGTH)

#### galGal3.nscanGene.LENGTH

*Transcript length data for the organism galGal*

#### Description

galGal3.nscanGene.LENGTH is an R object which maps transcripts to the length (in bp) of their mature mRNA transcripts. Where available, it will also provide the mapping between a gene ID and its associated transcripts. The data is obtained from the UCSC table browser (http://genome.ucsc.edu/cgibin/hgTables) using the nscanGene table.

The data file was made by calling downloadLengthFromUCSC(galGal3, nscanGene) on the date on which the package was last updated.

#### See Also

[downloadLengthFromUCSC](#page-57-0)

#### Examples

data(galGal3.nscanGene.LENGTH) head(galGal3.nscanGene.LENGTH)

galGal3.refGene.LENGTH

*Transcript length data for the organism galGal*

### Description

galGal3.refGene.LENGTH is an R object which maps transcripts to the length (in bp) of their mature mRNA transcripts. Where available, it will also provide the mapping between a gene ID and its associated transcripts. The data is obtained from the UCSC table browser (http://genome.ucsc.edu/cgibin/hgTables) using the refGene table.

The data file was made by calling downloadLengthFromUCSC(galGal3, refGene) on the date on which the package was last updated.

# See Also

[downloadLengthFromUCSC](#page-57-0)

# Examples

data(galGal3.refGene.LENGTH) head(galGal3.refGene.LENGTH) galGal3.xenoRefGene.LENGTH

*Transcript length data for the organism galGal*

## Description

galGal3.xenoRefGene.LENGTH is an R object which maps transcripts to the length (in bp) of their mature mRNA transcripts. Where available, it will also provide the mapping between a gene ID and its associated transcripts. The data is obtained from the UCSC table browser (http://genome.ucsc.edu/cgibin/hgTables) using the xenoRefGene table.

The data file was made by calling downloadLengthFromUCSC(galGal3, xenoRefGene) on the date on which the package was last updated.

#### See Also

[downloadLengthFromUCSC](#page-57-0)

#### Examples

data(galGal3.xenoRefGene.LENGTH) head(galGal3.xenoRefGene.LENGTH)

gasAcu1.ensGene.LENGTH

*Transcript length data for the organism gasAcu*

### Description

gasAcu1.ensGene.LENGTH is an R object which maps transcripts to the length (in bp) of their mature mRNA transcripts. Where available, it will also provide the mapping between a gene ID and its associated transcripts. The data is obtained from the UCSC table browser (http://genome.ucsc.edu/cgibin/hgTables) using the ensGene table.

The data file was made by calling downloadLengthFromUCSC(gasAcu1, ensGene) on the date on which the package was last updated.

# See Also

[downloadLengthFromUCSC](#page-57-0)

# Examples

data(gasAcu1.ensGene.LENGTH) head(gasAcu1.ensGene.LENGTH) gasAcu1.nscanGene.LENGTH

*Transcript length data for the organism gasAcu*

## Description

gasAcu1.nscanGene.LENGTH is an R object which maps transcripts to the length (in bp) of their mature mRNA transcripts. Where available, it will also provide the mapping between a gene ID and its associated transcripts. The data is obtained from the UCSC table browser (http://genome.ucsc.edu/cgibin/hgTables) using the nscanGene table.

The data file was made by calling downloadLengthFromUCSC(gasAcu1, nscanGene) on the date on which the package was last updated.

### See Also

[downloadLengthFromUCSC](#page-57-0)

# Examples

data(gasAcu1.nscanGene.LENGTH) head(gasAcu1.nscanGene.LENGTH)

geneLenDatabase-pkg *geneLenDatabase:*

### Description

Lengths of mRNA transcripts for a number of genomes

#### Details

Length of mRNA transcripts for a number of genomes and gene ID formats, largely based on UCSC table browser. Data objects are provided as individual pieces of information to be retrieved and loaded. A variety of different gene identifiers and genomes is supported to ensure wide applicability.

### Author(s)

Maintainer: Federico Marini <marinif@uni-mainz.de> [\(ORCID\)](https://orcid.org/0000-0003-3252-7758) [contributor]

Authors:

- Matthew Young <my4@sanger.ac.uk>
- Nadia Davidson <nadia.davidson@mcri.edu.au>

## See Also

Useful links:

- <https://github.com/federicomarini/geneLenDataBase>
- Report bugs at <https://github.com/federicomarini/geneLenDataBase/issues>

hg16.acembly.LENGTH *Transcript length data for the organism hg*

#### Description

hg16.acembly.LENGTH is an R object which maps transcripts to the length (in bp) of their mature mRNA transcripts. Where available, it will also provide the mapping between a gene ID and its associated transcripts. The data is obtained from the UCSC table browser (http://genome.ucsc.edu/cgibin/hgTables) using the acembly table.

The data file was made by calling downloadLengthFromUCSC(hg16, acembly) on the date on which the package was last updated.

# See Also

[downloadLengthFromUCSC](#page-57-0)

#### Examples

data(hg16.acembly.LENGTH) head(hg16.acembly.LENGTH)

hg16.ensGene.LENGTH *Transcript length data for the organism hg*

# Description

hg16.ensGene.LENGTH is an R object which maps transcripts to the length (in bp) of their mature mRNA transcripts. Where available, it will also provide the mapping between a gene ID and its associated transcripts. The data is obtained from the UCSC table browser (http://genome.ucsc.edu/cgibin/hgTables) using the ensGene table.

The data file was made by calling downloadLengthFromUCSC(hg16, ensGene) on the date on which the package was last updated.

### See Also

[downloadLengthFromUCSC](#page-57-0)

### Examples

```
data(hg16.ensGene.LENGTH)
head(hg16.ensGene.LENGTH)
```
hg16.exoniphy.LENGTH *Transcript length data for the organism hg*

#### Description

hg16.exoniphy.LENGTH is an R object which maps transcripts to the length (in bp) of their mature mRNA transcripts. Where available, it will also provide the mapping between a gene ID and its associated transcripts. The data is obtained from the UCSC table browser (http://genome.ucsc.edu/cgibin/hgTables) using the exoniphy table.

The data file was made by calling downloadLengthFromUCSC(hg16, exoniphy) on the date on which the package was last updated.

# See Also

[downloadLengthFromUCSC](#page-57-0)

#### Examples

data(hg16.exoniphy.LENGTH) head(hg16.exoniphy.LENGTH)

hg16.geneid.LENGTH *Transcript length data for the organism hg*

# Description

hg16.geneid.LENGTH is an R object which maps transcripts to the length (in bp) of their mature mRNA transcripts. Where available, it will also provide the mapping between a gene ID and its associated transcripts. The data is obtained from the UCSC table browser (http://genome.ucsc.edu/cgibin/hgTables) using the geneid table.

The data file was made by calling downloadLengthFromUCSC(hg16, geneid) on the date on which the package was last updated.

# See Also

[downloadLengthFromUCSC](#page-57-0)

### Examples

data(hg16.geneid.LENGTH) head(hg16.geneid.LENGTH) hg16.geneSymbol.LENGTH

*Transcript length data for the organism hg*

## Description

hg16.geneSymbol.LENGTH is an R object which maps transcripts to the length (in bp) of their mature mRNA transcripts. Where available, it will also provide the mapping between a gene ID and its associated transcripts. The data is obtained from the UCSC table browser (http://genome.ucsc.edu/cgibin/hgTables) using the geneSymbol table.

The data file was made by calling downloadLengthFromUCSC(hg16, geneSymbol) on the date on which the package was last updated.

# See Also

[downloadLengthFromUCSC](#page-57-0)

#### Examples

data(hg16.geneSymbol.LENGTH) head(hg16.geneSymbol.LENGTH)

hg16.genscan.LENGTH *Transcript length data for the organism hg*

# **Description**

hg16.genscan.LENGTH is an R object which maps transcripts to the length (in bp) of their mature mRNA transcripts. Where available, it will also provide the mapping between a gene ID and its associated transcripts. The data is obtained from the UCSC table browser (http://genome.ucsc.edu/cgibin/hgTables) using the genscan table.

The data file was made by calling downloadLengthFromUCSC(hg16, genscan) on the date on which the package was last updated.

## See Also

[downloadLengthFromUCSC](#page-57-0)

### Examples

data(hg16.genscan.LENGTH) head(hg16.genscan.LENGTH) hg16.knownGene.LENGTH *Transcript length data for the organism hg*

#### Description

hg16.knownGene.LENGTH is an R object which maps transcripts to the length (in bp) of their mature mRNA transcripts. Where available, it will also provide the mapping between a gene ID and its associated transcripts. The data is obtained from the UCSC table browser (http://genome.ucsc.edu/cgibin/hgTables) using the knownGene table.

The data file was made by calling downloadLengthFromUCSC(hg16, knownGene) on the date on which the package was last updated.

# See Also

[downloadLengthFromUCSC](#page-57-0)

#### Examples

data(hg16.knownGene.LENGTH) head(hg16.knownGene.LENGTH)

hg16.refGene.LENGTH *Transcript length data for the organism hg*

# Description

hg16.refGene.LENGTH is an R object which maps transcripts to the length (in bp) of their mature mRNA transcripts. Where available, it will also provide the mapping between a gene ID and its associated transcripts. The data is obtained from the UCSC table browser (http://genome.ucsc.edu/cgibin/hgTables) using the refGene table.

The data file was made by calling downloadLengthFromUCSC(hg16, refGene) on the date on which the package was last updated.

# See Also

[downloadLengthFromUCSC](#page-57-0)

### Examples

```
data(hg16.refGene.LENGTH)
head(hg16.refGene.LENGTH)
```
hg16.sgpGene.LENGTH *Transcript length data for the organism hg*

#### Description

hg16.sgpGene.LENGTH is an R object which maps transcripts to the length (in bp) of their mature mRNA transcripts. Where available, it will also provide the mapping between a gene ID and its associated transcripts. The data is obtained from the UCSC table browser (http://genome.ucsc.edu/cgibin/hgTables) using the sgpGene table.

The data file was made by calling downloadLengthFromUCSC(hg16, sgpGene) on the date on which the package was last updated.

# See Also

[downloadLengthFromUCSC](#page-57-0)

#### Examples

data(hg16.sgpGene.LENGTH) head(hg16.sgpGene.LENGTH)

hg17.acembly.LENGTH *Transcript length data for the organism hg*

# Description

hg17.acembly.LENGTH is an R object which maps transcripts to the length (in bp) of their mature mRNA transcripts. Where available, it will also provide the mapping between a gene ID and its associated transcripts. The data is obtained from the UCSC table browser (http://genome.ucsc.edu/cgibin/hgTables) using the acembly table.

The data file was made by calling downloadLengthFromUCSC(hg17, acembly) on the date on which the package was last updated.

# See Also

[downloadLengthFromUCSC](#page-57-0)

### Examples

data(hg17.acembly.LENGTH) head(hg17.acembly.LENGTH) hg17.acescan.LENGTH *Transcript length data for the organism hg*

## Description

hg17.acescan.LENGTH is an R object which maps transcripts to the length (in bp) of their mature mRNA transcripts. Where available, it will also provide the mapping between a gene ID and its associated transcripts. The data is obtained from the UCSC table browser (http://genome.ucsc.edu/cgibin/hgTables) using the acescan table.

The data file was made by calling downloadLengthFromUCSC(hg17, acescan) on the date on which the package was last updated.

# See Also

[downloadLengthFromUCSC](#page-57-0)

#### Examples

data(hg17.acescan.LENGTH) head(hg17.acescan.LENGTH)

hg17.ccdsGene.LENGTH *Transcript length data for the organism hg*

# Description

hg17.ccdsGene.LENGTH is an R object which maps transcripts to the length (in bp) of their mature mRNA transcripts. Where available, it will also provide the mapping between a gene ID and its associated transcripts. The data is obtained from the UCSC table browser (http://genome.ucsc.edu/cgibin/hgTables) using the ccdsGene table.

The data file was made by calling downloadLengthFromUCSC(hg17, ccdsGene) on the date on which the package was last updated.

### See Also

[downloadLengthFromUCSC](#page-57-0)

### Examples

```
data(hg17.ccdsGene.LENGTH)
head(hg17.ccdsGene.LENGTH)
```
hg17.ensGene.LENGTH *Transcript length data for the organism hg*

#### Description

hg17.ensGene.LENGTH is an R object which maps transcripts to the length (in bp) of their mature mRNA transcripts. Where available, it will also provide the mapping between a gene ID and its associated transcripts. The data is obtained from the UCSC table browser (http://genome.ucsc.edu/cgibin/hgTables) using the ensGene table.

The data file was made by calling downloadLengthFromUCSC(hg17, ensGene) on the date on which the package was last updated.

# See Also

[downloadLengthFromUCSC](#page-57-0)

#### Examples

data(hg17.ensGene.LENGTH) head(hg17.ensGene.LENGTH)

hg17.exoniphy.LENGTH *Transcript length data for the organism hg*

# Description

hg17.exoniphy.LENGTH is an R object which maps transcripts to the length (in bp) of their mature mRNA transcripts. Where available, it will also provide the mapping between a gene ID and its associated transcripts. The data is obtained from the UCSC table browser (http://genome.ucsc.edu/cgibin/hgTables) using the exoniphy table.

The data file was made by calling downloadLengthFromUCSC(hg17, exoniphy) on the date on which the package was last updated.

### See Also

[downloadLengthFromUCSC](#page-57-0)

### Examples

```
data(hg17.exoniphy.LENGTH)
head(hg17.exoniphy.LENGTH)
```
hg17.geneid.LENGTH *Transcript length data for the organism hg*

#### **Description**

hg17.geneid.LENGTH is an R object which maps transcripts to the length (in bp) of their mature mRNA transcripts. Where available, it will also provide the mapping between a gene ID and its associated transcripts. The data is obtained from the UCSC table browser (http://genome.ucsc.edu/cgibin/hgTables) using the geneid table.

The data file was made by calling downloadLengthFromUCSC(hg17, geneid) on the date on which the package was last updated.

#### See Also

[downloadLengthFromUCSC](#page-57-0)

### Examples

data(hg17.geneid.LENGTH) head(hg17.geneid.LENGTH)

hg17.geneSymbol.LENGTH

*Transcript length data for the organism hg*

# Description

hg17.geneSymbol.LENGTH is an R object which maps transcripts to the length (in bp) of their mature mRNA transcripts. Where available, it will also provide the mapping between a gene ID and its associated transcripts. The data is obtained from the UCSC table browser (http://genome.ucsc.edu/cgibin/hgTables) using the geneSymbol table.

The data file was made by calling downloadLengthFromUCSC(hg17, geneSymbol) on the date on which the package was last updated.

## See Also

[downloadLengthFromUCSC](#page-57-0)

### Examples

data(hg17.geneSymbol.LENGTH) head(hg17.geneSymbol.LENGTH) hg17.genscan.LENGTH *Transcript length data for the organism hg*

## Description

hg17.genscan.LENGTH is an R object which maps transcripts to the length (in bp) of their mature mRNA transcripts. Where available, it will also provide the mapping between a gene ID and its associated transcripts. The data is obtained from the UCSC table browser (http://genome.ucsc.edu/cgibin/hgTables) using the genscan table.

The data file was made by calling downloadLengthFromUCSC(hg17, genscan) on the date on which the package was last updated.

# See Also

[downloadLengthFromUCSC](#page-57-0)

#### Examples

data(hg17.genscan.LENGTH) head(hg17.genscan.LENGTH)

hg17.knownGene.LENGTH *Transcript length data for the organism hg*

# Description

hg17.knownGene.LENGTH is an R object which maps transcripts to the length (in bp) of their mature mRNA transcripts. Where available, it will also provide the mapping between a gene ID and its associated transcripts. The data is obtained from the UCSC table browser (http://genome.ucsc.edu/cgibin/hgTables) using the knownGene table.

The data file was made by calling downloadLengthFromUCSC(hg17, knownGene) on the date on which the package was last updated.

# See Also

[downloadLengthFromUCSC](#page-57-0)

### Examples

data(hg17.knownGene.LENGTH) head(hg17.knownGene.LENGTH) hg17.refGene.LENGTH *Transcript length data for the organism hg*

## Description

hg17.refGene.LENGTH is an R object which maps transcripts to the length (in bp) of their mature mRNA transcripts. Where available, it will also provide the mapping between a gene ID and its associated transcripts. The data is obtained from the UCSC table browser (http://genome.ucsc.edu/cgibin/hgTables) using the refGene table.

The data file was made by calling downloadLengthFromUCSC(hg17, refGene) on the date on which the package was last updated.

# See Also

[downloadLengthFromUCSC](#page-57-0)

#### Examples

data(hg17.refGene.LENGTH) head(hg17.refGene.LENGTH)

hg17.sgpGene.LENGTH *Transcript length data for the organism hg*

# Description

hg17.sgpGene.LENGTH is an R object which maps transcripts to the length (in bp) of their mature mRNA transcripts. Where available, it will also provide the mapping between a gene ID and its associated transcripts. The data is obtained from the UCSC table browser (http://genome.ucsc.edu/cgibin/hgTables) using the sgpGene table.

The data file was made by calling downloadLengthFromUCSC(hg17, sgpGene) on the date on which the package was last updated.

# See Also

[downloadLengthFromUCSC](#page-57-0)

### Examples

data(hg17.sgpGene.LENGTH) head(hg17.sgpGene.LENGTH) hg17.vegaGene.LENGTH *Transcript length data for the organism hg*

#### Description

hg17.vegaGene.LENGTH is an R object which maps transcripts to the length (in bp) of their mature mRNA transcripts. Where available, it will also provide the mapping between a gene ID and its associated transcripts. The data is obtained from the UCSC table browser (http://genome.ucsc.edu/cgibin/hgTables) using the vegaGene table.

The data file was made by calling downloadLengthFromUCSC(hg17, vegaGene) on the date on which the package was last updated.

#### See Also

[downloadLengthFromUCSC](#page-57-0)

#### Examples

data(hg17.vegaGene.LENGTH) head(hg17.vegaGene.LENGTH)

hg17.vegaPseudoGene.LENGTH

*Transcript length data for the organism hg*

# Description

hg17.vegaPseudoGene.LENGTH is an R object which maps transcripts to the length (in bp) of their mature mRNA transcripts. Where available, it will also provide the mapping between a gene ID and its associated transcripts. The data is obtained from the UCSC table browser (http://genome.ucsc.edu/cgibin/hgTables) using the vegaPseudoGene table.

The data file was made by calling downloadLengthFromUCSC(hg17, vegaPseudoGene) on the date on which the package was last updated.

## See Also

[downloadLengthFromUCSC](#page-57-0)

#### Examples

data(hg17.vegaPseudoGene.LENGTH) head(hg17.vegaPseudoGene.LENGTH) hg17.xenoRefGene.LENGTH

*Transcript length data for the organism hg*

### Description

hg17.xenoRefGene.LENGTH is an R object which maps transcripts to the length (in bp) of their mature mRNA transcripts. Where available, it will also provide the mapping between a gene ID and its associated transcripts. The data is obtained from the UCSC table browser (http://genome.ucsc.edu/cgibin/hgTables) using the xenoRefGene table.

The data file was made by calling downloadLengthFromUCSC(hg17, xenoRefGene) on the date on which the package was last updated.

# See Also

[downloadLengthFromUCSC](#page-57-0)

#### Examples

data(hg17.xenoRefGene.LENGTH) head(hg17.xenoRefGene.LENGTH)

hg18.acembly.LENGTH *Transcript length data for the organism hg*

# Description

hg18.acembly.LENGTH is an R object which maps transcripts to the length (in bp) of their mature mRNA transcripts. Where available, it will also provide the mapping between a gene ID and its associated transcripts. The data is obtained from the UCSC table browser (http://genome.ucsc.edu/cgibin/hgTables) using the acembly table.

The data file was made by calling downloadLengthFromUCSC(hg18, acembly) on the date on which the package was last updated.

### See Also

[downloadLengthFromUCSC](#page-57-0)

### Examples

data(hg18.acembly.LENGTH) head(hg18.acembly.LENGTH) hg18.acescan.LENGTH *Transcript length data for the organism hg*

### Description

hg18.acescan.LENGTH is an R object which maps transcripts to the length (in bp) of their mature mRNA transcripts. Where available, it will also provide the mapping between a gene ID and its associated transcripts. The data is obtained from the UCSC table browser (http://genome.ucsc.edu/cgibin/hgTables) using the acescan table.

The data file was made by calling downloadLengthFromUCSC(hg18, acescan) on the date on which the package was last updated.

# See Also

[downloadLengthFromUCSC](#page-57-0)

#### Examples

data(hg18.acescan.LENGTH) head(hg18.acescan.LENGTH)

hg18.ccdsGene.LENGTH *Transcript length data for the organism hg*

# Description

hg18.ccdsGene.LENGTH is an R object which maps transcripts to the length (in bp) of their mature mRNA transcripts. Where available, it will also provide the mapping between a gene ID and its associated transcripts. The data is obtained from the UCSC table browser (http://genome.ucsc.edu/cgibin/hgTables) using the ccdsGene table.

The data file was made by calling downloadLengthFromUCSC(hg18, ccdsGene) on the date on which the package was last updated.

# See Also

[downloadLengthFromUCSC](#page-57-0)

### Examples

```
data(hg18.ccdsGene.LENGTH)
head(hg18.ccdsGene.LENGTH)
```
hg18.ensGene.LENGTH *Transcript length data for the organism hg*

#### Description

hg18.ensGene.LENGTH is an R object which maps transcripts to the length (in bp) of their mature mRNA transcripts. Where available, it will also provide the mapping between a gene ID and its associated transcripts. The data is obtained from the UCSC table browser (http://genome.ucsc.edu/cgibin/hgTables) using the ensGene table.

The data file was made by calling downloadLengthFromUCSC(hg18, ensGene) on the date on which the package was last updated.

# See Also

[downloadLengthFromUCSC](#page-57-0)

#### Examples

data(hg18.ensGene.LENGTH) head(hg18.ensGene.LENGTH)

hg18.exoniphy.LENGTH *Transcript length data for the organism hg*

# Description

hg18.exoniphy.LENGTH is an R object which maps transcripts to the length (in bp) of their mature mRNA transcripts. Where available, it will also provide the mapping between a gene ID and its associated transcripts. The data is obtained from the UCSC table browser (http://genome.ucsc.edu/cgibin/hgTables) using the exoniphy table.

The data file was made by calling downloadLengthFromUCSC(hg18, exoniphy) on the date on which the package was last updated.

### See Also

[downloadLengthFromUCSC](#page-57-0)

### Examples

```
data(hg18.exoniphy.LENGTH)
head(hg18.exoniphy.LENGTH)
```
hg18.geneid.LENGTH *Transcript length data for the organism hg*

#### **Description**

hg18.geneid.LENGTH is an R object which maps transcripts to the length (in bp) of their mature mRNA transcripts. Where available, it will also provide the mapping between a gene ID and its associated transcripts. The data is obtained from the UCSC table browser (http://genome.ucsc.edu/cgibin/hgTables) using the geneid table.

The data file was made by calling downloadLengthFromUCSC(hg18, geneid) on the date on which the package was last updated.

#### See Also

[downloadLengthFromUCSC](#page-57-0)

### Examples

data(hg18.geneid.LENGTH) head(hg18.geneid.LENGTH)

hg18.geneSymbol.LENGTH

*Transcript length data for the organism hg*

## Description

hg18.geneSymbol.LENGTH is an R object which maps transcripts to the length (in bp) of their mature mRNA transcripts. Where available, it will also provide the mapping between a gene ID and its associated transcripts. The data is obtained from the UCSC table browser (http://genome.ucsc.edu/cgibin/hgTables) using the geneSymbol table.

The data file was made by calling downloadLengthFromUCSC(hg18, geneSymbol) on the date on which the package was last updated.

## See Also

[downloadLengthFromUCSC](#page-57-0)

#### Examples

data(hg18.geneSymbol.LENGTH) head(hg18.geneSymbol.LENGTH) hg18.genscan.LENGTH *Transcript length data for the organism hg*

### Description

hg18.genscan.LENGTH is an R object which maps transcripts to the length (in bp) of their mature mRNA transcripts. Where available, it will also provide the mapping between a gene ID and its associated transcripts. The data is obtained from the UCSC table browser (http://genome.ucsc.edu/cgibin/hgTables) using the genscan table.

The data file was made by calling downloadLengthFromUCSC(hg18, genscan) on the date on which the package was last updated.

## See Also

[downloadLengthFromUCSC](#page-57-0)

#### Examples

data(hg18.genscan.LENGTH) head(hg18.genscan.LENGTH)

hg18.knownGene.LENGTH *Transcript length data for the organism hg*

## Description

hg18.knownGene.LENGTH is an R object which maps transcripts to the length (in bp) of their mature mRNA transcripts. Where available, it will also provide the mapping between a gene ID and its associated transcripts. The data is obtained from the UCSC table browser (http://genome.ucsc.edu/cgibin/hgTables) using the knownGene table.

The data file was made by calling downloadLengthFromUCSC(hg18, knownGene) on the date on which the package was last updated.

### See Also

[downloadLengthFromUCSC](#page-57-0)

#### Examples

data(hg18.knownGene.LENGTH) head(hg18.knownGene.LENGTH) hg18.knownGeneOld3.LENGTH

*Transcript length data for the organism hg*

### Description

hg18.knownGeneOld3.LENGTH is an R object which maps transcripts to the length (in bp) of their mature mRNA transcripts. Where available, it will also provide the mapping between a gene ID and its associated transcripts. The data is obtained from the UCSC table browser (http://genome.ucsc.edu/cgibin/hgTables) using the knownGeneOld3 table.

The data file was made by calling downloadLengthFromUCSC(hg18, knownGeneOld3) on the date on which the package was last updated.

## See Also

[downloadLengthFromUCSC](#page-57-0)

#### Examples

data(hg18.knownGeneOld3.LENGTH) head(hg18.knownGeneOld3.LENGTH)

hg18.refGene.LENGTH *Transcript length data for the organism hg*

#### Description

hg18.refGene.LENGTH is an R object which maps transcripts to the length (in bp) of their mature mRNA transcripts. Where available, it will also provide the mapping between a gene ID and its associated transcripts. The data is obtained from the UCSC table browser (http://genome.ucsc.edu/cgibin/hgTables) using the refGene table.

The data file was made by calling downloadLengthFromUCSC(hg18, refGene) on the date on which the package was last updated.

## See Also

[downloadLengthFromUCSC](#page-57-0)

### Examples

data(hg18.refGene.LENGTH) head(hg18.refGene.LENGTH) hg18.sgpGene.LENGTH *Transcript length data for the organism hg*

### Description

hg18.sgpGene.LENGTH is an R object which maps transcripts to the length (in bp) of their mature mRNA transcripts. Where available, it will also provide the mapping between a gene ID and its associated transcripts. The data is obtained from the UCSC table browser (http://genome.ucsc.edu/cgibin/hgTables) using the sgpGene table.

The data file was made by calling downloadLengthFromUCSC(hg18, sgpGene) on the date on which the package was last updated.

## See Also

[downloadLengthFromUCSC](#page-57-0)

#### Examples

data(hg18.sgpGene.LENGTH) head(hg18.sgpGene.LENGTH)

hg18.sibGene.LENGTH *Transcript length data for the organism hg*

## Description

hg18.sibGene.LENGTH is an R object which maps transcripts to the length (in bp) of their mature mRNA transcripts. Where available, it will also provide the mapping between a gene ID and its associated transcripts. The data is obtained from the UCSC table browser (http://genome.ucsc.edu/cgibin/hgTables) using the sibGene table.

The data file was made by calling downloadLengthFromUCSC(hg18, sibGene) on the date on which the package was last updated.

## See Also

[downloadLengthFromUCSC](#page-57-0)

### Examples

data(hg18.sibGene.LENGTH) head(hg18.sibGene.LENGTH)

hg18.xenoRefGene.LENGTH

*Transcript length data for the organism hg*

### Description

hg18.xenoRefGene.LENGTH is an R object which maps transcripts to the length (in bp) of their mature mRNA transcripts. Where available, it will also provide the mapping between a gene ID and its associated transcripts. The data is obtained from the UCSC table browser (http://genome.ucsc.edu/cgibin/hgTables) using the xenoRefGene table.

The data file was made by calling downloadLengthFromUCSC(hg18, xenoRefGene) on the date on which the package was last updated.

## See Also

[downloadLengthFromUCSC](#page-57-0)

#### Examples

data(hg18.xenoRefGene.LENGTH) head(hg18.xenoRefGene.LENGTH)

hg19.ccdsGene.LENGTH *Transcript length data for the organism hg*

## Description

hg19.ccdsGene.LENGTH is an R object which maps transcripts to the length (in bp) of their mature mRNA transcripts. Where available, it will also provide the mapping between a gene ID and its associated transcripts. The data is obtained from the UCSC table browser (http://genome.ucsc.edu/cgibin/hgTables) using the ccdsGene table.

The data file was made by calling downloadLengthFromUCSC(hg19, ccdsGene) on the date on which the package was last updated.

## See Also

[downloadLengthFromUCSC](#page-57-0)

### Examples

data(hg19.ccdsGene.LENGTH) head(hg19.ccdsGene.LENGTH) hg19.ensGene.LENGTH *Transcript length data for the organism hg*

## Description

hg19.ensGene.LENGTH is an R object which maps transcripts to the length (in bp) of their mature mRNA transcripts. Where available, it will also provide the mapping between a gene ID and its associated transcripts. The data is obtained from the UCSC table browser (http://genome.ucsc.edu/cgibin/hgTables) using the ensGene table.

The data file was made by calling downloadLengthFromUCSC(hg19, ensGene) on the date on which the package was last updated.

## See Also

[downloadLengthFromUCSC](#page-57-0)

#### Examples

data(hg19.ensGene.LENGTH) head(hg19.ensGene.LENGTH)

hg19.exoniphy.LENGTH *Transcript length data for the organism hg*

## Description

hg19.exoniphy.LENGTH is an R object which maps transcripts to the length (in bp) of their mature mRNA transcripts. Where available, it will also provide the mapping between a gene ID and its associated transcripts. The data is obtained from the UCSC table browser (http://genome.ucsc.edu/cgibin/hgTables) using the exoniphy table.

The data file was made by calling downloadLengthFromUCSC(hg19, exoniphy) on the date on which the package was last updated.

## See Also

[downloadLengthFromUCSC](#page-57-0)

### Examples

```
data(hg19.exoniphy.LENGTH)
head(hg19.exoniphy.LENGTH)
```
hg19.geneSymbol.LENGTH

*Transcript length data for the organism hg*

## Description

hg19.geneSymbol.LENGTH is an R object which maps transcripts to the length (in bp) of their mature mRNA transcripts. Where available, it will also provide the mapping between a gene ID and its associated transcripts. The data is obtained from the UCSC table browser (http://genome.ucsc.edu/cgibin/hgTables) using the geneSymbol table.

The data file was made by calling downloadLengthFromUCSC(hg19, geneSymbol) on the date on which the package was last updated.

## See Also

[downloadLengthFromUCSC](#page-57-0)

#### Examples

data(hg19.geneSymbol.LENGTH) head(hg19.geneSymbol.LENGTH)

hg19.knownGene.LENGTH *Transcript length data for the organism hg*

## **Description**

hg19.knownGene.LENGTH is an R object which maps transcripts to the length (in bp) of their mature mRNA transcripts. Where available, it will also provide the mapping between a gene ID and its associated transcripts. The data is obtained from the UCSC table browser (http://genome.ucsc.edu/cgibin/hgTables) using the knownGene table.

The data file was made by calling downloadLengthFromUCSC(hg19, knownGene) on the date on which the package was last updated.

## See Also

[downloadLengthFromUCSC](#page-57-0)

#### Examples

data(hg19.knownGene.LENGTH) head(hg19.knownGene.LENGTH) hg19.nscanGene.LENGTH *Transcript length data for the organism hg*

## Description

hg19.nscanGene.LENGTH is an R object which maps transcripts to the length (in bp) of their mature mRNA transcripts. Where available, it will also provide the mapping between a gene ID and its associated transcripts. The data is obtained from the UCSC table browser (http://genome.ucsc.edu/cgibin/hgTables) using the nscanGene table.

The data file was made by calling downloadLengthFromUCSC(hg19, nscanGene) on the date on which the package was last updated.

## See Also

[downloadLengthFromUCSC](#page-57-0)

#### Examples

data(hg19.nscanGene.LENGTH) head(hg19.nscanGene.LENGTH)

hg19.refGene.LENGTH *Transcript length data for the organism hg*

## Description

hg19.refGene.LENGTH is an R object which maps transcripts to the length (in bp) of their mature mRNA transcripts. Where available, it will also provide the mapping between a gene ID and its associated transcripts. The data is obtained from the UCSC table browser (http://genome.ucsc.edu/cgibin/hgTables) using the refGene table.

The data file was made by calling downloadLengthFromUCSC(hg19, refGene) on the date on which the package was last updated.

### See Also

[downloadLengthFromUCSC](#page-57-0)

### Examples

data(hg19.refGene.LENGTH) head(hg19.refGene.LENGTH)

hg19.xenoRefGene.LENGTH

*Transcript length data for the organism hg*

## Description

hg19.xenoRefGene.LENGTH is an R object which maps transcripts to the length (in bp) of their mature mRNA transcripts. Where available, it will also provide the mapping between a gene ID and its associated transcripts. The data is obtained from the UCSC table browser (http://genome.ucsc.edu/cgibin/hgTables) using the xenoRefGene table.

The data file was made by calling downloadLengthFromUCSC(hg19, xenoRefGene) on the date on which the package was last updated.

#### See Also

[downloadLengthFromUCSC](#page-57-0)

#### Examples

data(hg19.xenoRefGene.LENGTH) head(hg19.xenoRefGene.LENGTH)

loxAfr3.xenoRefGene.LENGTH

*Transcript length data for the organism loxAfr*

#### Description

loxAfr3.xenoRefGene.LENGTH is an R object which maps transcripts to the length (in bp) of their mature mRNA transcripts. Where available, it will also provide the mapping between a gene ID and its associated transcripts. The data is obtained from the UCSC table browser (http://genome.ucsc.edu/cgibin/hgTables) using the xenoRefGene table.

The data file was made by calling downloadLengthFromUCSC(loxAfr3, xenoRefGene) on the date on which the package was last updated.

## See Also

[downloadLengthFromUCSC](#page-57-0)

## Examples

data(loxAfr3.xenoRefGene.LENGTH) head(loxAfr3.xenoRefGene.LENGTH) mm7.ensGene.LENGTH *Transcript length data for the organism mm*

### Description

mm7.ensGene.LENGTH is an R object which maps transcripts to the length (in bp) of their mature mRNA transcripts. Where available, it will also provide the mapping between a gene ID and its associated transcripts. The data is obtained from the UCSC table browser (http://genome.ucsc.edu/cgibin/hgTables) using the ensGene table.

The data file was made by calling downloadLengthFromUCSC(mm7, ensGene) on the date on which the package was last updated.

## See Also

[downloadLengthFromUCSC](#page-57-0)

#### Examples

data(mm7.ensGene.LENGTH) head(mm7.ensGene.LENGTH)

mm7.geneid.LENGTH *Transcript length data for the organism mm*

## Description

mm7.geneid.LENGTH is an R object which maps transcripts to the length (in bp) of their mature mRNA transcripts. Where available, it will also provide the mapping between a gene ID and its associated transcripts. The data is obtained from the UCSC table browser (http://genome.ucsc.edu/cgibin/hgTables) using the geneid table.

The data file was made by calling downloadLengthFromUCSC(mm7, geneid) on the date on which the package was last updated.

## See Also

[downloadLengthFromUCSC](#page-57-0)

### Examples

data(mm7.geneid.LENGTH) head(mm7.geneid.LENGTH)

mm7.geneSymbol.LENGTH *Transcript length data for the organism mm*

### Description

mm7.geneSymbol.LENGTH is an R object which maps transcripts to the length (in bp) of their mature mRNA transcripts. Where available, it will also provide the mapping between a gene ID and its associated transcripts. The data is obtained from the UCSC table browser (http://genome.ucsc.edu/cgibin/hgTables) using the geneSymbol table.

The data file was made by calling downloadLengthFromUCSC(mm7, geneSymbol) on the date on which the package was last updated.

## See Also

[downloadLengthFromUCSC](#page-57-0)

#### Examples

data(mm7.geneSymbol.LENGTH) head(mm7.geneSymbol.LENGTH)

mm7.genscan.LENGTH *Transcript length data for the organism mm*

## Description

mm7.genscan.LENGTH is an R object which maps transcripts to the length (in bp) of their mature mRNA transcripts. Where available, it will also provide the mapping between a gene ID and its associated transcripts. The data is obtained from the UCSC table browser (http://genome.ucsc.edu/cgibin/hgTables) using the genscan table.

The data file was made by calling downloadLengthFromUCSC(mm7, genscan) on the date on which the package was last updated.

### See Also

[downloadLengthFromUCSC](#page-57-0)

### Examples

data(mm7.genscan.LENGTH) head(mm7.genscan.LENGTH) mm7.knownGene.LENGTH *Transcript length data for the organism mm*

## Description

mm7.knownGene.LENGTH is an R object which maps transcripts to the length (in bp) of their mature mRNA transcripts. Where available, it will also provide the mapping between a gene ID and its associated transcripts. The data is obtained from the UCSC table browser (http://genome.ucsc.edu/cgibin/hgTables) using the knownGene table.

The data file was made by calling downloadLengthFromUCSC(mm7, knownGene) on the date on which the package was last updated.

## See Also

[downloadLengthFromUCSC](#page-57-0)

#### Examples

data(mm7.knownGene.LENGTH) head(mm7.knownGene.LENGTH)

mm7.refGene.LENGTH *Transcript length data for the organism mm*

## Description

mm7.refGene.LENGTH is an R object which maps transcripts to the length (in bp) of their mature mRNA transcripts. Where available, it will also provide the mapping between a gene ID and its associated transcripts. The data is obtained from the UCSC table browser (http://genome.ucsc.edu/cgibin/hgTables) using the refGene table.

The data file was made by calling downloadLengthFromUCSC(mm7, refGene) on the date on which the package was last updated.

## See Also

[downloadLengthFromUCSC](#page-57-0)

### Examples

```
data(mm7.refGene.LENGTH)
head(mm7.refGene.LENGTH)
```
mm7.sgpGene.LENGTH *Transcript length data for the organism mm*

#### Description

mm7.sgpGene.LENGTH is an R object which maps transcripts to the length (in bp) of their mature mRNA transcripts. Where available, it will also provide the mapping between a gene ID and its associated transcripts. The data is obtained from the UCSC table browser (http://genome.ucsc.edu/cgibin/hgTables) using the sgpGene table.

The data file was made by calling downloadLengthFromUCSC(mm7, sgpGene) on the date on which the package was last updated.

#### See Also

[downloadLengthFromUCSC](#page-57-0)

### Examples

data(mm7.sgpGene.LENGTH) head(mm7.sgpGene.LENGTH)

mm7.xenoRefGene.LENGTH

*Transcript length data for the organism mm*

## Description

mm7.xenoRefGene.LENGTH is an R object which maps transcripts to the length (in bp) of their mature mRNA transcripts. Where available, it will also provide the mapping between a gene ID and its associated transcripts. The data is obtained from the UCSC table browser (http://genome.ucsc.edu/cgibin/hgTables) using the xenoRefGene table.

The data file was made by calling downloadLengthFromUCSC(mm7, xenoRefGene) on the date on which the package was last updated.

#### See Also

[downloadLengthFromUCSC](#page-57-0)

### Examples

data(mm7.xenoRefGene.LENGTH) head(mm7.xenoRefGene.LENGTH) mm8.ccdsGene.LENGTH *Transcript length data for the organism mm*

## Description

mm8.ccdsGene.LENGTH is an R object which maps transcripts to the length (in bp) of their mature mRNA transcripts. Where available, it will also provide the mapping between a gene ID and its associated transcripts. The data is obtained from the UCSC table browser (http://genome.ucsc.edu/cgibin/hgTables) using the ccdsGene table.

The data file was made by calling downloadLengthFromUCSC(mm8, ccdsGene) on the date on which the package was last updated.

## See Also

[downloadLengthFromUCSC](#page-57-0)

#### Examples

data(mm8.ccdsGene.LENGTH) head(mm8.ccdsGene.LENGTH)

mm8.ensGene.LENGTH *Transcript length data for the organism mm*

## Description

mm8.ensGene.LENGTH is an R object which maps transcripts to the length (in bp) of their mature mRNA transcripts. Where available, it will also provide the mapping between a gene ID and its associated transcripts. The data is obtained from the UCSC table browser (http://genome.ucsc.edu/cgibin/hgTables) using the ensGene table.

The data file was made by calling downloadLengthFromUCSC(mm8, ensGene) on the date on which the package was last updated.

### See Also

[downloadLengthFromUCSC](#page-57-0)

### Examples

```
data(mm8.ensGene.LENGTH)
head(mm8.ensGene.LENGTH)
```
mm8.geneid.LENGTH *Transcript length data for the organism mm*

### Description

mm8.geneid.LENGTH is an R object which maps transcripts to the length (in bp) of their mature mRNA transcripts. Where available, it will also provide the mapping between a gene ID and its associated transcripts. The data is obtained from the UCSC table browser (http://genome.ucsc.edu/cgibin/hgTables) using the geneid table.

The data file was made by calling downloadLengthFromUCSC(mm8, geneid) on the date on which the package was last updated.

## See Also

[downloadLengthFromUCSC](#page-57-0)

#### Examples

data(mm8.geneid.LENGTH) head(mm8.geneid.LENGTH)

mm8.geneSymbol.LENGTH *Transcript length data for the organism mm*

### Description

mm8.geneSymbol.LENGTH is an R object which maps transcripts to the length (in bp) of their mature mRNA transcripts. Where available, it will also provide the mapping between a gene ID and its associated transcripts. The data is obtained from the UCSC table browser (http://genome.ucsc.edu/cgibin/hgTables) using the geneSymbol table.

The data file was made by calling downloadLengthFromUCSC(mm8, geneSymbol) on the date on which the package was last updated.

## See Also

[downloadLengthFromUCSC](#page-57-0)

### Examples

data(mm8.geneSymbol.LENGTH) head(mm8.geneSymbol.LENGTH)

mm8.genscan.LENGTH *Transcript length data for the organism mm*

### Description

mm8.genscan.LENGTH is an R object which maps transcripts to the length (in bp) of their mature mRNA transcripts. Where available, it will also provide the mapping between a gene ID and its associated transcripts. The data is obtained from the UCSC table browser (http://genome.ucsc.edu/cgibin/hgTables) using the genscan table.

The data file was made by calling downloadLengthFromUCSC(mm8, genscan) on the date on which the package was last updated.

## See Also

[downloadLengthFromUCSC](#page-57-0)

#### Examples

data(mm8.genscan.LENGTH) head(mm8.genscan.LENGTH)

mm8.knownGene.LENGTH *Transcript length data for the organism mm*

## Description

mm8.knownGene.LENGTH is an R object which maps transcripts to the length (in bp) of their mature mRNA transcripts. Where available, it will also provide the mapping between a gene ID and its associated transcripts. The data is obtained from the UCSC table browser (http://genome.ucsc.edu/cgibin/hgTables) using the knownGene table.

The data file was made by calling downloadLengthFromUCSC(mm8, knownGene) on the date on which the package was last updated.

### See Also

[downloadLengthFromUCSC](#page-57-0)

### Examples

data(mm8.knownGene.LENGTH) head(mm8.knownGene.LENGTH)

mm8.nscanGene.LENGTH *Transcript length data for the organism mm*

### Description

mm8.nscanGene.LENGTH is an R object which maps transcripts to the length (in bp) of their mature mRNA transcripts. Where available, it will also provide the mapping between a gene ID and its associated transcripts. The data is obtained from the UCSC table browser (http://genome.ucsc.edu/cgibin/hgTables) using the nscanGene table.

The data file was made by calling downloadLengthFromUCSC(mm8, nscanGene) on the date on which the package was last updated.

# See Also

[downloadLengthFromUCSC](#page-57-0)

#### Examples

data(mm8.nscanGene.LENGTH) head(mm8.nscanGene.LENGTH)

mm8.refGene.LENGTH *Transcript length data for the organism mm*

## Description

mm8.refGene.LENGTH is an R object which maps transcripts to the length (in bp) of their mature mRNA transcripts. Where available, it will also provide the mapping between a gene ID and its associated transcripts. The data is obtained from the UCSC table browser (http://genome.ucsc.edu/cgibin/hgTables) using the refGene table.

The data file was made by calling downloadLengthFromUCSC(mm8, refGene) on the date on which the package was last updated.

### See Also

[downloadLengthFromUCSC](#page-57-0)

### Examples

```
data(mm8.refGene.LENGTH)
head(mm8.refGene.LENGTH)
```
mm8.sgpGene.LENGTH *Transcript length data for the organism mm*

#### Description

mm8.sgpGene.LENGTH is an R object which maps transcripts to the length (in bp) of their mature mRNA transcripts. Where available, it will also provide the mapping between a gene ID and its associated transcripts. The data is obtained from the UCSC table browser (http://genome.ucsc.edu/cgibin/hgTables) using the sgpGene table.

The data file was made by calling downloadLengthFromUCSC(mm8, sgpGene) on the date on which the package was last updated.

## See Also

[downloadLengthFromUCSC](#page-57-0)

#### Examples

data(mm8.sgpGene.LENGTH) head(mm8.sgpGene.LENGTH)

mm8.sibGene.LENGTH *Transcript length data for the organism mm*

## Description

mm8.sibGene.LENGTH is an R object which maps transcripts to the length (in bp) of their mature mRNA transcripts. Where available, it will also provide the mapping between a gene ID and its associated transcripts. The data is obtained from the UCSC table browser (http://genome.ucsc.edu/cgibin/hgTables) using the sibGene table.

The data file was made by calling downloadLengthFromUCSC(mm8, sibGene) on the date on which the package was last updated.

### See Also

[downloadLengthFromUCSC](#page-57-0)

### Examples

data(mm8.sibGene.LENGTH) head(mm8.sibGene.LENGTH) mm8.xenoRefGene.LENGTH

*Transcript length data for the organism mm*

### Description

mm8.xenoRefGene.LENGTH is an R object which maps transcripts to the length (in bp) of their mature mRNA transcripts. Where available, it will also provide the mapping between a gene ID and its associated transcripts. The data is obtained from the UCSC table browser (http://genome.ucsc.edu/cgibin/hgTables) using the xenoRefGene table.

The data file was made by calling downloadLengthFromUCSC(mm8, xenoRefGene) on the date on which the package was last updated.

## See Also

[downloadLengthFromUCSC](#page-57-0)

#### Examples

data(mm8.xenoRefGene.LENGTH) head(mm8.xenoRefGene.LENGTH)

mm9.acembly.LENGTH *Transcript length data for the organism mm*

## Description

mm9.acembly.LENGTH is an R object which maps transcripts to the length (in bp) of their mature mRNA transcripts. Where available, it will also provide the mapping between a gene ID and its associated transcripts. The data is obtained from the UCSC table browser (http://genome.ucsc.edu/cgibin/hgTables) using the acembly table.

The data file was made by calling downloadLengthFromUCSC(mm9, acembly) on the date on which the package was last updated.

#### See Also

[downloadLengthFromUCSC](#page-57-0)

#### Examples

data(mm9.acembly.LENGTH) head(mm9.acembly.LENGTH) mm9.ccdsGene.LENGTH *Transcript length data for the organism mm*

## Description

mm9.ccdsGene.LENGTH is an R object which maps transcripts to the length (in bp) of their mature mRNA transcripts. Where available, it will also provide the mapping between a gene ID and its associated transcripts. The data is obtained from the UCSC table browser (http://genome.ucsc.edu/cgibin/hgTables) using the ccdsGene table.

The data file was made by calling downloadLengthFromUCSC(mm9, ccdsGene) on the date on which the package was last updated.

## See Also

[downloadLengthFromUCSC](#page-57-0)

#### Examples

data(mm9.ccdsGene.LENGTH) head(mm9.ccdsGene.LENGTH)

mm9.ensGene.LENGTH *Transcript length data for the organism mm*

## Description

mm9.ensGene.LENGTH is an R object which maps transcripts to the length (in bp) of their mature mRNA transcripts. Where available, it will also provide the mapping between a gene ID and its associated transcripts. The data is obtained from the UCSC table browser (http://genome.ucsc.edu/cgibin/hgTables) using the ensGene table.

The data file was made by calling downloadLengthFromUCSC(mm9, ensGene) on the date on which the package was last updated.

### See Also

[downloadLengthFromUCSC](#page-57-0)

### Examples

```
data(mm9.ensGene.LENGTH)
head(mm9.ensGene.LENGTH)
```
mm9.exoniphy.LENGTH *Transcript length data for the organism mm*

#### Description

mm9.exoniphy.LENGTH is an R object which maps transcripts to the length (in bp) of their mature mRNA transcripts. Where available, it will also provide the mapping between a gene ID and its associated transcripts. The data is obtained from the UCSC table browser (http://genome.ucsc.edu/cgibin/hgTables) using the exoniphy table.

The data file was made by calling downloadLengthFromUCSC(mm9, exoniphy) on the date on which the package was last updated.

## See Also

[downloadLengthFromUCSC](#page-57-0)

#### Examples

data(mm9.exoniphy.LENGTH) head(mm9.exoniphy.LENGTH)

mm9.geneid.LENGTH *Transcript length data for the organism mm*

## Description

mm9.geneid.LENGTH is an R object which maps transcripts to the length (in bp) of their mature mRNA transcripts. Where available, it will also provide the mapping between a gene ID and its associated transcripts. The data is obtained from the UCSC table browser (http://genome.ucsc.edu/cgibin/hgTables) using the geneid table.

The data file was made by calling downloadLengthFromUCSC(mm9, geneid) on the date on which the package was last updated.

### See Also

[downloadLengthFromUCSC](#page-57-0)

### Examples

data(mm9.geneid.LENGTH) head(mm9.geneid.LENGTH) mm9.geneSymbol.LENGTH *Transcript length data for the organism mm*

#### Description

mm9.geneSymbol.LENGTH is an R object which maps transcripts to the length (in bp) of their mature mRNA transcripts. Where available, it will also provide the mapping between a gene ID and its associated transcripts. The data is obtained from the UCSC table browser (http://genome.ucsc.edu/cgibin/hgTables) using the geneSymbol table.

The data file was made by calling downloadLengthFromUCSC(mm9, geneSymbol) on the date on which the package was last updated.

## See Also

[downloadLengthFromUCSC](#page-57-0)

#### Examples

data(mm9.geneSymbol.LENGTH) head(mm9.geneSymbol.LENGTH)

mm9.genscan.LENGTH *Transcript length data for the organism mm*

## Description

mm9.genscan.LENGTH is an R object which maps transcripts to the length (in bp) of their mature mRNA transcripts. Where available, it will also provide the mapping between a gene ID and its associated transcripts. The data is obtained from the UCSC table browser (http://genome.ucsc.edu/cgibin/hgTables) using the genscan table.

The data file was made by calling downloadLengthFromUCSC(mm9, genscan) on the date on which the package was last updated.

### See Also

[downloadLengthFromUCSC](#page-57-0)

### Examples

data(mm9.genscan.LENGTH) head(mm9.genscan.LENGTH) mm9.knownGene.LENGTH *Transcript length data for the organism mm*

### Description

mm9.knownGene.LENGTH is an R object which maps transcripts to the length (in bp) of their mature mRNA transcripts. Where available, it will also provide the mapping between a gene ID and its associated transcripts. The data is obtained from the UCSC table browser (http://genome.ucsc.edu/cgibin/hgTables) using the knownGene table.

The data file was made by calling downloadLengthFromUCSC(mm9, knownGene) on the date on which the package was last updated.

# See Also

[downloadLengthFromUCSC](#page-57-0)

#### Examples

data(mm9.knownGene.LENGTH) head(mm9.knownGene.LENGTH)

mm9.nscanGene.LENGTH *Transcript length data for the organism mm*

### Description

mm9.nscanGene.LENGTH is an R object which maps transcripts to the length (in bp) of their mature mRNA transcripts. Where available, it will also provide the mapping between a gene ID and its associated transcripts. The data is obtained from the UCSC table browser (http://genome.ucsc.edu/cgibin/hgTables) using the nscanGene table.

The data file was made by calling downloadLengthFromUCSC(mm9, nscanGene) on the date on which the package was last updated.

## See Also

[downloadLengthFromUCSC](#page-57-0)

### Examples

data(mm9.nscanGene.LENGTH) head(mm9.nscanGene.LENGTH)

mm9.refGene.LENGTH *Transcript length data for the organism mm*

#### Description

mm9.refGene.LENGTH is an R object which maps transcripts to the length (in bp) of their mature mRNA transcripts. Where available, it will also provide the mapping between a gene ID and its associated transcripts. The data is obtained from the UCSC table browser (http://genome.ucsc.edu/cgibin/hgTables) using the refGene table.

The data file was made by calling downloadLengthFromUCSC(mm9, refGene) on the date on which the package was last updated.

## See Also

[downloadLengthFromUCSC](#page-57-0)

#### Examples

data(mm9.refGene.LENGTH) head(mm9.refGene.LENGTH)

mm9.sgpGene.LENGTH *Transcript length data for the organism mm*

## Description

mm9.sgpGene.LENGTH is an R object which maps transcripts to the length (in bp) of their mature mRNA transcripts. Where available, it will also provide the mapping between a gene ID and its associated transcripts. The data is obtained from the UCSC table browser (http://genome.ucsc.edu/cgibin/hgTables) using the sgpGene table.

The data file was made by calling downloadLengthFromUCSC(mm9, sgpGene) on the date on which the package was last updated.

### See Also

[downloadLengthFromUCSC](#page-57-0)

### Examples

data(mm9.sgpGene.LENGTH) head(mm9.sgpGene.LENGTH) mm9.xenoRefGene.LENGTH

*Transcript length data for the organism mm*

## Description

mm9.xenoRefGene.LENGTH is an R object which maps transcripts to the length (in bp) of their mature mRNA transcripts. Where available, it will also provide the mapping between a gene ID and its associated transcripts. The data is obtained from the UCSC table browser (http://genome.ucsc.edu/cgibin/hgTables) using the xenoRefGene table.

The data file was made by calling downloadLengthFromUCSC(mm9, xenoRefGene) on the date on which the package was last updated.

#### See Also

[downloadLengthFromUCSC](#page-57-0)

#### Examples

data(mm9.xenoRefGene.LENGTH) head(mm9.xenoRefGene.LENGTH)

monDom1.genscan.LENGTH

*Transcript length data for the organism monDom*

#### Description

monDom1.genscan.LENGTH is an R object which maps transcripts to the length (in bp) of their mature mRNA transcripts. Where available, it will also provide the mapping between a gene ID and its associated transcripts. The data is obtained from the UCSC table browser (http://genome.ucsc.edu/cgibin/hgTables) using the genscan table.

The data file was made by calling downloadLengthFromUCSC(monDom1, genscan) on the date on which the package was last updated.

### See Also

[downloadLengthFromUCSC](#page-57-0)

## Examples

data(monDom1.genscan.LENGTH) head(monDom1.genscan.LENGTH) monDom4.ensGene.LENGTH

*Transcript length data for the organism monDom*

### Description

monDom4.ensGene.LENGTH is an R object which maps transcripts to the length (in bp) of their mature mRNA transcripts. Where available, it will also provide the mapping between a gene ID and its associated transcripts. The data is obtained from the UCSC table browser (http://genome.ucsc.edu/cgibin/hgTables) using the ensGene table.

The data file was made by calling downloadLengthFromUCSC(monDom4, ensGene) on the date on which the package was last updated.

#### See Also

[downloadLengthFromUCSC](#page-57-0)

#### Examples

data(monDom4.ensGene.LENGTH) head(monDom4.ensGene.LENGTH)

monDom4.geneSymbol.LENGTH

*Transcript length data for the organism monDom*

#### Description

monDom4.geneSymbol.LENGTH is an R object which maps transcripts to the length (in bp) of their mature mRNA transcripts. Where available, it will also provide the mapping between a gene ID and its associated transcripts. The data is obtained from the UCSC table browser (http://genome.ucsc.edu/cgibin/hgTables) using the geneSymbol table.

The data file was made by calling downloadLengthFromUCSC(monDom4, geneSymbol) on the date on which the package was last updated.

### See Also

[downloadLengthFromUCSC](#page-57-0)

## Examples

data(monDom4.geneSymbol.LENGTH) head(monDom4.geneSymbol.LENGTH)

monDom4.genscan.LENGTH

*Transcript length data for the organism monDom*

## Description

monDom4.genscan.LENGTH is an R object which maps transcripts to the length (in bp) of their mature mRNA transcripts. Where available, it will also provide the mapping between a gene ID and its associated transcripts. The data is obtained from the UCSC table browser (http://genome.ucsc.edu/cgibin/hgTables) using the genscan table.

The data file was made by calling downloadLengthFromUCSC(monDom4, genscan) on the date on which the package was last updated.

### See Also

[downloadLengthFromUCSC](#page-57-0)

#### Examples

data(monDom4.genscan.LENGTH) head(monDom4.genscan.LENGTH)

monDom4.nscanGene.LENGTH

*Transcript length data for the organism monDom*

#### Description

monDom4.nscanGene.LENGTH is an R object which maps transcripts to the length (in bp) of their mature mRNA transcripts. Where available, it will also provide the mapping between a gene ID and its associated transcripts. The data is obtained from the UCSC table browser (http://genome.ucsc.edu/cgibin/hgTables) using the nscanGene table.

The data file was made by calling downloadLengthFromUCSC(monDom4, nscanGene) on the date on which the package was last updated.

## See Also

[downloadLengthFromUCSC](#page-57-0)

## Examples

data(monDom4.nscanGene.LENGTH) head(monDom4.nscanGene.LENGTH) monDom4.refGene.LENGTH

*Transcript length data for the organism monDom*

## Description

monDom4.refGene.LENGTH is an R object which maps transcripts to the length (in bp) of their mature mRNA transcripts. Where available, it will also provide the mapping between a gene ID and its associated transcripts. The data is obtained from the UCSC table browser (http://genome.ucsc.edu/cgibin/hgTables) using the refGene table.

The data file was made by calling downloadLengthFromUCSC(monDom4, refGene) on the date on which the package was last updated.

#### See Also

[downloadLengthFromUCSC](#page-57-0)

#### Examples

data(monDom4.refGene.LENGTH) head(monDom4.refGene.LENGTH)

monDom4.xenoRefGene.LENGTH

*Transcript length data for the organism monDom*

#### Description

monDom4.xenoRefGene.LENGTH is an R object which maps transcripts to the length (in bp) of their mature mRNA transcripts. Where available, it will also provide the mapping between a gene ID and its associated transcripts. The data is obtained from the UCSC table browser (http://genome.ucsc.edu/cgi-bin/hgTables) using the xenoRefGene table.

The data file was made by calling downloadLengthFromUCSC(monDom4, xenoRefGene) on the date on which the package was last updated.

#### See Also

[downloadLengthFromUCSC](#page-57-0)

## Examples

data(monDom4.xenoRefGene.LENGTH) head(monDom4.xenoRefGene.LENGTH) monDom5.ensGene.LENGTH

*Transcript length data for the organism monDom*

## Description

monDom5.ensGene.LENGTH is an R object which maps transcripts to the length (in bp) of their mature mRNA transcripts. Where available, it will also provide the mapping between a gene ID and its associated transcripts. The data is obtained from the UCSC table browser (http://genome.ucsc.edu/cgibin/hgTables) using the ensGene table.

The data file was made by calling downloadLengthFromUCSC(monDom5, ensGene) on the date on which the package was last updated.

### See Also

[downloadLengthFromUCSC](#page-57-0)

#### Examples

data(monDom5.ensGene.LENGTH) head(monDom5.ensGene.LENGTH)

monDom5.geneSymbol.LENGTH

*Transcript length data for the organism monDom*

#### Description

monDom5.geneSymbol.LENGTH is an R object which maps transcripts to the length (in bp) of their mature mRNA transcripts. Where available, it will also provide the mapping between a gene ID and its associated transcripts. The data is obtained from the UCSC table browser (http://genome.ucsc.edu/cgibin/hgTables) using the geneSymbol table.

The data file was made by calling downloadLengthFromUCSC(monDom5, geneSymbol) on the date on which the package was last updated.

### See Also

[downloadLengthFromUCSC](#page-57-0)

## Examples

data(monDom5.geneSymbol.LENGTH) head(monDom5.geneSymbol.LENGTH)

#### monDom5.genscan.LENGTH

*Transcript length data for the organism monDom*

### Description

monDom5.genscan.LENGTH is an R object which maps transcripts to the length (in bp) of their mature mRNA transcripts. Where available, it will also provide the mapping between a gene ID and its associated transcripts. The data is obtained from the UCSC table browser (http://genome.ucsc.edu/cgibin/hgTables) using the genscan table.

The data file was made by calling downloadLengthFromUCSC(monDom5, genscan) on the date on which the package was last updated.

#### See Also

[downloadLengthFromUCSC](#page-57-0)

#### Examples

data(monDom5.genscan.LENGTH) head(monDom5.genscan.LENGTH)

monDom5.nscanGene.LENGTH

*Transcript length data for the organism monDom*

#### Description

monDom5.nscanGene.LENGTH is an R object which maps transcripts to the length (in bp) of their mature mRNA transcripts. Where available, it will also provide the mapping between a gene ID and its associated transcripts. The data is obtained from the UCSC table browser (http://genome.ucsc.edu/cgibin/hgTables) using the nscanGene table.

The data file was made by calling downloadLengthFromUCSC(monDom5, nscanGene) on the date on which the package was last updated.

## See Also

[downloadLengthFromUCSC](#page-57-0)

## Examples

data(monDom5.nscanGene.LENGTH) head(monDom5.nscanGene.LENGTH) monDom5.refGene.LENGTH

*Transcript length data for the organism monDom*

## Description

monDom5.refGene.LENGTH is an R object which maps transcripts to the length (in bp) of their mature mRNA transcripts. Where available, it will also provide the mapping between a gene ID and its associated transcripts. The data is obtained from the UCSC table browser (http://genome.ucsc.edu/cgibin/hgTables) using the refGene table.

The data file was made by calling downloadLengthFromUCSC(monDom5, refGene) on the date on which the package was last updated.

#### See Also

[downloadLengthFromUCSC](#page-57-0)

#### Examples

data(monDom5.refGene.LENGTH) head(monDom5.refGene.LENGTH)

monDom5.xenoRefGene.LENGTH

*Transcript length data for the organism monDom*

#### Description

monDom5.xenoRefGene.LENGTH is an R object which maps transcripts to the length (in bp) of their mature mRNA transcripts. Where available, it will also provide the mapping between a gene ID and its associated transcripts. The data is obtained from the UCSC table browser (http://genome.ucsc.edu/cgi-bin/hgTables) using the xenoRefGene table.

The data file was made by calling downloadLengthFromUCSC(monDom5, xenoRefGene) on the date on which the package was last updated.

## See Also

[downloadLengthFromUCSC](#page-57-0)

## Examples

data(monDom5.xenoRefGene.LENGTH) head(monDom5.xenoRefGene.LENGTH) ornAna1.ensGene.LENGTH

*Transcript length data for the organism ornAna*

## Description

ornAna1.ensGene.LENGTH is an R object which maps transcripts to the length (in bp) of their mature mRNA transcripts. Where available, it will also provide the mapping between a gene ID and its associated transcripts. The data is obtained from the UCSC table browser (http://genome.ucsc.edu/cgibin/hgTables) using the ensGene table.

The data file was made by calling downloadLengthFromUCSC(ornAna1, ensGene) on the date on which the package was last updated.

#### See Also

[downloadLengthFromUCSC](#page-57-0)

#### Examples

data(ornAna1.ensGene.LENGTH) head(ornAna1.ensGene.LENGTH)

ornAna1.geneSymbol.LENGTH

*Transcript length data for the organism ornAna*

#### Description

ornAna1.geneSymbol.LENGTH is an R object which maps transcripts to the length (in bp) of their mature mRNA transcripts. Where available, it will also provide the mapping between a gene ID and its associated transcripts. The data is obtained from the UCSC table browser (http://genome.ucsc.edu/cgibin/hgTables) using the geneSymbol table.

The data file was made by calling downloadLengthFromUCSC(ornAna1, geneSymbol) on the date on which the package was last updated.

## See Also

[downloadLengthFromUCSC](#page-57-0)

## Examples

data(ornAna1.geneSymbol.LENGTH) head(ornAna1.geneSymbol.LENGTH)

ornAna1.refGene.LENGTH

*Transcript length data for the organism ornAna*

## Description

ornAna1.refGene.LENGTH is an R object which maps transcripts to the length (in bp) of their mature mRNA transcripts. Where available, it will also provide the mapping between a gene ID and its associated transcripts. The data is obtained from the UCSC table browser (http://genome.ucsc.edu/cgibin/hgTables) using the refGene table.

The data file was made by calling downloadLengthFromUCSC(ornAna1, refGene) on the date on which the package was last updated.

#### See Also

[downloadLengthFromUCSC](#page-57-0)

#### Examples

data(ornAna1.refGene.LENGTH) head(ornAna1.refGene.LENGTH)

ornAna1.xenoRefGene.LENGTH

*Transcript length data for the organism ornAna*

#### Description

ornAna1.xenoRefGene.LENGTH is an R object which maps transcripts to the length (in bp) of their mature mRNA transcripts. Where available, it will also provide the mapping between a gene ID and its associated transcripts. The data is obtained from the UCSC table browser (http://genome.ucsc.edu/cgibin/hgTables) using the xenoRefGene table.

The data file was made by calling downloadLengthFromUCSC(ornAna1, xenoRefGene) on the date on which the package was last updated.

## See Also

[downloadLengthFromUCSC](#page-57-0)

## Examples

data(ornAna1.xenoRefGene.LENGTH) head(ornAna1.xenoRefGene.LENGTH)

#### oryLat2.ensGene.LENGTH

*Transcript length data for the organism oryLat*

## Description

oryLat2.ensGene.LENGTH is an R object which maps transcripts to the length (in bp) of their mature mRNA transcripts. Where available, it will also provide the mapping between a gene ID and its associated transcripts. The data is obtained from the UCSC table browser (http://genome.ucsc.edu/cgibin/hgTables) using the ensGene table.

The data file was made by calling downloadLengthFromUCSC(oryLat2, ensGene) on the date on which the package was last updated.

#### See Also

[downloadLengthFromUCSC](#page-57-0)

#### Examples

data(oryLat2.ensGene.LENGTH) head(oryLat2.ensGene.LENGTH)

oryLat2.geneSymbol.LENGTH

*Transcript length data for the organism oryLat*

#### Description

oryLat2.geneSymbol.LENGTH is an R object which maps transcripts to the length (in bp) of their mature mRNA transcripts. Where available, it will also provide the mapping between a gene ID and its associated transcripts. The data is obtained from the UCSC table browser (http://genome.ucsc.edu/cgibin/hgTables) using the geneSymbol table.

The data file was made by calling downloadLengthFromUCSC(oryLat2, geneSymbol) on the date on which the package was last updated.

## See Also

[downloadLengthFromUCSC](#page-57-0)

## Examples

data(oryLat2.geneSymbol.LENGTH) head(oryLat2.geneSymbol.LENGTH)

oryLat2.refGene.LENGTH

*Transcript length data for the organism oryLat*

## Description

oryLat2.refGene.LENGTH is an R object which maps transcripts to the length (in bp) of their mature mRNA transcripts. Where available, it will also provide the mapping between a gene ID and its associated transcripts. The data is obtained from the UCSC table browser (http://genome.ucsc.edu/cgibin/hgTables) using the refGene table.

The data file was made by calling downloadLengthFromUCSC(oryLat2, refGene) on the date on which the package was last updated.

#### See Also

[downloadLengthFromUCSC](#page-57-0)

#### Examples

data(oryLat2.refGene.LENGTH) head(oryLat2.refGene.LENGTH)

oryLat2.xenoRefGene.LENGTH

*Transcript length data for the organism oryLat*

#### Description

oryLat2.xenoRefGene.LENGTH is an R object which maps transcripts to the length (in bp) of their mature mRNA transcripts. Where available, it will also provide the mapping between a gene ID and its associated transcripts. The data is obtained from the UCSC table browser (http://genome.ucsc.edu/cgibin/hgTables) using the xenoRefGene table.

The data file was made by calling downloadLengthFromUCSC(oryLat2, xenoRefGene) on the date on which the package was last updated.

## See Also

[downloadLengthFromUCSC](#page-57-0)

## Examples

data(oryLat2.xenoRefGene.LENGTH) head(oryLat2.xenoRefGene.LENGTH) panTro1.ensGene.LENGTH

*Transcript length data for the organism panTro*

## Description

panTro1.ensGene.LENGTH is an R object which maps transcripts to the length (in bp) of their mature mRNA transcripts. Where available, it will also provide the mapping between a gene ID and its associated transcripts. The data is obtained from the UCSC table browser (http://genome.ucsc.edu/cgibin/hgTables) using the ensGene table.

The data file was made by calling downloadLengthFromUCSC(panTro1, ensGene) on the date on which the package was last updated.

## See Also

[downloadLengthFromUCSC](#page-57-0)

### Examples

data(panTro1.ensGene.LENGTH) head(panTro1.ensGene.LENGTH)

panTro1.geneid.LENGTH *Transcript length data for the organism panTro*

# **Description**

panTro1.geneid.LENGTH is an R object which maps transcripts to the length (in bp) of their mature mRNA transcripts. Where available, it will also provide the mapping between a gene ID and its associated transcripts. The data is obtained from the UCSC table browser (http://genome.ucsc.edu/cgibin/hgTables) using the geneid table.

The data file was made by calling downloadLengthFromUCSC(panTro1, geneid) on the date on which the package was last updated.

## See Also

[downloadLengthFromUCSC](#page-57-0)

#### Examples

data(panTro1.geneid.LENGTH) head(panTro1.geneid.LENGTH)
panTro1.genscan.LENGTH

*Transcript length data for the organism panTro*

## Description

panTro1.genscan.LENGTH is an R object which maps transcripts to the length (in bp) of their mature mRNA transcripts. Where available, it will also provide the mapping between a gene ID and its associated transcripts. The data is obtained from the UCSC table browser (http://genome.ucsc.edu/cgibin/hgTables) using the genscan table.

The data file was made by calling downloadLengthFromUCSC(panTro1, genscan) on the date on which the package was last updated.

### See Also

[downloadLengthFromUCSC](#page-57-0)

### Examples

data(panTro1.genscan.LENGTH) head(panTro1.genscan.LENGTH)

panTro1.xenoRefGene.LENGTH

*Transcript length data for the organism panTro*

#### Description

panTro1.xenoRefGene.LENGTH is an R object which maps transcripts to the length (in bp) of their mature mRNA transcripts. Where available, it will also provide the mapping between a gene ID and its associated transcripts. The data is obtained from the UCSC table browser (http://genome.ucsc.edu/cgibin/hgTables) using the xenoRefGene table.

The data file was made by calling downloadLengthFromUCSC(panTro1, xenoRefGene) on the date on which the package was last updated.

## See Also

[downloadLengthFromUCSC](#page-57-0)

## Examples

data(panTro1.xenoRefGene.LENGTH) head(panTro1.xenoRefGene.LENGTH)

#### panTro2.ensGene.LENGTH

*Transcript length data for the organism panTro*

## Description

panTro2.ensGene.LENGTH is an R object which maps transcripts to the length (in bp) of their mature mRNA transcripts. Where available, it will also provide the mapping between a gene ID and its associated transcripts. The data is obtained from the UCSC table browser (http://genome.ucsc.edu/cgibin/hgTables) using the ensGene table.

The data file was made by calling downloadLengthFromUCSC(panTro2, ensGene) on the date on which the package was last updated.

### See Also

[downloadLengthFromUCSC](#page-57-0)

### Examples

data(panTro2.ensGene.LENGTH) head(panTro2.ensGene.LENGTH)

panTro2.geneSymbol.LENGTH

*Transcript length data for the organism panTro*

### Description

panTro2.geneSymbol.LENGTH is an R object which maps transcripts to the length (in bp) of their mature mRNA transcripts. Where available, it will also provide the mapping between a gene ID and its associated transcripts. The data is obtained from the UCSC table browser (http://genome.ucsc.edu/cgibin/hgTables) using the geneSymbol table.

The data file was made by calling downloadLengthFromUCSC(panTro2, geneSymbol) on the date on which the package was last updated.

## See Also

[downloadLengthFromUCSC](#page-57-0)

## Examples

data(panTro2.geneSymbol.LENGTH) head(panTro2.geneSymbol.LENGTH) panTro2.genscan.LENGTH

*Transcript length data for the organism panTro*

## Description

panTro2.genscan.LENGTH is an R object which maps transcripts to the length (in bp) of their mature mRNA transcripts. Where available, it will also provide the mapping between a gene ID and its associated transcripts. The data is obtained from the UCSC table browser (http://genome.ucsc.edu/cgibin/hgTables) using the genscan table.

The data file was made by calling downloadLengthFromUCSC(panTro2, genscan) on the date on which the package was last updated.

### See Also

[downloadLengthFromUCSC](#page-57-0)

### Examples

data(panTro2.genscan.LENGTH) head(panTro2.genscan.LENGTH)

panTro2.nscanGene.LENGTH

*Transcript length data for the organism panTro*

### Description

panTro2.nscanGene.LENGTH is an R object which maps transcripts to the length (in bp) of their mature mRNA transcripts. Where available, it will also provide the mapping between a gene ID and its associated transcripts. The data is obtained from the UCSC table browser (http://genome.ucsc.edu/cgibin/hgTables) using the nscanGene table.

The data file was made by calling downloadLengthFromUCSC(panTro2, nscanGene) on the date on which the package was last updated.

## See Also

[downloadLengthFromUCSC](#page-57-0)

## Examples

data(panTro2.nscanGene.LENGTH) head(panTro2.nscanGene.LENGTH)

#### panTro2.refGene.LENGTH

*Transcript length data for the organism panTro*

## Description

panTro2.refGene.LENGTH is an R object which maps transcripts to the length (in bp) of their mature mRNA transcripts. Where available, it will also provide the mapping between a gene ID and its associated transcripts. The data is obtained from the UCSC table browser (http://genome.ucsc.edu/cgibin/hgTables) using the refGene table.

The data file was made by calling downloadLengthFromUCSC(panTro2, refGene) on the date on which the package was last updated.

### See Also

[downloadLengthFromUCSC](#page-57-0)

### Examples

data(panTro2.refGene.LENGTH) head(panTro2.refGene.LENGTH)

panTro2.xenoRefGene.LENGTH

*Transcript length data for the organism panTro*

#### Description

panTro2.xenoRefGene.LENGTH is an R object which maps transcripts to the length (in bp) of their mature mRNA transcripts. Where available, it will also provide the mapping between a gene ID and its associated transcripts. The data is obtained from the UCSC table browser (http://genome.ucsc.edu/cgibin/hgTables) using the xenoRefGene table.

The data file was made by calling downloadLengthFromUCSC(panTro2, xenoRefGene) on the date on which the package was last updated.

## See Also

[downloadLengthFromUCSC](#page-57-0)

## Examples

data(panTro2.xenoRefGene.LENGTH) head(panTro2.xenoRefGene.LENGTH) petMar1.xenoRefGene.LENGTH

*Transcript length data for the organism petMar*

## Description

petMar1.xenoRefGene.LENGTH is an R object which maps transcripts to the length (in bp) of their mature mRNA transcripts. Where available, it will also provide the mapping between a gene ID and its associated transcripts. The data is obtained from the UCSC table browser (http://genome.ucsc.edu/cgibin/hgTables) using the xenoRefGene table.

The data file was made by calling downloadLengthFromUCSC(petMar1, xenoRefGene) on the date on which the package was last updated.

### See Also

[downloadLengthFromUCSC](#page-57-0)

### Examples

data(petMar1.xenoRefGene.LENGTH) head(petMar1.xenoRefGene.LENGTH)

ponAbe2.ensGene.LENGTH

*Transcript length data for the organism ponAbe*

#### Description

ponAbe2.ensGene.LENGTH is an R object which maps transcripts to the length (in bp) of their mature mRNA transcripts. Where available, it will also provide the mapping between a gene ID and its associated transcripts. The data is obtained from the UCSC table browser (http://genome.ucsc.edu/cgibin/hgTables) using the ensGene table.

The data file was made by calling downloadLengthFromUCSC(ponAbe2, ensGene) on the date on which the package was last updated.

## See Also

[downloadLengthFromUCSC](#page-57-0)

## Examples

data(ponAbe2.ensGene.LENGTH) head(ponAbe2.ensGene.LENGTH) ponAbe2.geneSymbol.LENGTH

*Transcript length data for the organism ponAbe*

## Description

ponAbe2.geneSymbol.LENGTH is an R object which maps transcripts to the length (in bp) of their mature mRNA transcripts. Where available, it will also provide the mapping between a gene ID and its associated transcripts. The data is obtained from the UCSC table browser (http://genome.ucsc.edu/cgibin/hgTables) using the geneSymbol table.

The data file was made by calling downloadLengthFromUCSC(ponAbe2, geneSymbol) on the date on which the package was last updated.

### See Also

[downloadLengthFromUCSC](#page-57-0)

### Examples

data(ponAbe2.geneSymbol.LENGTH) head(ponAbe2.geneSymbol.LENGTH)

ponAbe2.genscan.LENGTH

*Transcript length data for the organism ponAbe*

#### Description

ponAbe2.genscan.LENGTH is an R object which maps transcripts to the length (in bp) of their mature mRNA transcripts. Where available, it will also provide the mapping between a gene ID and its associated transcripts. The data is obtained from the UCSC table browser (http://genome.ucsc.edu/cgibin/hgTables) using the genscan table.

The data file was made by calling downloadLengthFromUCSC(ponAbe2, genscan) on the date on which the package was last updated.

## See Also

[downloadLengthFromUCSC](#page-57-0)

## Examples

data(ponAbe2.genscan.LENGTH) head(ponAbe2.genscan.LENGTH) ponAbe2.nscanGene.LENGTH

*Transcript length data for the organism ponAbe*

## Description

ponAbe2.nscanGene.LENGTH is an R object which maps transcripts to the length (in bp) of their mature mRNA transcripts. Where available, it will also provide the mapping between a gene ID and its associated transcripts. The data is obtained from the UCSC table browser (http://genome.ucsc.edu/cgibin/hgTables) using the nscanGene table.

The data file was made by calling downloadLengthFromUCSC(ponAbe2, nscanGene) on the date on which the package was last updated.

### See Also

[downloadLengthFromUCSC](#page-57-0)

### Examples

data(ponAbe2.nscanGene.LENGTH) head(ponAbe2.nscanGene.LENGTH)

ponAbe2.refGene.LENGTH

*Transcript length data for the organism ponAbe*

#### Description

ponAbe2.refGene.LENGTH is an R object which maps transcripts to the length (in bp) of their mature mRNA transcripts. Where available, it will also provide the mapping between a gene ID and its associated transcripts. The data is obtained from the UCSC table browser (http://genome.ucsc.edu/cgibin/hgTables) using the refGene table.

The data file was made by calling downloadLengthFromUCSC(ponAbe2, refGene) on the date on which the package was last updated.

### See Also

[downloadLengthFromUCSC](#page-57-0)

## Examples

data(ponAbe2.refGene.LENGTH) head(ponAbe2.refGene.LENGTH) ponAbe2.xenoRefGene.LENGTH

*Transcript length data for the organism ponAbe*

## Description

ponAbe2.xenoRefGene.LENGTH is an R object which maps transcripts to the length (in bp) of their mature mRNA transcripts. Where available, it will also provide the mapping between a gene ID and its associated transcripts. The data is obtained from the UCSC table browser (http://genome.ucsc.edu/cgibin/hgTables) using the xenoRefGene table.

The data file was made by calling downloadLengthFromUCSC(ponAbe2, xenoRefGene) on the date on which the package was last updated.

### See Also

[downloadLengthFromUCSC](#page-57-0)

### Examples

data(ponAbe2.xenoRefGene.LENGTH) head(ponAbe2.xenoRefGene.LENGTH)

priPac1.xenoRefGene.LENGTH

*Transcript length data for the organism priPac*

#### Description

priPac1.xenoRefGene.LENGTH is an R object which maps transcripts to the length (in bp) of their mature mRNA transcripts. Where available, it will also provide the mapping between a gene ID and its associated transcripts. The data is obtained from the UCSC table browser (http://genome.ucsc.edu/cgibin/hgTables) using the xenoRefGene table.

The data file was made by calling downloadLengthFromUCSC(priPac1, xenoRefGene) on the date on which the package was last updated.

## See Also

[downloadLengthFromUCSC](#page-57-0)

## Examples

data(priPac1.xenoRefGene.LENGTH) head(priPac1.xenoRefGene.LENGTH) rheMac2.ensGene.LENGTH

*Transcript length data for the organism rheMac*

## Description

rheMac2.ensGene.LENGTH is an R object which maps transcripts to the length (in bp) of their mature mRNA transcripts. Where available, it will also provide the mapping between a gene ID and its associated transcripts. The data is obtained from the UCSC table browser (http://genome.ucsc.edu/cgibin/hgTables) using the ensGene table.

The data file was made by calling downloadLengthFromUCSC(rheMac2, ensGene) on the date on which the package was last updated.

## See Also

[downloadLengthFromUCSC](#page-57-0)

### Examples

data(rheMac2.ensGene.LENGTH) head(rheMac2.ensGene.LENGTH)

rheMac2.geneid.LENGTH *Transcript length data for the organism rheMac*

## Description

rheMac2.geneid.LENGTH is an R object which maps transcripts to the length (in bp) of their mature mRNA transcripts. Where available, it will also provide the mapping between a gene ID and its associated transcripts. The data is obtained from the UCSC table browser (http://genome.ucsc.edu/cgibin/hgTables) using the geneid table.

The data file was made by calling downloadLengthFromUCSC(rheMac2, geneid) on the date on which the package was last updated.

## See Also

[downloadLengthFromUCSC](#page-57-0)

### Examples

data(rheMac2.geneid.LENGTH) head(rheMac2.geneid.LENGTH) rheMac2.geneSymbol.LENGTH

*Transcript length data for the organism rheMac*

## Description

rheMac2.geneSymbol.LENGTH is an R object which maps transcripts to the length (in bp) of their mature mRNA transcripts. Where available, it will also provide the mapping between a gene ID and its associated transcripts. The data is obtained from the UCSC table browser (http://genome.ucsc.edu/cgibin/hgTables) using the geneSymbol table.

The data file was made by calling downloadLengthFromUCSC(rheMac2, geneSymbol) on the date on which the package was last updated.

### See Also

[downloadLengthFromUCSC](#page-57-0)

### Examples

data(rheMac2.geneSymbol.LENGTH) head(rheMac2.geneSymbol.LENGTH)

rheMac2.nscanGene.LENGTH

*Transcript length data for the organism rheMac*

#### Description

rheMac2.nscanGene.LENGTH is an R object which maps transcripts to the length (in bp) of their mature mRNA transcripts. Where available, it will also provide the mapping between a gene ID and its associated transcripts. The data is obtained from the UCSC table browser (http://genome.ucsc.edu/cgibin/hgTables) using the nscanGene table.

The data file was made by calling downloadLengthFromUCSC(rheMac2, nscanGene) on the date on which the package was last updated.

## See Also

[downloadLengthFromUCSC](#page-57-0)

## Examples

data(rheMac2.nscanGene.LENGTH) head(rheMac2.nscanGene.LENGTH) rheMac2.refGene.LENGTH

*Transcript length data for the organism rheMac*

## Description

rheMac2.refGene.LENGTH is an R object which maps transcripts to the length (in bp) of their mature mRNA transcripts. Where available, it will also provide the mapping between a gene ID and its associated transcripts. The data is obtained from the UCSC table browser (http://genome.ucsc.edu/cgibin/hgTables) using the refGene table.

The data file was made by calling downloadLengthFromUCSC(rheMac2, refGene) on the date on which the package was last updated.

### See Also

[downloadLengthFromUCSC](#page-57-0)

#### Examples

data(rheMac2.refGene.LENGTH) head(rheMac2.refGene.LENGTH)

rheMac2.sgpGene.LENGTH

*Transcript length data for the organism rheMac*

#### Description

rheMac2.sgpGene.LENGTH is an R object which maps transcripts to the length (in bp) of their mature mRNA transcripts. Where available, it will also provide the mapping between a gene ID and its associated transcripts. The data is obtained from the UCSC table browser (http://genome.ucsc.edu/cgibin/hgTables) using the sgpGene table.

The data file was made by calling downloadLengthFromUCSC(rheMac2, sgpGene) on the date on which the package was last updated.

## See Also

[downloadLengthFromUCSC](#page-57-0)

## Examples

data(rheMac2.sgpGene.LENGTH) head(rheMac2.sgpGene.LENGTH) rheMac2.xenoRefGene.LENGTH

*Transcript length data for the organism rheMac*

### Description

rheMac2.xenoRefGene.LENGTH is an R object which maps transcripts to the length (in bp) of their mature mRNA transcripts. Where available, it will also provide the mapping between a gene ID and its associated transcripts. The data is obtained from the UCSC table browser (http://genome.ucsc.edu/cgibin/hgTables) using the xenoRefGene table.

The data file was made by calling downloadLengthFromUCSC(rheMac2, xenoRefGene) on the date on which the package was last updated.

## See Also

[downloadLengthFromUCSC](#page-57-0)

### Examples

data(rheMac2.xenoRefGene.LENGTH) head(rheMac2.xenoRefGene.LENGTH)

rn3.ensGene.LENGTH *Transcript length data for the organism rn*

## Description

rn3.ensGene.LENGTH is an R object which maps transcripts to the length (in bp) of their mature mRNA transcripts. Where available, it will also provide the mapping between a gene ID and its associated transcripts. The data is obtained from the UCSC table browser (http://genome.ucsc.edu/cgibin/hgTables) using the ensGene table.

The data file was made by calling downloadLengthFromUCSC(rn3, ensGene) on the date on which the package was last updated.

## See Also

[downloadLengthFromUCSC](#page-57-0)

### Examples

data(rn3.ensGene.LENGTH) head(rn3.ensGene.LENGTH) rn3.geneid.LENGTH *Transcript length data for the organism rn*

## Description

rn3.geneid.LENGTH is an R object which maps transcripts to the length (in bp) of their mature mRNA transcripts. Where available, it will also provide the mapping between a gene ID and its associated transcripts. The data is obtained from the UCSC table browser (http://genome.ucsc.edu/cgibin/hgTables) using the geneid table.

The data file was made by calling downloadLengthFromUCSC(rn3, geneid) on the date on which the package was last updated.

## See Also

[downloadLengthFromUCSC](#page-57-0)

#### Examples

data(rn3.geneid.LENGTH) head(rn3.geneid.LENGTH)

rn3.geneSymbol.LENGTH *Transcript length data for the organism rn*

## Description

rn3.geneSymbol.LENGTH is an R object which maps transcripts to the length (in bp) of their mature mRNA transcripts. Where available, it will also provide the mapping between a gene ID and its associated transcripts. The data is obtained from the UCSC table browser (http://genome.ucsc.edu/cgibin/hgTables) using the geneSymbol table.

The data file was made by calling downloadLengthFromUCSC(rn3, geneSymbol) on the date on which the package was last updated.

### See Also

[downloadLengthFromUCSC](#page-57-0)

## Examples

data(rn3.geneSymbol.LENGTH) head(rn3.geneSymbol.LENGTH) rn3.genscan.LENGTH *Transcript length data for the organism rn*

## Description

rn3.genscan.LENGTH is an R object which maps transcripts to the length (in bp) of their mature mRNA transcripts. Where available, it will also provide the mapping between a gene ID and its associated transcripts. The data is obtained from the UCSC table browser (http://genome.ucsc.edu/cgibin/hgTables) using the genscan table.

The data file was made by calling downloadLengthFromUCSC(rn3, genscan) on the date on which the package was last updated.

## See Also

[downloadLengthFromUCSC](#page-57-0)

#### Examples

data(rn3.genscan.LENGTH) head(rn3.genscan.LENGTH)

rn3.knownGene.LENGTH *Transcript length data for the organism rn*

## Description

rn3.knownGene.LENGTH is an R object which maps transcripts to the length (in bp) of their mature mRNA transcripts. Where available, it will also provide the mapping between a gene ID and its associated transcripts. The data is obtained from the UCSC table browser (http://genome.ucsc.edu/cgibin/hgTables) using the knownGene table.

The data file was made by calling downloadLengthFromUCSC(rn3, knownGene) on the date on which the package was last updated.

### See Also

[downloadLengthFromUCSC](#page-57-0)

## Examples

data(rn3.knownGene.LENGTH) head(rn3.knownGene.LENGTH) rn3.nscanGene.LENGTH *Transcript length data for the organism rn*

## Description

rn3.nscanGene.LENGTH is an R object which maps transcripts to the length (in bp) of their mature mRNA transcripts. Where available, it will also provide the mapping between a gene ID and its associated transcripts. The data is obtained from the UCSC table browser (http://genome.ucsc.edu/cgibin/hgTables) using the nscanGene table.

The data file was made by calling downloadLengthFromUCSC(rn3, nscanGene) on the date on which the package was last updated.

## See Also

[downloadLengthFromUCSC](#page-57-0)

#### Examples

data(rn3.nscanGene.LENGTH) head(rn3.nscanGene.LENGTH)

rn3.refGene.LENGTH *Transcript length data for the organism rn*

## Description

rn3.refGene.LENGTH is an R object which maps transcripts to the length (in bp) of their mature mRNA transcripts. Where available, it will also provide the mapping between a gene ID and its associated transcripts. The data is obtained from the UCSC table browser (http://genome.ucsc.edu/cgibin/hgTables) using the refGene table.

The data file was made by calling downloadLengthFromUCSC(rn3, refGene) on the date on which the package was last updated.

### See Also

[downloadLengthFromUCSC](#page-57-0)

```
data(rn3.refGene.LENGTH)
head(rn3.refGene.LENGTH)
```
rn3.sgpGene.LENGTH *Transcript length data for the organism rn*

### Description

rn3.sgpGene.LENGTH is an R object which maps transcripts to the length (in bp) of their mature mRNA transcripts. Where available, it will also provide the mapping between a gene ID and its associated transcripts. The data is obtained from the UCSC table browser (http://genome.ucsc.edu/cgibin/hgTables) using the sgpGene table.

The data file was made by calling downloadLengthFromUCSC(rn3, sgpGene) on the date on which the package was last updated.

#### See Also

[downloadLengthFromUCSC](#page-57-0)

### Examples

data(rn3.sgpGene.LENGTH) head(rn3.sgpGene.LENGTH)

rn3.xenoRefGene.LENGTH

*Transcript length data for the organism rn*

## Description

rn3.xenoRefGene.LENGTH is an R object which maps transcripts to the length (in bp) of their mature mRNA transcripts. Where available, it will also provide the mapping between a gene ID and its associated transcripts. The data is obtained from the UCSC table browser (http://genome.ucsc.edu/cgibin/hgTables) using the xenoRefGene table.

The data file was made by calling downloadLengthFromUCSC(rn3, xenoRefGene) on the date on which the package was last updated.

### See Also

[downloadLengthFromUCSC](#page-57-0)

### Examples

data(rn3.xenoRefGene.LENGTH) head(rn3.xenoRefGene.LENGTH) rn4.ensGene.LENGTH *Transcript length data for the organism rn*

## Description

rn4.ensGene.LENGTH is an R object which maps transcripts to the length (in bp) of their mature mRNA transcripts. Where available, it will also provide the mapping between a gene ID and its associated transcripts. The data is obtained from the UCSC table browser (http://genome.ucsc.edu/cgibin/hgTables) using the ensGene table.

The data file was made by calling downloadLengthFromUCSC(rn4, ensGene) on the date on which the package was last updated.

## See Also

[downloadLengthFromUCSC](#page-57-0)

#### Examples

data(rn4.ensGene.LENGTH) head(rn4.ensGene.LENGTH)

rn4.geneid.LENGTH *Transcript length data for the organism rn*

## Description

rn4.geneid.LENGTH is an R object which maps transcripts to the length (in bp) of their mature mRNA transcripts. Where available, it will also provide the mapping between a gene ID and its associated transcripts. The data is obtained from the UCSC table browser (http://genome.ucsc.edu/cgibin/hgTables) using the geneid table.

The data file was made by calling downloadLengthFromUCSC(rn4, geneid) on the date on which the package was last updated.

## See Also

[downloadLengthFromUCSC](#page-57-0)

```
data(rn4.geneid.LENGTH)
head(rn4.geneid.LENGTH)
```
rn4.geneSymbol.LENGTH *Transcript length data for the organism rn*

### Description

rn4.geneSymbol.LENGTH is an R object which maps transcripts to the length (in bp) of their mature mRNA transcripts. Where available, it will also provide the mapping between a gene ID and its associated transcripts. The data is obtained from the UCSC table browser (http://genome.ucsc.edu/cgibin/hgTables) using the geneSymbol table.

The data file was made by calling downloadLengthFromUCSC(rn4, geneSymbol) on the date on which the package was last updated.

## See Also

[downloadLengthFromUCSC](#page-57-0)

#### Examples

data(rn4.geneSymbol.LENGTH) head(rn4.geneSymbol.LENGTH)

rn4.genscan.LENGTH *Transcript length data for the organism rn*

## Description

rn4.genscan.LENGTH is an R object which maps transcripts to the length (in bp) of their mature mRNA transcripts. Where available, it will also provide the mapping between a gene ID and its associated transcripts. The data is obtained from the UCSC table browser (http://genome.ucsc.edu/cgibin/hgTables) using the genscan table.

The data file was made by calling downloadLengthFromUCSC(rn4, genscan) on the date on which the package was last updated.

### See Also

[downloadLengthFromUCSC](#page-57-0)

```
data(rn4.genscan.LENGTH)
head(rn4.genscan.LENGTH)
```
rn4.knownGene.LENGTH *Transcript length data for the organism rn*

#### Description

rn4.knownGene.LENGTH is an R object which maps transcripts to the length (in bp) of their mature mRNA transcripts. Where available, it will also provide the mapping between a gene ID and its associated transcripts. The data is obtained from the UCSC table browser (http://genome.ucsc.edu/cgibin/hgTables) using the knownGene table.

The data file was made by calling downloadLengthFromUCSC(rn4, knownGene) on the date on which the package was last updated.

## See Also

[downloadLengthFromUCSC](#page-57-0)

#### Examples

data(rn4.knownGene.LENGTH) head(rn4.knownGene.LENGTH)

rn4.nscanGene.LENGTH *Transcript length data for the organism rn*

## Description

rn4.nscanGene.LENGTH is an R object which maps transcripts to the length (in bp) of their mature mRNA transcripts. Where available, it will also provide the mapping between a gene ID and its associated transcripts. The data is obtained from the UCSC table browser (http://genome.ucsc.edu/cgibin/hgTables) using the nscanGene table.

The data file was made by calling downloadLengthFromUCSC(rn4, nscanGene) on the date on which the package was last updated.

## See Also

[downloadLengthFromUCSC](#page-57-0)

```
data(rn4.nscanGene.LENGTH)
head(rn4.nscanGene.LENGTH)
```
rn4.refGene.LENGTH *Transcript length data for the organism rn*

## Description

rn4.refGene.LENGTH is an R object which maps transcripts to the length (in bp) of their mature mRNA transcripts. Where available, it will also provide the mapping between a gene ID and its associated transcripts. The data is obtained from the UCSC table browser (http://genome.ucsc.edu/cgibin/hgTables) using the refGene table.

The data file was made by calling downloadLengthFromUCSC(rn4, refGene) on the date on which the package was last updated.

## See Also

[downloadLengthFromUCSC](#page-57-0)

#### Examples

data(rn4.refGene.LENGTH) head(rn4.refGene.LENGTH)

rn4.sgpGene.LENGTH *Transcript length data for the organism rn*

## Description

rn4.sgpGene.LENGTH is an R object which maps transcripts to the length (in bp) of their mature mRNA transcripts. Where available, it will also provide the mapping between a gene ID and its associated transcripts. The data is obtained from the UCSC table browser (http://genome.ucsc.edu/cgibin/hgTables) using the sgpGene table.

The data file was made by calling downloadLengthFromUCSC(rn4, sgpGene) on the date on which the package was last updated.

## See Also

[downloadLengthFromUCSC](#page-57-0)

```
data(rn4.sgpGene.LENGTH)
head(rn4.sgpGene.LENGTH)
```
rn4.xenoRefGene.LENGTH

*Transcript length data for the organism rn*

## Description

rn4.xenoRefGene.LENGTH is an R object which maps transcripts to the length (in bp) of their mature mRNA transcripts. Where available, it will also provide the mapping between a gene ID and its associated transcripts. The data is obtained from the UCSC table browser (http://genome.ucsc.edu/cgibin/hgTables) using the xenoRefGene table.

The data file was made by calling downloadLengthFromUCSC(rn4, xenoRefGene) on the date on which the package was last updated.

### See Also

[downloadLengthFromUCSC](#page-57-0)

### Examples

data(rn4.xenoRefGene.LENGTH) head(rn4.xenoRefGene.LENGTH)

sacCer1.ensGene.LENGTH

*Transcript length data for the organism sacCer*

#### Description

sacCer1.ensGene.LENGTH is an R object which maps transcripts to the length (in bp) of their mature mRNA transcripts. Where available, it will also provide the mapping between a gene ID and its associated transcripts. The data is obtained from the UCSC table browser (http://genome.ucsc.edu/cgibin/hgTables) using the ensGene table.

The data file was made by calling downloadLengthFromUCSC(sacCer1, ensGene) on the date on which the package was last updated.

## See Also

[downloadLengthFromUCSC](#page-57-0)

## Examples

data(sacCer1.ensGene.LENGTH) head(sacCer1.ensGene.LENGTH) sacCer2.ensGene.LENGTH

*Transcript length data for the organism sacCer*

## Description

sacCer2.ensGene.LENGTH is an R object which maps transcripts to the length (in bp) of their mature mRNA transcripts. Where available, it will also provide the mapping between a gene ID and its associated transcripts. The data is obtained from the UCSC table browser (http://genome.ucsc.edu/cgibin/hgTables) using the ensGene table.

The data file was made by calling downloadLengthFromUCSC(sacCer2, ensGene) on the date on which the package was last updated.

### See Also

[downloadLengthFromUCSC](#page-57-0)

### Examples

data(sacCer2.ensGene.LENGTH) head(sacCer2.ensGene.LENGTH)

strPur1.geneSymbol.LENGTH

*Transcript length data for the organism strPur*

#### Description

strPur1.geneSymbol.LENGTH is an R object which maps transcripts to the length (in bp) of their mature mRNA transcripts. Where available, it will also provide the mapping between a gene ID and its associated transcripts. The data is obtained from the UCSC table browser (http://genome.ucsc.edu/cgibin/hgTables) using the geneSymbol table.

The data file was made by calling downloadLengthFromUCSC(strPur1, geneSymbol) on the date on which the package was last updated.

## See Also

[downloadLengthFromUCSC](#page-57-0)

## Examples

data(strPur1.geneSymbol.LENGTH) head(strPur1.geneSymbol.LENGTH)

strPur1.genscan.LENGTH

*Transcript length data for the organism strPur*

## Description

strPur1.genscan.LENGTH is an R object which maps transcripts to the length (in bp) of their mature mRNA transcripts. Where available, it will also provide the mapping between a gene ID and its associated transcripts. The data is obtained from the UCSC table browser (http://genome.ucsc.edu/cgibin/hgTables) using the genscan table.

The data file was made by calling downloadLengthFromUCSC(strPur1, genscan) on the date on which the package was last updated.

### See Also

[downloadLengthFromUCSC](#page-57-0)

### Examples

data(strPur1.genscan.LENGTH) head(strPur1.genscan.LENGTH)

strPur1.refGene.LENGTH

*Transcript length data for the organism strPur*

#### Description

strPur1.refGene.LENGTH is an R object which maps transcripts to the length (in bp) of their mature mRNA transcripts. Where available, it will also provide the mapping between a gene ID and its associated transcripts. The data is obtained from the UCSC table browser (http://genome.ucsc.edu/cgibin/hgTables) using the refGene table.

The data file was made by calling downloadLengthFromUCSC(strPur1, refGene) on the date on which the package was last updated.

## See Also

[downloadLengthFromUCSC](#page-57-0)

## Examples

data(strPur1.refGene.LENGTH) head(strPur1.refGene.LENGTH) strPur1.xenoRefGene.LENGTH

*Transcript length data for the organism strPur*

## Description

strPur1.xenoRefGene.LENGTH is an R object which maps transcripts to the length (in bp) of their mature mRNA transcripts. Where available, it will also provide the mapping between a gene ID and its associated transcripts. The data is obtained from the UCSC table browser (http://genome.ucsc.edu/cgibin/hgTables) using the xenoRefGene table.

The data file was made by calling downloadLengthFromUCSC(strPur1, xenoRefGene) on the date on which the package was last updated.

### See Also

[downloadLengthFromUCSC](#page-57-0)

### Examples

data(strPur1.xenoRefGene.LENGTH) head(strPur1.xenoRefGene.LENGTH)

strPur2.geneSymbol.LENGTH

*Transcript length data for the organism strPur*

#### Description

strPur2.geneSymbol.LENGTH is an R object which maps transcripts to the length (in bp) of their mature mRNA transcripts. Where available, it will also provide the mapping between a gene ID and its associated transcripts. The data is obtained from the UCSC table browser (http://genome.ucsc.edu/cgibin/hgTables) using the geneSymbol table.

The data file was made by calling downloadLengthFromUCSC(strPur2, geneSymbol) on the date on which the package was last updated.

## See Also

[downloadLengthFromUCSC](#page-57-0)

## Examples

data(strPur2.geneSymbol.LENGTH) head(strPur2.geneSymbol.LENGTH) strPur2.genscan.LENGTH

*Transcript length data for the organism strPur*

## Description

strPur2.genscan.LENGTH is an R object which maps transcripts to the length (in bp) of their mature mRNA transcripts. Where available, it will also provide the mapping between a gene ID and its associated transcripts. The data is obtained from the UCSC table browser (http://genome.ucsc.edu/cgibin/hgTables) using the genscan table.

The data file was made by calling downloadLengthFromUCSC(strPur2, genscan) on the date on which the package was last updated.

### See Also

[downloadLengthFromUCSC](#page-57-0)

### Examples

data(strPur2.genscan.LENGTH) head(strPur2.genscan.LENGTH)

strPur2.refGene.LENGTH

*Transcript length data for the organism strPur*

#### Description

strPur2.refGene.LENGTH is an R object which maps transcripts to the length (in bp) of their mature mRNA transcripts. Where available, it will also provide the mapping between a gene ID and its associated transcripts. The data is obtained from the UCSC table browser (http://genome.ucsc.edu/cgibin/hgTables) using the refGene table.

The data file was made by calling downloadLengthFromUCSC(strPur2, refGene) on the date on which the package was last updated.

## See Also

[downloadLengthFromUCSC](#page-57-0)

## Examples

data(strPur2.refGene.LENGTH) head(strPur2.refGene.LENGTH)

### strPur2.xenoRefGene.LENGTH

*Transcript length data for the organism strPur*

## Description

strPur2.xenoRefGene.LENGTH is an R object which maps transcripts to the length (in bp) of their mature mRNA transcripts. Where available, it will also provide the mapping between a gene ID and its associated transcripts. The data is obtained from the UCSC table browser (http://genome.ucsc.edu/cgibin/hgTables) using the xenoRefGene table.

The data file was made by calling downloadLengthFromUCSC(strPur2, xenoRefGene) on the date on which the package was last updated.

#### See Also

[downloadLengthFromUCSC](#page-57-0)

### Examples

data(strPur2.xenoRefGene.LENGTH) head(strPur2.xenoRefGene.LENGTH)

supportedGeneIDs *Supported Gene IDs*

### Description

Lists supported gene ID formats

## Usage

supportedGeneIDs()

### Details

Uses the supportedUCSCtables function from the GenomicFeatures package to obtain a list of gene ID formats available from the UCSC genome browser. The db column gives the gene ID formats which are provided to the id arguement of various functions. The track and subtrack columns are the names of the UCSC track/subtrack from which information is fetched.

The GeneID column lists the "full name" of the gene ID format where available.

The final column, headed AvailableGenomes lists the genomes for which there is a local copy of the length information avaible for the gene ID format listed in the geneLenDataBase package.

### Value

A data.frame containing supported gene ID formats.

## Author(s)

Matthew D. Young <myoung@wehi.edu.au>

#### supportedGenomes 171

### Examples

supportedGeneIDs()

supportedGenomes *Supported Genomes*

#### Description

Lists supported genomes

#### Usage

supportedGenomes()

## Details

Uses the ucscGenomes() function from the rtracklayer package to obtain a list of genomes available from the UCSC genome browser. The db column lists genomes as they are provided to the genome arguement of various functions.

The final column, headed AvailableGeneIDs lists the gene ID formats for which there is a local copy of the length information avaible for the genome listed in the geneLenDataBase package.

#### Value

A data.frame containing supported genomes.

## Author(s)

Matthew D. Young <myoung@wehi.edu.au>

#### Examples

supportedGenomes()

taeGut1.ensGene.LENGTH

*Transcript length data for the organism taeGut*

### Description

taeGut1.ensGene.LENGTH is an R object which maps transcripts to the length (in bp) of their mature mRNA transcripts. Where available, it will also provide the mapping between a gene ID and its associated transcripts. The data is obtained from the UCSC table browser (http://genome.ucsc.edu/cgibin/hgTables) using the ensGene table.

The data file was made by calling downloadLengthFromUCSC(taeGut1, ensGene) on the date on which the package was last updated.

### See Also

[downloadLengthFromUCSC](#page-57-0)

#### Examples

data(taeGut1.ensGene.LENGTH) head(taeGut1.ensGene.LENGTH)

taeGut1.geneSymbol.LENGTH

*Transcript length data for the organism taeGut*

#### Description

taeGut1.geneSymbol.LENGTH is an R object which maps transcripts to the length (in bp) of their mature mRNA transcripts. Where available, it will also provide the mapping between a gene ID and its associated transcripts. The data is obtained from the UCSC table browser (http://genome.ucsc.edu/cgibin/hgTables) using the geneSymbol table.

The data file was made by calling downloadLengthFromUCSC(taeGut1, geneSymbol) on the date on which the package was last updated.

#### See Also

[downloadLengthFromUCSC](#page-57-0)

### Examples

data(taeGut1.geneSymbol.LENGTH) head(taeGut1.geneSymbol.LENGTH)

taeGut1.genscan.LENGTH

*Transcript length data for the organism taeGut*

#### Description

taeGut1.genscan.LENGTH is an R object which maps transcripts to the length (in bp) of their mature mRNA transcripts. Where available, it will also provide the mapping between a gene ID and its associated transcripts. The data is obtained from the UCSC table browser (http://genome.ucsc.edu/cgibin/hgTables) using the genscan table.

The data file was made by calling downloadLengthFromUCSC(taeGut1, genscan) on the date on which the package was last updated.

#### See Also

[downloadLengthFromUCSC](#page-57-0)

#### Examples

data(taeGut1.genscan.LENGTH) head(taeGut1.genscan.LENGTH)

taeGut1.nscanGene.LENGTH

*Transcript length data for the organism taeGut*

## Description

taeGut1.nscanGene.LENGTH is an R object which maps transcripts to the length (in bp) of their mature mRNA transcripts. Where available, it will also provide the mapping between a gene ID and its associated transcripts. The data is obtained from the UCSC table browser (http://genome.ucsc.edu/cgibin/hgTables) using the nscanGene table.

The data file was made by calling downloadLengthFromUCSC(taeGut1, nscanGene) on the date on which the package was last updated.

### See Also

[downloadLengthFromUCSC](#page-57-0)

### Examples

```
data(taeGut1.nscanGene.LENGTH)
head(taeGut1.nscanGene.LENGTH)
```
taeGut1.refGene.LENGTH

*Transcript length data for the organism taeGut*

#### Description

taeGut1.refGene.LENGTH is an R object which maps transcripts to the length (in bp) of their mature mRNA transcripts. Where available, it will also provide the mapping between a gene ID and its associated transcripts. The data is obtained from the UCSC table browser (http://genome.ucsc.edu/cgibin/hgTables) using the refGene table.

The data file was made by calling downloadLengthFromUCSC(taeGut1, refGene) on the date on which the package was last updated.

## See Also

[downloadLengthFromUCSC](#page-57-0)

## Examples

data(taeGut1.refGene.LENGTH) head(taeGut1.refGene.LENGTH)

#### taeGut1.xenoRefGene.LENGTH

*Transcript length data for the organism taeGut*

## Description

taeGut1.xenoRefGene.LENGTH is an R object which maps transcripts to the length (in bp) of their mature mRNA transcripts. Where available, it will also provide the mapping between a gene ID and its associated transcripts. The data is obtained from the UCSC table browser (http://genome.ucsc.edu/cgibin/hgTables) using the xenoRefGene table.

The data file was made by calling downloadLengthFromUCSC(taeGut1, xenoRefGene) on the date on which the package was last updated.

### See Also

[downloadLengthFromUCSC](#page-57-0)

### Examples

data(taeGut1.xenoRefGene.LENGTH) head(taeGut1.xenoRefGene.LENGTH)

tetNig1.ensGene.LENGTH

*Transcript length data for the organism tetNig*

#### Description

tetNig1.ensGene.LENGTH is an R object which maps transcripts to the length (in bp) of their mature mRNA transcripts. Where available, it will also provide the mapping between a gene ID and its associated transcripts. The data is obtained from the UCSC table browser (http://genome.ucsc.edu/cgibin/hgTables) using the ensGene table.

The data file was made by calling downloadLengthFromUCSC(tetNig1, ensGene) on the date on which the package was last updated.

## See Also

[downloadLengthFromUCSC](#page-57-0)

## Examples

data(tetNig1.ensGene.LENGTH) head(tetNig1.ensGene.LENGTH) tetNig1.geneid.LENGTH *Transcript length data for the organism tetNig*

### **Description**

tetNig1.geneid.LENGTH is an R object which maps transcripts to the length (in bp) of their mature mRNA transcripts. Where available, it will also provide the mapping between a gene ID and its associated transcripts. The data is obtained from the UCSC table browser (http://genome.ucsc.edu/cgibin/hgTables) using the geneid table.

The data file was made by calling downloadLengthFromUCSC(tetNig1, geneid) on the date on which the package was last updated.

### See Also

[downloadLengthFromUCSC](#page-57-0)

### Examples

```
data(tetNig1.geneid.LENGTH)
head(tetNig1.geneid.LENGTH)
```
tetNig1.genscan.LENGTH

*Transcript length data for the organism tetNig*

## Description

tetNig1.genscan.LENGTH is an R object which maps transcripts to the length (in bp) of their mature mRNA transcripts. Where available, it will also provide the mapping between a gene ID and its associated transcripts. The data is obtained from the UCSC table browser (http://genome.ucsc.edu/cgibin/hgTables) using the genscan table.

The data file was made by calling downloadLengthFromUCSC(tetNig1, genscan) on the date on which the package was last updated.

## See Also

[downloadLengthFromUCSC](#page-57-0)

### Examples

data(tetNig1.genscan.LENGTH) head(tetNig1.genscan.LENGTH)

#### tetNig1.nscanGene.LENGTH

*Transcript length data for the organism tetNig*

### Description

tetNig1.nscanGene.LENGTH is an R object which maps transcripts to the length (in bp) of their mature mRNA transcripts. Where available, it will also provide the mapping between a gene ID and its associated transcripts. The data is obtained from the UCSC table browser (http://genome.ucsc.edu/cgibin/hgTables) using the nscanGene table.

The data file was made by calling downloadLengthFromUCSC(tetNig1, nscanGene) on the date on which the package was last updated.

### See Also

[downloadLengthFromUCSC](#page-57-0)

### Examples

data(tetNig1.nscanGene.LENGTH) head(tetNig1.nscanGene.LENGTH)

tetNig2.ensGene.LENGTH

*Transcript length data for the organism tetNig*

#### Description

tetNig2.ensGene.LENGTH is an R object which maps transcripts to the length (in bp) of their mature mRNA transcripts. Where available, it will also provide the mapping between a gene ID and its associated transcripts. The data is obtained from the UCSC table browser (http://genome.ucsc.edu/cgibin/hgTables) using the ensGene table.

The data file was made by calling downloadLengthFromUCSC(tetNig2, ensGene) on the date on which the package was last updated.

## See Also

[downloadLengthFromUCSC](#page-57-0)

## Examples

data(tetNig2.ensGene.LENGTH) head(tetNig2.ensGene.LENGTH)

## Description

Removes all factors from a variable in a sensible way.

## Usage

unfactor(var)

#### Arguments

var The variable from which you want the factors removed.

## Details

As factors are their own type, to remove factors we must convert each level into another type. This is currently done using "typeless" behaviour: a factor is converted to a numeric vector if this can be done without inducing NAs, otherwise it is coerced using as.character. Currently supported types are: factor, data.frame and list.

## Value

The variable with all factors converted to characters or numbers (see details).

## Author(s)

Matthew D. Young <myoung@wehi.edu.au>

```
# A named factor
x <- factor(sample(1:6, 100, replace=TRUE))
names(x) <- paste("Roll.No", 1:100, sep='.')
x
unfactor(x)
# A data.frame
x <- data.frame(player <- c("Alice", "Bob", "Mary", "Fred"),
                score <- factor(c(9, 7, 8, 9)), stringsAsFactors=TRUE)
x$player
x$score
y <- unfactor(x)
y$player
y$score
```
#### xenTro1.genscan.LENGTH

*Transcript length data for the organism xenTro*

## Description

xenTro1.genscan.LENGTH is an R object which maps transcripts to the length (in bp) of their mature mRNA transcripts. Where available, it will also provide the mapping between a gene ID and its associated transcripts. The data is obtained from the UCSC table browser (http://genome.ucsc.edu/cgibin/hgTables) using the genscan table.

The data file was made by calling downloadLengthFromUCSC(xenTro1, genscan) on the date on which the package was last updated.

### See Also

[downloadLengthFromUCSC](#page-57-0)

### Examples

data(xenTro1.genscan.LENGTH) head(xenTro1.genscan.LENGTH)

xenTro2.ensGene.LENGTH

*Transcript length data for the organism xenTro*

### Description

xenTro2.ensGene.LENGTH is an R object which maps transcripts to the length (in bp) of their mature mRNA transcripts. Where available, it will also provide the mapping between a gene ID and its associated transcripts. The data is obtained from the UCSC table browser (http://genome.ucsc.edu/cgibin/hgTables) using the ensGene table.

The data file was made by calling downloadLengthFromUCSC(xenTro2, ensGene) on the date on which the package was last updated.

## See Also

[downloadLengthFromUCSC](#page-57-0)

## Examples

data(xenTro2.ensGene.LENGTH) head(xenTro2.ensGene.LENGTH) xenTro2.geneSymbol.LENGTH

*Transcript length data for the organism xenTro*

## Description

xenTro2.geneSymbol.LENGTH is an R object which maps transcripts to the length (in bp) of their mature mRNA transcripts. Where available, it will also provide the mapping between a gene ID and its associated transcripts. The data is obtained from the UCSC table browser (http://genome.ucsc.edu/cgibin/hgTables) using the geneSymbol table.

The data file was made by calling downloadLengthFromUCSC(xenTro2, geneSymbol) on the date on which the package was last updated.

### See Also

[downloadLengthFromUCSC](#page-57-0)

### Examples

data(xenTro2.geneSymbol.LENGTH) head(xenTro2.geneSymbol.LENGTH)

xenTro2.genscan.LENGTH

*Transcript length data for the organism xenTro*

#### Description

xenTro2.genscan.LENGTH is an R object which maps transcripts to the length (in bp) of their mature mRNA transcripts. Where available, it will also provide the mapping between a gene ID and its associated transcripts. The data is obtained from the UCSC table browser (http://genome.ucsc.edu/cgibin/hgTables) using the genscan table.

The data file was made by calling downloadLengthFromUCSC(xenTro2, genscan) on the date on which the package was last updated.

## See Also

[downloadLengthFromUCSC](#page-57-0)

## Examples

data(xenTro2.genscan.LENGTH) head(xenTro2.genscan.LENGTH)

#### xenTro2.refGene.LENGTH

*Transcript length data for the organism xenTro*

# Description

xenTro2.refGene.LENGTH is an R object which maps transcripts to the length (in bp) of their mature mRNA transcripts. Where available, it will also provide the mapping between a gene ID and its associated transcripts. The data is obtained from the UCSC table browser (http://genome.ucsc.edu/cgibin/hgTables) using the refGene table.

The data file was made by calling downloadLengthFromUCSC(xenTro2, refGene) on the date on which the package was last updated.

## See Also

[downloadLengthFromUCSC](#page-57-0)

## Examples

data(xenTro2.refGene.LENGTH) head(xenTro2.refGene.LENGTH)
## Index

∗ datasets

anoCar1.ensGene.LENGTH, [8](#page-7-0) anoCar1.genscan.LENGTH, [9](#page-8-0) anoCar1.xenoRefGene.LENGTH, [9](#page-8-0) anoGam1.ensGene.LENGTH, [10](#page-9-0) anoGam1.geneid.LENGTH, [10](#page-9-0) anoGam1.genscan.LENGTH, [11](#page-10-0) apiMel1.genscan.LENGTH, [11](#page-10-0) apiMel2.ensGene.LENGTH, [12](#page-11-0) apiMel2.geneid.LENGTH, [12](#page-11-0) apiMel2.genscan.LENGTH, [13](#page-12-0) aplCal1.xenoRefGene.LENGTH, [13](#page-12-0) bosTau2.geneid.LENGTH, [14](#page-13-0) bosTau2.geneSymbol.LENGTH, [14](#page-13-0) bosTau2.genscan.LENGTH, [15](#page-14-0) bosTau2.refGene.LENGTH, [15](#page-14-0) bosTau2.sgpGene.LENGTH, [16](#page-15-0) bosTau3.ensGene.LENGTH, [16](#page-15-0) bosTau3.geneid.LENGTH, [17](#page-16-0) bosTau3.geneSymbol.LENGTH, [17](#page-16-0) bosTau3.genscan.LENGTH, [18](#page-17-0) bosTau3.refGene.LENGTH, [18](#page-17-0) bosTau3.sgpGene.LENGTH, [19](#page-18-0) bosTau4.ensGene.LENGTH, [19](#page-18-0) bosTau4.geneSymbol.LENGTH, [20](#page-19-0) bosTau4.genscan.LENGTH, [20](#page-19-0) bosTau4.nscanGene.LENGTH, [21](#page-20-0) bosTau4.refGene.LENGTH, [21](#page-20-0) braFlo1.xenoRefGene.LENGTH, [22](#page-21-0) caeJap1.xenoRefGene.LENGTH, [22](#page-21-0) caePb1.xenoRefGene.LENGTH, [23](#page-22-0) caePb2.xenoRefGene.LENGTH, [23](#page-22-0) caeRem2.xenoRefGene.LENGTH, [24](#page-23-0) caeRem3.xenoRefGene.LENGTH, [24](#page-23-0) calJac1.genscan.LENGTH, [25](#page-24-0) calJac1.nscanGene.LENGTH, [25](#page-24-0) calJac1.xenoRefGene.LENGTH, [26](#page-25-0) canFam1.ensGene.LENGTH, [26](#page-25-0) canFam1.geneSymbol.LENGTH, [27](#page-26-0) canFam1.genscan.LENGTH, [27](#page-26-0) canFam1.nscanGene.LENGTH, [28](#page-27-0) canFam1.refGene.LENGTH, [28](#page-27-0) canFam1.xenoRefGene.LENGTH, [29](#page-28-0)

canFam2.ensGene.LENGTH, [29](#page-28-0) canFam2.geneSymbol.LENGTH, [30](#page-29-0) canFam2.genscan.LENGTH, [30](#page-29-0) canFam2.nscanGene.LENGTH, [31](#page-30-0) canFam2.refGene.LENGTH, [31](#page-30-0) canFam2.xenoRefGene.LENGTH, [32](#page-31-0) cavPor3.ensGene.LENGTH, [32](#page-31-0) cavPor3.genscan.LENGTH, [33](#page-32-0) cavPor3.nscanGene.LENGTH, [33](#page-32-0) cavPor3.xenoRefGene.LENGTH, [34](#page-33-0) cb1.xenoRefGene.LENGTH, [34](#page-33-0) cb3.xenoRefGene.LENGTH, [35](#page-34-0) ce2.geneid.LENGTH, [35](#page-34-0) ce2.geneSymbol.LENGTH, [36](#page-35-0) ce2.refGene.LENGTH, [36](#page-35-0) ce4.geneSymbol.LENGTH, [37](#page-36-0) ce4.refGene.LENGTH, [37](#page-36-0) ce4.xenoRefGene.LENGTH, [38](#page-37-0) ce6.ensGene.LENGTH, [38](#page-37-0) ce6.geneSymbol.LENGTH, [39](#page-38-0) ce6.refGene.LENGTH, [39](#page-38-0) ce6.xenoRefGene.LENGTH, [40](#page-39-0) ci1.geneSymbol.LENGTH, [40](#page-39-0) ci1.refGene.LENGTH, [41](#page-40-0) ci1.xenoRefGene.LENGTH, [41](#page-40-0) ci2.ensGene.LENGTH, [42](#page-41-0) ci2.geneSymbol.LENGTH, [42](#page-41-0) ci2.refGene.LENGTH, [43](#page-42-0) ci2.xenoRefGene.LENGTH, [43](#page-42-0) danRer3.ensGene.LENGTH, [44](#page-43-0) danRer3.geneSymbol.LENGTH, [44](#page-43-0) danRer3.refGene.LENGTH, [45](#page-44-0) danRer4.ensGene.LENGTH, [45](#page-44-0) danRer4.geneSymbol.LENGTH, [46](#page-45-0) danRer4.genscan.LENGTH, [46](#page-45-0) danRer4.nscanGene.LENGTH, [47](#page-46-0) danRer4.refGene.LENGTH, [47](#page-46-0) danRer5.ensGene.LENGTH, [48](#page-47-0) danRer5.geneSymbol.LENGTH, [48](#page-47-0) danRer5.refGene.LENGTH, [49](#page-48-0) danRer5.vegaGene.LENGTH, [49](#page-48-0) danRer5.vegaPseudoGene.LENGTH, [50](#page-49-0) danRer6.ensGene.LENGTH, [50](#page-49-0)

danRer6.geneSymbol.LENGTH, [51](#page-50-0) danRer6.refGene.LENGTH, [51](#page-50-0) danRer6.xenoRefGene.LENGTH, [52](#page-51-0) dm1.geneSymbol.LENGTH, [52](#page-51-0) dm1.genscan.LENGTH, [53](#page-52-0) dm1.refGene.LENGTH, [53](#page-52-0) dm2.geneid.LENGTH, [54](#page-53-0) dm2.geneSymbol.LENGTH, [54](#page-53-0) dm2.genscan.LENGTH, [55](#page-54-0) dm2.nscanGene.LENGTH, [55](#page-54-0) dm2.refGene.LENGTH, [56](#page-55-0) dm3.geneSymbol.LENGTH, [56](#page-55-0) dm3.nscanPasaGene.LENGTH, [57](#page-56-0) dm3.refGene.LENGTH, [57](#page-56-0) dp2.genscan.LENGTH, [59](#page-58-0) dp2.xenoRefGene.LENGTH, [59](#page-58-0) dp3.geneid.LENGTH, [60](#page-59-0) dp3.genscan.LENGTH, [60](#page-59-0) dp3.xenoRefGene.LENGTH, [61](#page-60-0) droAna1.geneid.LENGTH, [61](#page-60-0) droAna1.genscan.LENGTH, [62](#page-61-0) droAna1.xenoRefGene.LENGTH, [62](#page-61-0) droAna2.genscan.LENGTH, [63](#page-62-0) droAna2.xenoRefGene.LENGTH, [63](#page-62-0) droEre1.genscan.LENGTH, [64](#page-63-0) droEre1.xenoRefGene.LENGTH, [64](#page-63-0) droGri1.genscan.LENGTH, [65](#page-64-0) droGri1.xenoRefGene.LENGTH, [65](#page-64-0) droMoj1.geneid.LENGTH, [66](#page-65-0) droMoj1.genscan.LENGTH, [66](#page-65-0) droMoj1.xenoRefGene.LENGTH, [67](#page-66-0) droMoj2.genscan.LENGTH, [67](#page-66-0) droMoj2.xenoRefGene.LENGTH, [68](#page-67-0) droPer1.genscan.LENGTH, [68](#page-67-0) droPer1.xenoRefGene.LENGTH, [69](#page-68-0) droSec1.genscan.LENGTH, [69](#page-68-0) droSec1.xenoRefGene.LENGTH, [70](#page-69-0) droSim1.geneid.LENGTH, [70](#page-69-0) droSim1.genscan.LENGTH, [71](#page-70-0) droSim1.xenoRefGene.LENGTH, [71](#page-70-0) droVir1.geneid.LENGTH, [72](#page-71-0) droVir1.genscan.LENGTH, [72](#page-71-0) droVir1.xenoRefGene.LENGTH, [73](#page-72-0) droVir2.genscan.LENGTH, [73](#page-72-0) droVir2.xenoRefGene.LENGTH, [74](#page-73-0) droYak1.geneid.LENGTH, [74](#page-73-0) droYak1.genscan.LENGTH, [75](#page-74-0) droYak1.xenoRefGene.LENGTH, [75](#page-74-0) droYak2.genscan.LENGTH, [76](#page-75-0) droYak2.xenoRefGene.LENGTH, [76](#page-75-0) equCab1.geneid.LENGTH, [77](#page-76-0) equCab1.geneSymbol.LENGTH, [77](#page-76-0)

equCab1.nscanGene.LENGTH, [78](#page-77-0) equCab1.refGene.LENGTH, [78](#page-77-0) equCab1.sgpGene.LENGTH, [79](#page-78-0) equCab2.ensGene.LENGTH, [79](#page-78-0) equCab2.geneSymbol.LENGTH, [80](#page-79-0) equCab2.nscanGene.LENGTH, [80](#page-79-0) equCab2.refGene.LENGTH, [81](#page-80-0) equCab2.xenoRefGene.LENGTH, [81](#page-80-0) felCat3.ensGene.LENGTH, [82](#page-81-0) felCat3.geneid.LENGTH, [82](#page-81-0) felCat3.geneSymbol.LENGTH, [83](#page-82-0) felCat3.genscan.LENGTH, [83](#page-82-0) felCat3.nscanGene.LENGTH, [84](#page-83-0) felCat3.refGene.LENGTH, [84](#page-83-0) felCat3.sgpGene.LENGTH, [85](#page-84-0) felCat3.xenoRefGene.LENGTH, [85](#page-84-0) fr1.ensGene.LENGTH, [86](#page-85-0) fr1.genscan.LENGTH, [86](#page-85-0) fr2.ensGene.LENGTH, [87](#page-86-0) galGal2.ensGene.LENGTH, [87](#page-86-0) galGal2.geneid.LENGTH, [88](#page-87-0) galGal2.geneSymbol.LENGTH, [88](#page-87-0) galGal2.genscan.LENGTH, [89](#page-88-0) galGal2.refGene.LENGTH, [89](#page-88-0) galGal2.sgpGene.LENGTH, [90](#page-89-0) galGal3.ensGene.LENGTH, [90](#page-89-0) galGal3.geneSymbol.LENGTH, [91](#page-90-0) galGal3.genscan.LENGTH, [91](#page-90-0) galGal3.nscanGene.LENGTH, [92](#page-91-0) galGal3.refGene.LENGTH, [92](#page-91-0) galGal3.xenoRefGene.LENGTH, [93](#page-92-0) gasAcu1.ensGene.LENGTH, [93](#page-92-0) gasAcu1.nscanGene.LENGTH, [94](#page-93-0) hg16.acembly.LENGTH, [95](#page-94-0) hg16.ensGene.LENGTH, [95](#page-94-0) hg16.exoniphy.LENGTH, [96](#page-95-0) hg16.geneid.LENGTH, [96](#page-95-0) hg16.geneSymbol.LENGTH, [97](#page-96-0) hg16.genscan.LENGTH, [97](#page-96-0) hg16.knownGene.LENGTH, [98](#page-97-0) hg16.refGene.LENGTH, [98](#page-97-0) hg16.sgpGene.LENGTH, [99](#page-98-0) hg17.acembly.LENGTH, [99](#page-98-0) hg17.acescan.LENGTH, [100](#page-99-0) hg17.ccdsGene.LENGTH, [100](#page-99-0) hg17.ensGene.LENGTH, [101](#page-100-0) hg17.exoniphy.LENGTH, [101](#page-100-0) hg17.geneid.LENGTH, [102](#page-101-0) hg17.geneSymbol.LENGTH, [102](#page-101-0) hg17.genscan.LENGTH, [103](#page-102-0) hg17.knownGene.LENGTH, [103](#page-102-0) hg17.refGene.LENGTH, [104](#page-103-0)

hg17.sgpGene.LENGTH, [104](#page-103-0) hg17.vegaGene.LENGTH, [105](#page-104-0) hg17.vegaPseudoGene.LENGTH, [105](#page-104-0) hg17.xenoRefGene.LENGTH, [106](#page-105-0) hg18.acembly.LENGTH, [106](#page-105-0) hg18.acescan.LENGTH, [107](#page-106-0) hg18.ccdsGene.LENGTH, [107](#page-106-0) hg18.ensGene.LENGTH, [108](#page-107-0) hg18.exoniphy.LENGTH, [108](#page-107-0) hg18.geneid.LENGTH, [109](#page-108-0) hg18.geneSymbol.LENGTH, [109](#page-108-0) hg18.genscan.LENGTH, [110](#page-109-0) hg18.knownGene.LENGTH, [110](#page-109-0) hg18.knownGeneOld3.LENGTH, [111](#page-110-0) hg18.refGene.LENGTH, [111](#page-110-0) hg18.sgpGene.LENGTH, [112](#page-111-0) hg18.sibGene.LENGTH, [112](#page-111-0) hg18.xenoRefGene.LENGTH, [113](#page-112-0) hg19.ccdsGene.LENGTH, [113](#page-112-0) hg19.ensGene.LENGTH, [114](#page-113-0) hg19.exoniphy.LENGTH, [114](#page-113-0) hg19.geneSymbol.LENGTH, [115](#page-114-0) hg19.knownGene.LENGTH, [115](#page-114-0) hg19.nscanGene.LENGTH, [116](#page-115-0) hg19.refGene.LENGTH, [116](#page-115-0) hg19.xenoRefGene.LENGTH, [117](#page-116-0) loxAfr3.xenoRefGene.LENGTH, [117](#page-116-0) mm7.ensGene.LENGTH, [118](#page-117-0) mm7.geneid.LENGTH, [118](#page-117-0) mm7.geneSymbol.LENGTH, [119](#page-118-0) mm7.genscan.LENGTH, [119](#page-118-0) mm7.knownGene.LENGTH, [120](#page-119-0) mm7.refGene.LENGTH, [120](#page-119-0) mm7.sgpGene.LENGTH, [121](#page-120-0) mm7.xenoRefGene.LENGTH, [121](#page-120-0) mm8.ccdsGene.LENGTH, [122](#page-121-0) mm8.ensGene.LENGTH, [122](#page-121-0) mm8.geneid.LENGTH, [123](#page-122-0) mm8.geneSymbol.LENGTH, [123](#page-122-0) mm8.genscan.LENGTH, [124](#page-123-0) mm8.knownGene.LENGTH, [124](#page-123-0) mm8.nscanGene.LENGTH, [125](#page-124-0) mm8.refGene.LENGTH, [125](#page-124-0) mm8.sgpGene.LENGTH, [126](#page-125-0) mm8.sibGene.LENGTH, [126](#page-125-0) mm8.xenoRefGene.LENGTH, [127](#page-126-0) mm9.acembly.LENGTH, [127](#page-126-0) mm9.ccdsGene.LENGTH, [128](#page-127-0) mm9.ensGene.LENGTH, [128](#page-127-0) mm9.exoniphy.LENGTH, [129](#page-128-0) mm9.geneid.LENGTH, [129](#page-128-0) mm9.geneSymbol.LENGTH, [130](#page-129-0)

mm9.genscan.LENGTH, [130](#page-129-0) mm9.knownGene.LENGTH, [131](#page-130-0) mm9.nscanGene.LENGTH, [131](#page-130-0) mm9.refGene.LENGTH, [132](#page-131-0) mm9.sgpGene.LENGTH, [132](#page-131-0) mm9.xenoRefGene.LENGTH, [133](#page-132-0) monDom1.genscan.LENGTH, [133](#page-132-0) monDom4.ensGene.LENGTH, [134](#page-133-0) monDom4.geneSymbol.LENGTH, [134](#page-133-0) monDom4.genscan.LENGTH, [135](#page-134-0) monDom4.nscanGene.LENGTH, [135](#page-134-0) monDom4.refGene.LENGTH, [136](#page-135-0) monDom4.xenoRefGene.LENGTH, [136](#page-135-0) monDom5.ensGene.LENGTH, [137](#page-136-0) monDom5.geneSymbol.LENGTH, [137](#page-136-0) monDom5.genscan.LENGTH, [138](#page-137-0) monDom5.nscanGene.LENGTH, [138](#page-137-0) monDom5.refGene.LENGTH, [139](#page-138-0) monDom5.xenoRefGene.LENGTH, [139](#page-138-0) ornAna1.ensGene.LENGTH, [140](#page-139-0) ornAna1.geneSymbol.LENGTH, [140](#page-139-0) ornAna1.refGene.LENGTH, [141](#page-140-0) ornAna1.xenoRefGene.LENGTH, [141](#page-140-0) oryLat2.ensGene.LENGTH, [142](#page-141-0) oryLat2.geneSymbol.LENGTH, [142](#page-141-0) oryLat2.refGene.LENGTH, [143](#page-142-0) oryLat2.xenoRefGene.LENGTH, [143](#page-142-0) panTro1.ensGene.LENGTH, [144](#page-143-0) panTro1.geneid.LENGTH, [144](#page-143-0) panTro1.genscan.LENGTH, [145](#page-144-0) panTro1.xenoRefGene.LENGTH, [145](#page-144-0) panTro2.ensGene.LENGTH, [146](#page-145-0) panTro2.geneSymbol.LENGTH, [146](#page-145-0) panTro2.genscan.LENGTH, [147](#page-146-0) panTro2.nscanGene.LENGTH, [147](#page-146-0) panTro2.refGene.LENGTH, [148](#page-147-0) panTro2.xenoRefGene.LENGTH, [148](#page-147-0) petMar1.xenoRefGene.LENGTH, [149](#page-148-0) ponAbe2.ensGene.LENGTH, [149](#page-148-0) ponAbe2.geneSymbol.LENGTH, [150](#page-149-0) ponAbe2.genscan.LENGTH, [150](#page-149-0) ponAbe2.nscanGene.LENGTH, [151](#page-150-0) ponAbe2.refGene.LENGTH, [151](#page-150-0) ponAbe2.xenoRefGene.LENGTH, [152](#page-151-0) priPac1.xenoRefGene.LENGTH, [152](#page-151-0) rheMac2.ensGene.LENGTH, [153](#page-152-0) rheMac2.geneid.LENGTH, [153](#page-152-0) rheMac2.geneSymbol.LENGTH, [154](#page-153-0) rheMac2.nscanGene.LENGTH, [154](#page-153-0) rheMac2.refGene.LENGTH, [155](#page-154-0) rheMac2.sgpGene.LENGTH, [155](#page-154-0) rheMac2.xenoRefGene.LENGTH, [156](#page-155-0)

rn3.ensGene.LENGTH, [156](#page-155-0) rn3.geneid.LENGTH, [157](#page-156-0) rn3.geneSymbol.LENGTH, [157](#page-156-0) rn3.genscan.LENGTH, [158](#page-157-0) rn3.knownGene.LENGTH, [158](#page-157-0) rn3.nscanGene.LENGTH, [159](#page-158-0) rn3.refGene.LENGTH, [159](#page-158-0) rn3.sgpGene.LENGTH, [160](#page-159-0) rn3.xenoRefGene.LENGTH, [160](#page-159-0) rn4.ensGene.LENGTH, [161](#page-160-0) rn4.geneid.LENGTH, [161](#page-160-0) rn4.geneSymbol.LENGTH, [162](#page-161-0) rn4.genscan.LENGTH, [162](#page-161-0) rn4.knownGene.LENGTH, [163](#page-162-0) rn4.nscanGene.LENGTH, [163](#page-162-0) rn4.refGene.LENGTH, [164](#page-163-0) rn4.sgpGene.LENGTH, [164](#page-163-0) rn4.xenoRefGene.LENGTH, [165](#page-164-0) sacCer1.ensGene.LENGTH, [165](#page-164-0) sacCer2.ensGene.LENGTH, [166](#page-165-0) strPur1.geneSymbol.LENGTH, [166](#page-165-0) strPur1.genscan.LENGTH, [167](#page-166-0) strPur1.refGene.LENGTH, [167](#page-166-0) strPur1.xenoRefGene.LENGTH, [168](#page-167-0) strPur2.geneSymbol.LENGTH, [168](#page-167-0) strPur2.genscan.LENGTH, [169](#page-168-0) strPur2.refGene.LENGTH, [169](#page-168-0) strPur2.xenoRefGene.LENGTH, [170](#page-169-0) taeGut1.ensGene.LENGTH, [171](#page-170-0) taeGut1.geneSymbol.LENGTH, [172](#page-171-0) taeGut1.genscan.LENGTH, [172](#page-171-0) taeGut1.nscanGene.LENGTH, [173](#page-172-0) taeGut1.refGene.LENGTH, [173](#page-172-0) taeGut1.xenoRefGene.LENGTH, [174](#page-173-0) tetNig1.ensGene.LENGTH, [174](#page-173-0) tetNig1.geneid.LENGTH, [175](#page-174-0) tetNig1.genscan.LENGTH, [175](#page-174-0) tetNig1.nscanGene.LENGTH, [176](#page-175-0) tetNig2.ensGene.LENGTH, [176](#page-175-0) xenTro1.genscan.LENGTH, [178](#page-177-0) xenTro2.ensGene.LENGTH, [178](#page-177-0) xenTro2.geneSymbol.LENGTH, [179](#page-178-0) xenTro2.genscan.LENGTH, [179](#page-178-0) xenTro2.refGene.LENGTH, [180](#page-179-0) ∗ internal geneLenDatabase-pkg, [94](#page-93-0) anoCar1.ensGene.LENGTH, [8](#page-7-0) anoCar1.genscan.LENGTH, [9](#page-8-0) anoCar1.xenoRefGene.LENGTH, [9](#page-8-0) anoGam1.ensGene.LENGTH, [10](#page-9-0) anoGam1.geneid.LENGTH, [10](#page-9-0) anoGam1.genscan.LENGTH, [11](#page-10-0)

```
apiMel1.genscan.LENGTH, 11
apiMel2.ensGene.LENGTH, 12
apiMel2.geneid.LENGTH, 12
apiMel2.genscan.LENGTH, 13
aplCal1.xenoRefGene.LENGTH, 13
bosTau2.geneid.LENGTH, 14
bosTau2.geneSymbol.LENGTH, 14
bosTau2.genscan.LENGTH, 15
bosTau2.refGene.LENGTH, 15
bosTau2.sgpGene.LENGTH, 16
bosTau3.ensGene.LENGTH, 16
bosTau3.geneid.LENGTH, 17
bosTau3.geneSymbol.LENGTH, 17
bosTau3.genscan.LENGTH, 18
bosTau3.refGene.LENGTH, 18
bosTau3.sgpGene.LENGTH, 19
bosTau4.ensGene.LENGTH, 19
20
bosTau4.genscan.LENGTH, 20
bosTau4.nscanGene.LENGTH, 21
bosTau4.refGene.LENGTH, 21
22
caeJap1.xenoRefGene.LENGTH, 22
caePb1.xenoRefGene.LENGTH, 23
caePb2.xenoRefGene.LENGTH, 23
caeRem2.xenoRefGene.LENGTH, 24
caeRem3.xenoRefGene.LENGTH, 24
calJac1.genscan.LENGTH, 25
calJac1.nscanGene.LENGTH, 25
calJac1.xenoRefGene.LENGTH, 26
canFam1.ensGene.LENGTH, 26
canFam1.geneSymbol.LENGTH, 27
canFam1.genscan.LENGTH, 27
canFam1.nscanGene.LENGTH, 28
canFam1.refGene.LENGTH, 28
canFam1.xenoRefGene.LENGTH, 29
canFam2.ensGene.LENGTH, 29
canFam2.geneSymbol.LENGTH, 30
canFam2.genscan.LENGTH, 30
canFam2.nscanGene.LENGTH, 31
canFam2.refGene.LENGTH, 31
canFam2.xenoRefGene.LENGTH, 32
cavPor3.ensGene.LENGTH, 32
cavPor3.genscan.LENGTH, 33
cavPor3.nscanGene.LENGTH, 33
cavPor3.xenoRefGene.LENGTH, 34
cb1.xenoRefGene.LENGTH, 34
cb3.xenoRefGene.LENGTH, 35
ce2.geneid.LENGTH, 35
ce2.geneSymbol.LENGTH, 36
ce2.refGene.LENGTH, 36
```
## $I\ N$ DEX 185

ce4.geneSymbol.LENGTH, [37](#page-36-0) ce4.refGene.LENGTH, [37](#page-36-0) ce4.xenoRefGene.LENGTH, [38](#page-37-0) ce6.ensGene.LENGTH, [38](#page-37-0) ce6.geneSymbol.LENGTH, [39](#page-38-0) ce6.refGene.LENGTH, [39](#page-38-0) ce6.xenoRefGene.LENGTH, [40](#page-39-0) ci1.geneSymbol.LENGTH, [40](#page-39-0) ci1.refGene.LENGTH, [41](#page-40-0) ci1.xenoRefGene.LENGTH, [41](#page-40-0) ci2.ensGene.LENGTH, [42](#page-41-0) ci2.geneSymbol.LENGTH, [42](#page-41-0) ci2.refGene.LENGTH, [43](#page-42-0) ci2.xenoRefGene.LENGTH, [43](#page-42-0) danRer3.ensGene.LENGTH, [44](#page-43-0) danRer3.geneSymbol.LENGTH, [44](#page-43-0) danRer3.refGene.LENGTH, [45](#page-44-0) danRer4.ensGene.LENGTH, [45](#page-44-0) danRer4.geneSymbol.LENGTH, [46](#page-45-0) danRer4.genscan.LENGTH, [46](#page-45-0) danRer4.nscanGene.LENGTH, [47](#page-46-0) danRer4.refGene.LENGTH, [47](#page-46-0) danRer5.ensGene.LENGTH, [48](#page-47-0) danRer5.geneSymbol.LENGTH, [48](#page-47-0) danRer5.refGene.LENGTH, [49](#page-48-0) danRer5.vegaGene.LENGTH, [49](#page-48-0) danRer5.vegaPseudoGene.LENGTH, [50](#page-49-0) danRer6.ensGene.LENGTH, [50](#page-49-0) danRer6.geneSymbol.LENGTH, [51](#page-50-0) danRer6.refGene.LENGTH, [51](#page-50-0) danRer6.xenoRefGene.LENGTH, [52](#page-51-0) dm1.geneSymbol.LENGTH, [52](#page-51-0) dm1.genscan.LENGTH, [53](#page-52-0) dm1.refGene.LENGTH, [53](#page-52-0) dm2.geneid.LENGTH, [54](#page-53-0) dm2.geneSymbol.LENGTH, [54](#page-53-0) dm2.genscan.LENGTH, [55](#page-54-0) dm2.nscanGene.LENGTH, [55](#page-54-0) dm2.refGene.LENGTH, [56](#page-55-0) dm3.geneSymbol.LENGTH, [56](#page-55-0) dm3.nscanPasaGene.LENGTH, [57](#page-56-0) dm3.refGene.LENGTH, [57](#page-56-0) downloadLengthFromUCSC, *[8–](#page-7-0)[57](#page-56-0)*, [58,](#page-57-0) *[59–](#page-58-0)[170](#page-169-0)*, *[172](#page-171-0)[–176](#page-175-0)*, *[178–](#page-177-0)[180](#page-179-0)* dp2.genscan.LENGTH, [59](#page-58-0) dp2.xenoRefGene.LENGTH, [59](#page-58-0) dp3.geneid.LENGTH, [60](#page-59-0) dp3.genscan.LENGTH, [60](#page-59-0) dp3.xenoRefGene.LENGTH, [61](#page-60-0) droAna1.geneid.LENGTH, [61](#page-60-0) droAna1.genscan.LENGTH, [62](#page-61-0) droAna1.xenoRefGene.LENGTH, [62](#page-61-0)

droAna2.genscan.LENGTH, [63](#page-62-0) droAna2.xenoRefGene.LENGTH, [63](#page-62-0) droEre1.genscan.LENGTH, [64](#page-63-0) droEre1.xenoRefGene.LENGTH, [64](#page-63-0) droGri1.genscan.LENGTH, [65](#page-64-0) droGri1.xenoRefGene.LENGTH, [65](#page-64-0) droMoj1.geneid.LENGTH, [66](#page-65-0) droMoj1.genscan.LENGTH, [66](#page-65-0) droMoj1.xenoRefGene.LENGTH, [67](#page-66-0) droMoj2.genscan.LENGTH, [67](#page-66-0) droMoj2.xenoRefGene.LENGTH, [68](#page-67-0) droPer1.genscan.LENGTH, [68](#page-67-0) droPer1.xenoRefGene.LENGTH, [69](#page-68-0) droSec1.genscan.LENGTH, [69](#page-68-0) droSec1.xenoRefGene.LENGTH, [70](#page-69-0) droSim1.geneid.LENGTH, [70](#page-69-0) droSim1.genscan.LENGTH, [71](#page-70-0) droSim1.xenoRefGene.LENGTH, [71](#page-70-0) droVir1.geneid.LENGTH, [72](#page-71-0) droVir1.genscan.LENGTH, [72](#page-71-0) droVir1.xenoRefGene.LENGTH, [73](#page-72-0) droVir2.genscan.LENGTH, [73](#page-72-0) droVir2.xenoRefGene.LENGTH, [74](#page-73-0) droYak1.geneid.LENGTH, [74](#page-73-0) droYak1.genscan.LENGTH, [75](#page-74-0) droYak1.xenoRefGene.LENGTH, [75](#page-74-0) droYak2.genscan.LENGTH, [76](#page-75-0) droYak2.xenoRefGene.LENGTH, [76](#page-75-0)

equCab1.geneid.LENGTH, [77](#page-76-0) equCab1.geneSymbol.LENGTH, [77](#page-76-0) equCab1.nscanGene.LENGTH, [78](#page-77-0) equCab1.refGene.LENGTH, [78](#page-77-0) equCab1.sgpGene.LENGTH, [79](#page-78-0) equCab2.ensGene.LENGTH, [79](#page-78-0) equCab2.geneSymbol.LENGTH, [80](#page-79-0) equCab2.nscanGene.LENGTH, [80](#page-79-0) equCab2.refGene.LENGTH, [81](#page-80-0) equCab2.xenoRefGene.LENGTH, [81](#page-80-0)

felCat3.ensGene.LENGTH, [82](#page-81-0) felCat3.geneid.LENGTH, [82](#page-81-0) felCat3.geneSymbol.LENGTH, [83](#page-82-0) felCat3.genscan.LENGTH, [83](#page-82-0) felCat3.nscanGene.LENGTH, [84](#page-83-0) felCat3.refGene.LENGTH, [84](#page-83-0) felCat3.sgpGene.LENGTH, [85](#page-84-0) felCat3.xenoRefGene.LENGTH, [85](#page-84-0) fr1.ensGene.LENGTH, [86](#page-85-0) fr1.genscan.LENGTH, [86](#page-85-0) fr2.ensGene.LENGTH, [87](#page-86-0)

galGal2.ensGene.LENGTH, [87](#page-86-0)

```
galGal2.geneid.LENGTH, 88
galGal2.geneSymbol.LENGTH, 88
galGal2.genscan.LENGTH, 89
galGal2.refGene.LENGTH, 89
galGal2.sgpGene.LENGTH, 90
galGal3.ensGene.LENGTH, 90
galGal3.geneSymbol.LENGTH, 91
galGal3.genscan.LENGTH, 91
galGal3.nscanGene.LENGTH, 92
galGal3.refGene.LENGTH, 92
galGal3.xenoRefGene.LENGTH, 93
gasAcu1.ensGene.LENGTH, 93
gasAcu1.nscanGene.LENGTH, 94
geneLenDataBase (geneLenDatabase-pkg),
        94
geneLenDataBase-package
        (geneLenDatabase-pkg), 94
geneLenDatabase-pkg, 94
hg16.acembly.LENGTH, 95
hg16.ensGene.LENGTH, 95
hg16.exoniphy.LENGTH, 96
hg16.geneid.LENGTH, 96
hg16.geneSymbol.LENGTH, 97
hg16.genscan.LENGTH, 97
hg16.knownGene.LENGTH, 98
hg16.refGene.LENGTH, 98
hg16.sgpGene.LENGTH, 99
hg17.acembly.LENGTH, 99
hg17.acescan.LENGTH, 100
hg17.ccdsGene.LENGTH, 100
hg17.ensGene.LENGTH, 101
hg17.exoniphy.LENGTH, 101
hg17.geneid.LENGTH, 102
hg17.geneSymbol.LENGTH, 102
hg17.genscan.LENGTH, 103
hg17.knownGene.LENGTH, 103
hg17.refGene.LENGTH, 104
hg17.sgpGene.LENGTH, 104
hg17.vegaGene.LENGTH, 105
hg17.vegaPseudoGene.LENGTH, 105
hg17.xenoRefGene.LENGTH, 106
hg18.acembly.LENGTH, 106
hg18.acescan.LENGTH, 107
hg18.ccdsGene.LENGTH, 107
hg18.ensGene.LENGTH, 108
hg18.exoniphy.LENGTH, 108
hg18.geneid.LENGTH, 109
hg18.geneSymbol.LENGTH, 109
hg18.genscan.LENGTH, 110
hg18.knownGene.LENGTH, 110
hg18.knownGeneOld3.LENGTH, 111
hg18.refGene.LENGTH, 111
```

```
hg18.sgpGene.LENGTH, 112
hg18.sibGene.LENGTH, 112
hg18.xenoRefGene.LENGTH, 113
hg19.ccdsGene.LENGTH, 113
hg19.ensGene.LENGTH, 114
hg19.exoniphy.LENGTH, 114
hg19.geneSymbol.LENGTH, 115
hg19.knownGene.LENGTH, 115
hg19.nscanGene.LENGTH, 116
hg19.refGene.LENGTH, 116
hg19.xenoRefGene.LENGTH, 117
loxAfr3.xenoRefGene.LENGTH, 117
mm7.ensGene.LENGTH, 118
mm7.geneid.LENGTH, 118
119
119
mm7.knownGene.LENGTH, 120
mm7.refGene.LENGTH, 120
mm7.sgpGene.LENGTH, 121
mm7.xenoRefGene.LENGTH, 121
mm8.ccdsGene.LENGTH, 122
mm8.ensGene.LENGTH, 122
mm8.geneid.LENGTH, 123
mm8.geneSymbol.LENGTH, 123
mm8.genscan.LENGTH, 124
mm8.knownGene.LENGTH, 124
mm8.nscanGene.LENGTH, 125
mm8.refGene.LENGTH, 125
mm8.sgpGene.LENGTH, 126
mm8.sibGene.LENGTH, 126
mm8.xenoRefGene.LENGTH, 127
mm9.acembly.LENGTH, 127
mm9.ccdsGene.LENGTH, 128
mm9.ensGene.LENGTH, 128
mm9.exoniphy.LENGTH, 129
mm9.geneid.LENGTH, 129
130
130
mm9.knownGene.LENGTH, 131
mm9.nscanGene.LENGTH, 131
mm9.refGene.LENGTH, 132
mm9.sgpGene.LENGTH, 132
mm9.xenoRefGene.LENGTH, 133
monDom1.genscan.LENGTH, 133
monDom4.ensGene.LENGTH, 134
monDom4.geneSymbol.LENGTH, 134
monDom4.genscan.LENGTH, 135
monDom4.nscanGene.LENGTH, 135
monDom4.refGene.LENGTH, 136
monDom4.xenoRefGene.LENGTH, 136
monDom5.ensGene.LENGTH, 137
```
## INDEX  $187$

```
137
138
138
139
139
140
140
ornAna1.refGene.LENGTH
, 141
ornAna1.xenoRefGene.LENGTH
, 141
oryLat2.ensGene.LENGTH
, 142
oryLat2.geneSymbol.LENGTH
, 142
oryLat2.refGene.LENGTH
, 143
oryLat2.xenoRefGene.LENGTH
, 143
144
144
145
145
146
146
147
147
148
148
petMar1.xenoRefGene.LENGTH
, 149
149
150
150
ponAbe2.nscanGene.LENGTH
, 151
ponAbe2.refGene.LENGTH
, 151
152
priPac1.xenoRefGene.LENGTH
, 152
rheMac2.ensGene.LENGTH
, 153
rheMac2.geneid.LENGTH
, 153
rheMac2.geneSymbol.LENGTH
, 154
rheMac2.nscanGene.LENGTH
, 154
rheMac2.refGene.LENGTH
, 155
rheMac2.sgpGene.LENGTH
, 155
rheMac2.xenoRefGene.LENGTH
, 156
rn3.ensGene.LENGTH
, 156
rn3.geneid.LENGTH
, 157
rn3.geneSymbol.LENGTH
, 157
rn3.genscan.LENGTH
, 158
rn3.knownGene.LENGTH
, 158
rn3.nscanGene.LENGTH
, 159
rn3.refGene.LENGTH
, 159
160
rn3.xenoRefGene.LENGTH
, 160
rn4.ensGene.LENGTH
, 161
rn4.geneid.LENGTH
, 161
rn4.geneSymbol.LENGTH
, 162
```
rn4.genscan.LENGTH , [162](#page-161-0) rn4.knownGene.LENGTH , [163](#page-162-0) rn4.nscanGene.LENGTH , [163](#page-162-0) rn4.refGene.LENGTH , [164](#page-163-0) rn4.sgpGene.LENGTH , [164](#page-163-0) rn4.xenoRefGene.LENGTH , [165](#page-164-0) sacCer1.ensGene.LENGTH, [165](#page-164-0) sacCer2.ensGene.LENGTH, [166](#page-165-0) strPur1.geneSymbol.LENGTH, [166](#page-165-0) strPur1.genscan.LENGTH, [167](#page-166-0) strPur1.refGene.LENGTH, [167](#page-166-0) strPur1.xenoRefGene.LENGTH, [168](#page-167-0) strPur2.geneSymbol.LENGTH, [168](#page-167-0) strPur2.genscan.LENGTH, [169](#page-168-0) strPur2.refGene.LENGTH, [169](#page-168-0) strPur2.xenoRefGene.LENGTH, [170](#page-169-0) supportedGeneIDs , *[58](#page-57-0)* , [170](#page-169-0) supportedGenomes , *[58](#page-57-0)* , [171](#page-170-0)

```
taeGut1.ensGene.LENGTH
, 171
taeGut1.geneSymbol.LENGTH
, 172
taeGut1.genscan.LENGTH
, 172
taeGut1.nscanGene.LENGTH
, 173
taeGut1.refGene.LENGTH
, 173
taeGut1.xenoRefGene.LENGTH
, 174
tetNig1.ensGene.LENGTH
, 174
tetNig1.geneid.LENGTH
, 175
tetNig1.genscan.LENGTH
, 175
tetNig1.nscanGene.LENGTH
, 176
tetNig2.ensGene.LENGTH
, 176
```
## unfactor , [177](#page-176-0)

xenTro1.genscan.LENGTH , [178](#page-177-0) xenTro2.ensGene.LENGTH , [178](#page-177-0) xenTro2.geneSymbol.LENGTH , [179](#page-178-0) xenTro2.genscan.LENGTH , [179](#page-178-0) xenTro2.refGene.LENGTH , [180](#page-179-0)